#### **Министерство образования и науки Российской Федерации**

федеральное государственное автономное образовательное учреждение высшего образования

### **«НАЦИОНАЛЬНЫЙ ИССЛЕДОВАТЕЛЬСКИЙ ТОМСКИЙ ПОЛИТЕХНИЧЕСКИЙ УНИВЕРСИТЕТ»**

Школа Информационных технологий и робототехники Направление подготовки 09.04.01 Информатика и вычислительная техника Отделение Информационных технологий

#### **МАГИСТЕРСКАЯ ДИССЕРТАЦИЯ Тема работы**

### **Разработка интеллектуальной системы предсказания, обнаружения и предотвращения сбоев работы компьютерной сети**

УДК 004.896:004.72.052

Студент

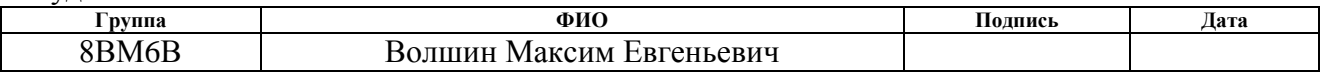

Руководитель

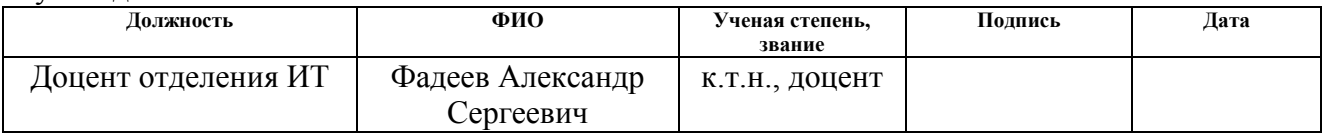

### **КОНСУЛЬТАНТЫ:**

#### По разделу «Финансовый менеджмент, ресурсоэффективность и ресурсосбережение»

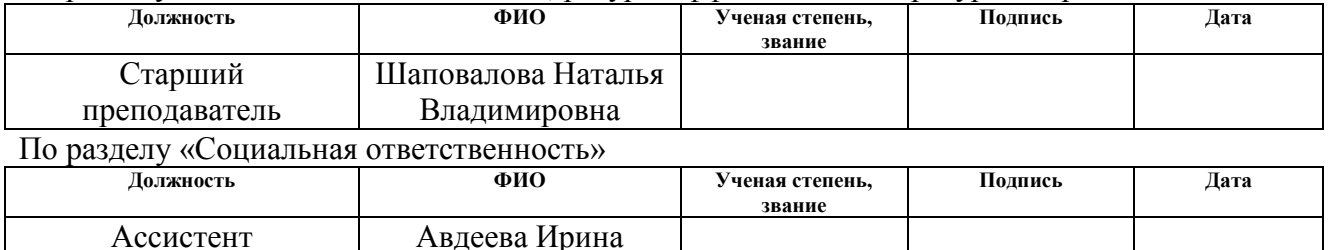

#### **ДОПУСТИТЬ К ЗАЩИТЕ:**

Ивановна

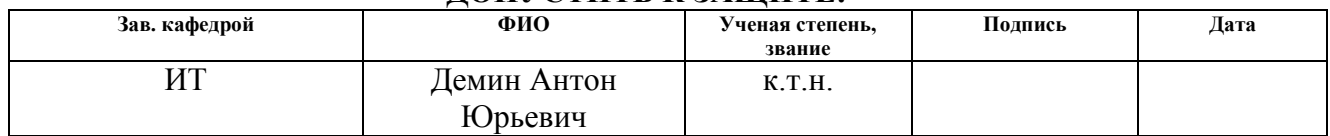

# Планируемые результаты обучения

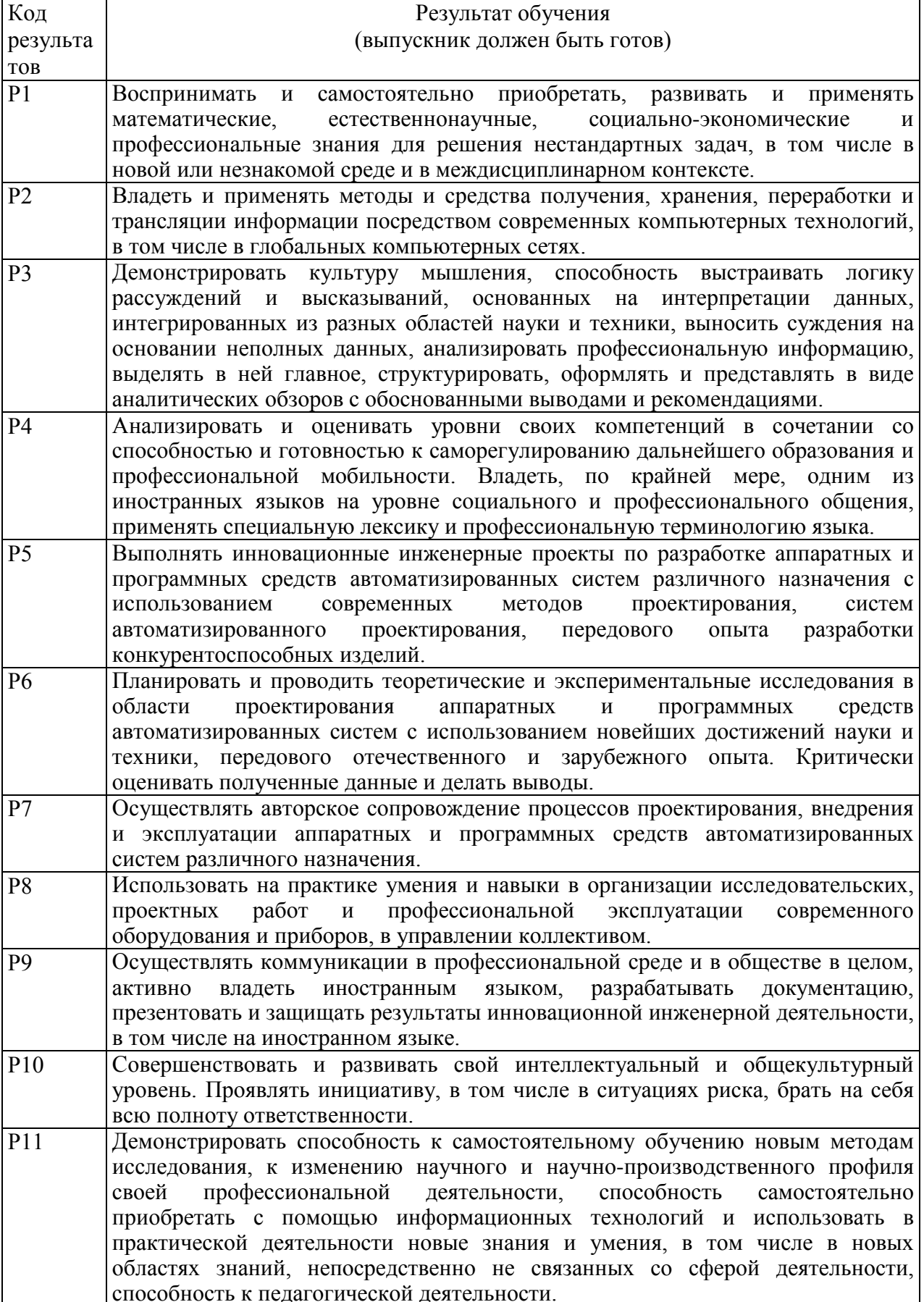

#### **Министерство образования и науки Российской Федерации**

федеральное государственное автономное образовательное учреждение высшего образования

### **«НАЦИОНАЛЬНЫЙ ИССЛЕДОВАТЕЛЬСКИЙ ТОМСКИЙ ПОЛИТЕХНИЧЕСКИЙ УНИВЕРСИТЕТ»**

Школа Информационных технологий и робототехники\_ Направление подготовки \_09.04.01 Информатика и вычислительная техника\_ Отделение \_ Информационных технологий

> УТВЕРЖДАЮ: Зав. отделением

Демин А.Ю.

#### **ЗАДАНИЕ**

#### **на выполнение выпускной квалификационной работы**

В форме:

Магистерской диссертации

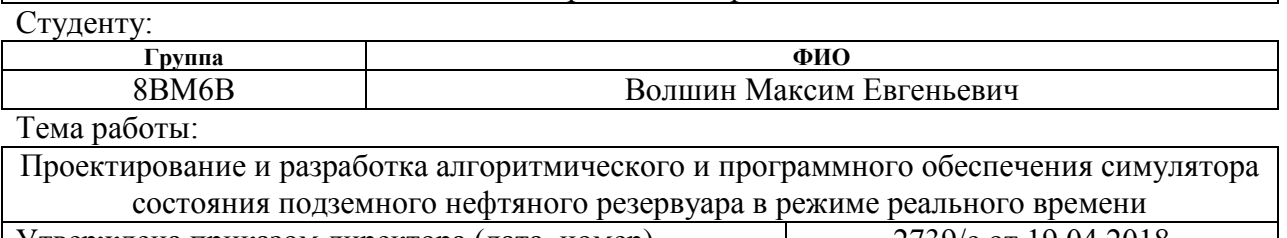

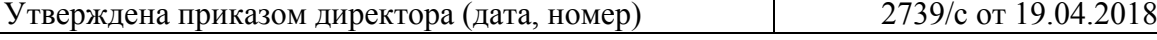

Срок сдачи студентом выполненной работы: 06.06.2018

#### **ТЕХНИЧЕСКОЕ ЗАДАНИЕ:**

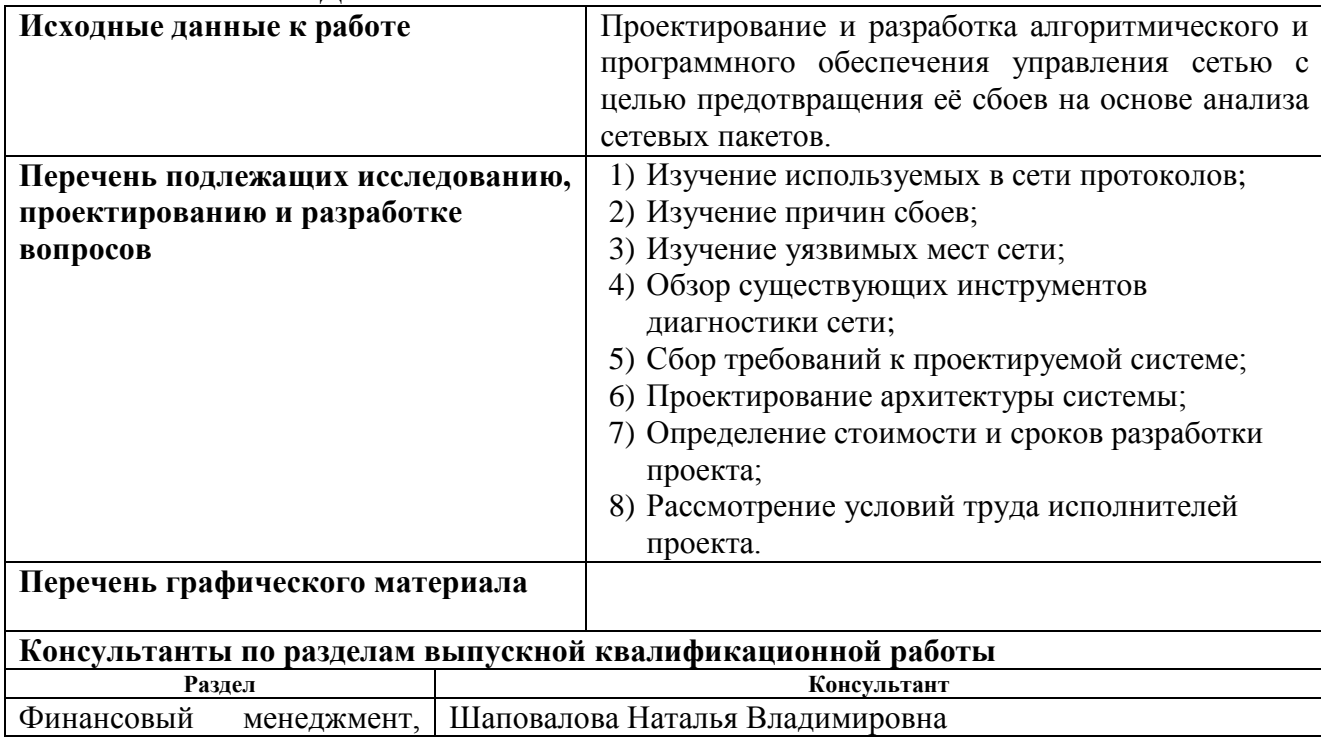

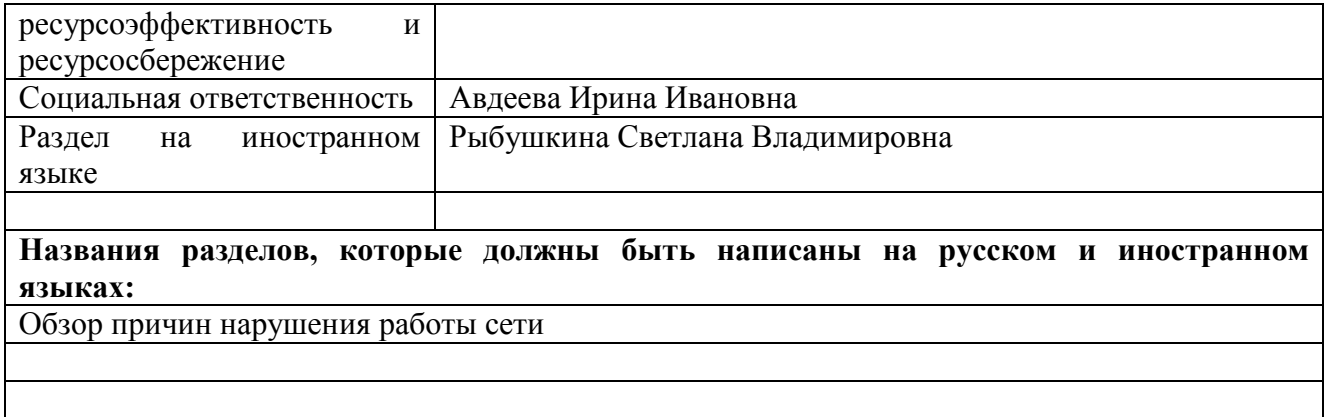

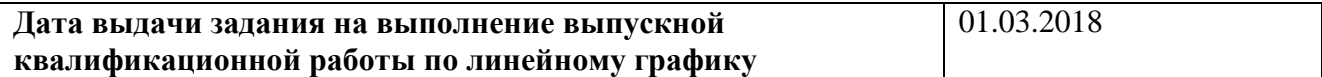

### **Задание выдал руководитель:**

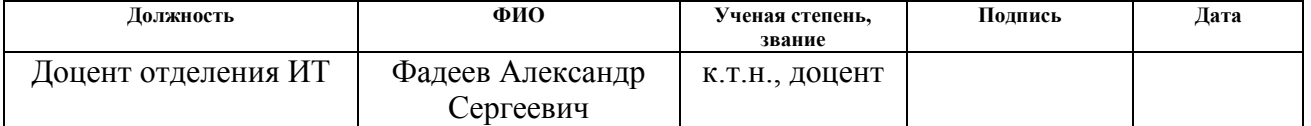

# **Задание принял к исполнению студент:**

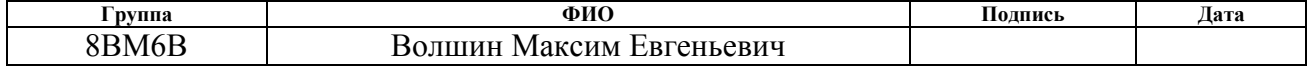

#### **Министерство образования и науки Российской Федерации**

федеральное государственное автономное образовательное учреждение

высшего образования

### **«НАЦИОНАЛЬНЫЙ ИССЛЕДОВАТЕЛЬСКИЙ ТОМСКИЙ ПОЛИТЕХНИЧЕСКИЙ УНИВЕРСИТЕТ»**

Школа Информационных технологий и робототехники

Направление подготовки 09.04.01 Информатика и вычислительная техника

Уровень образования магистратура\_

Отделение Информационных технологий

Период выполнения весенний семестр 2017/2018 учебного года

Форма представления работы:

Магистерская диссертация

# **КАЛЕНДАРНЫЙ РЕЙТИНГ-ПЛАН**

**выполнения выпускной квалификационной работы**

Срок сдачи студентом выполненной работы: 06.06.2018

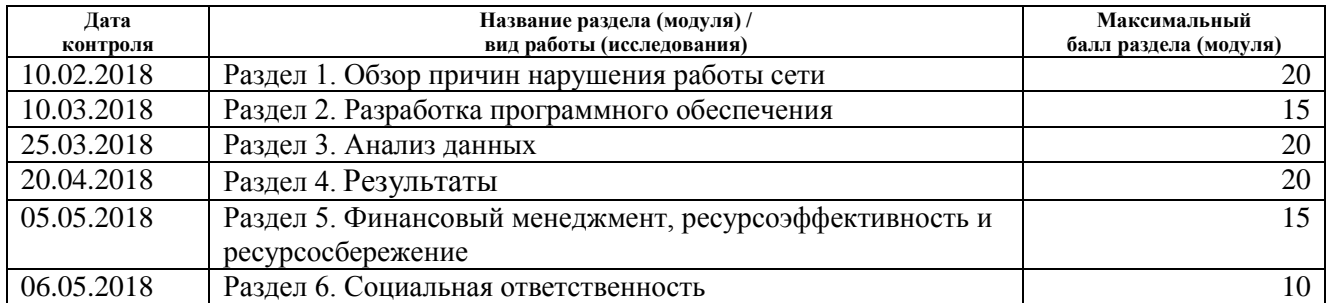

Составил преподаватель:

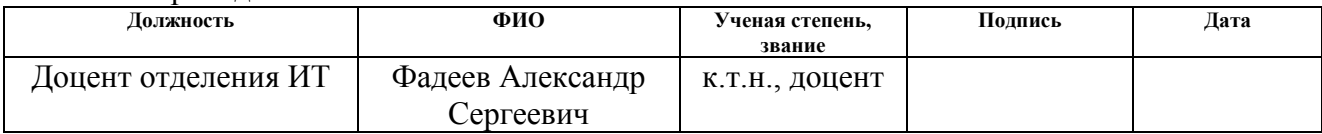

#### **СОГЛАСОВАНО:**

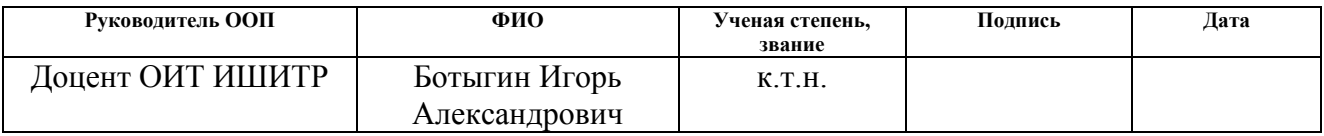

### **ЗАДАНИЕ ДЛЯ РАЗДЕЛА «ФИНАНСОВЫЙ МЕНЕДЖМЕНТ, РЕСУРСОЭФФЕКТИВНОСТЬ И РЕСУРСОСБЕРЕЖЕНИЕ»**

Студенту:

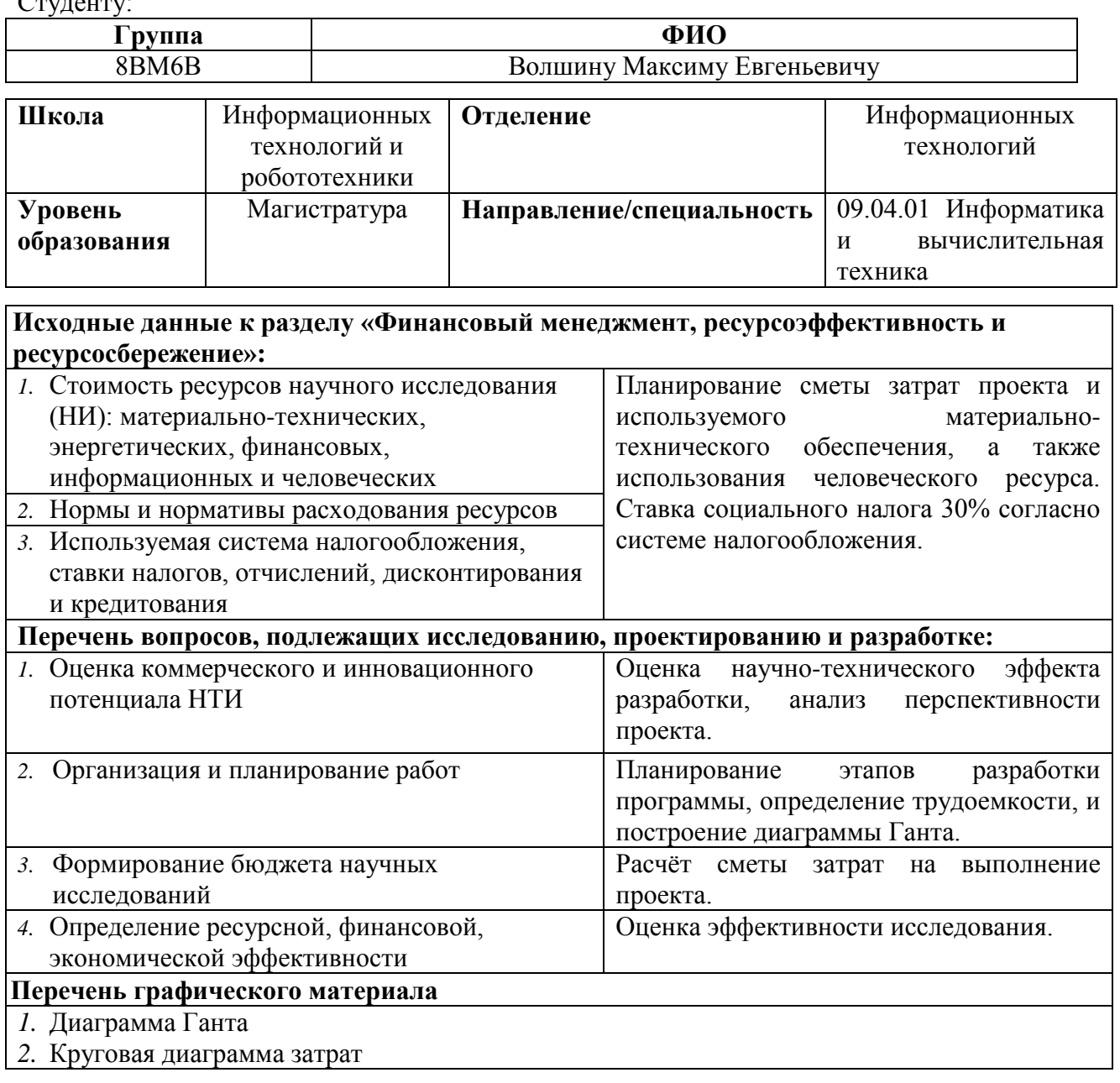

**Дата выдачи задания для раздела по линейному графику** 01.03.2018

### **Задание выдал консультант:**

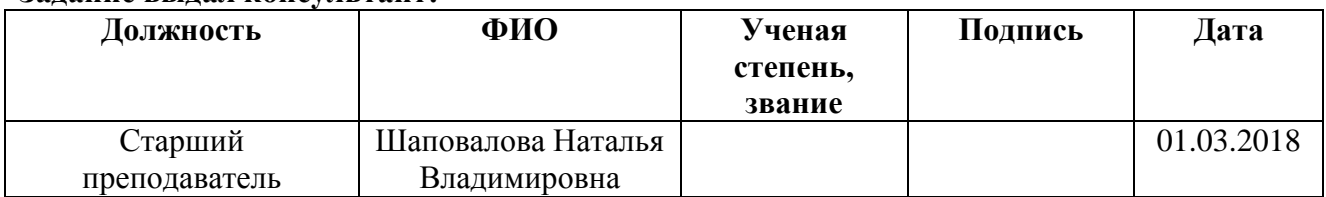

### **Задание принял к исполнению студент:**

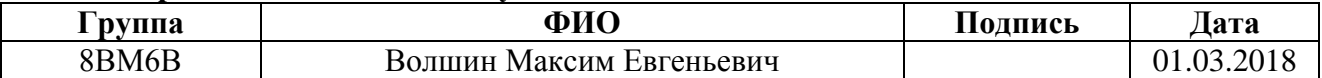

### **ЗАДАНИЕ ДЛЯ РАЗДЕЛА «СОЦИАЛЬНАЯ ОТВЕТСТВЕННОСТЬ»**

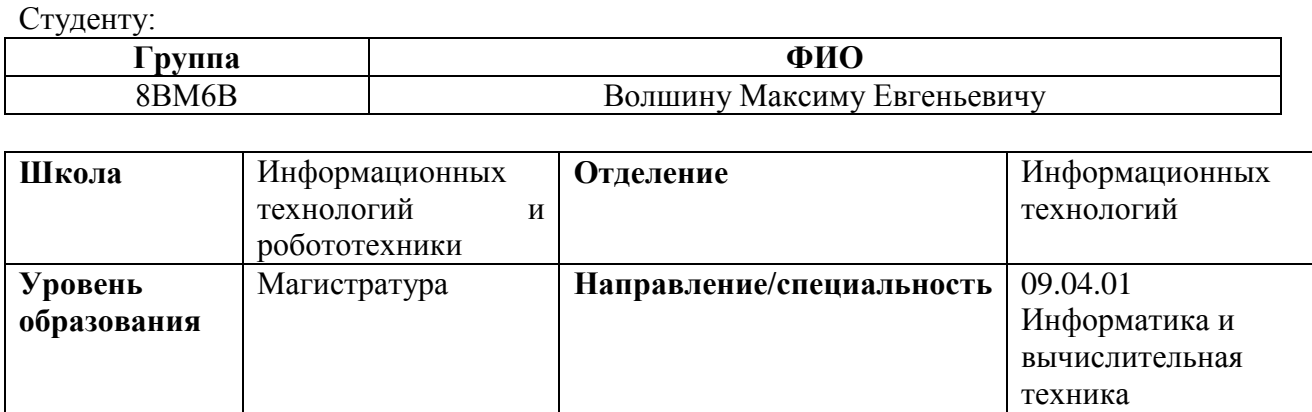

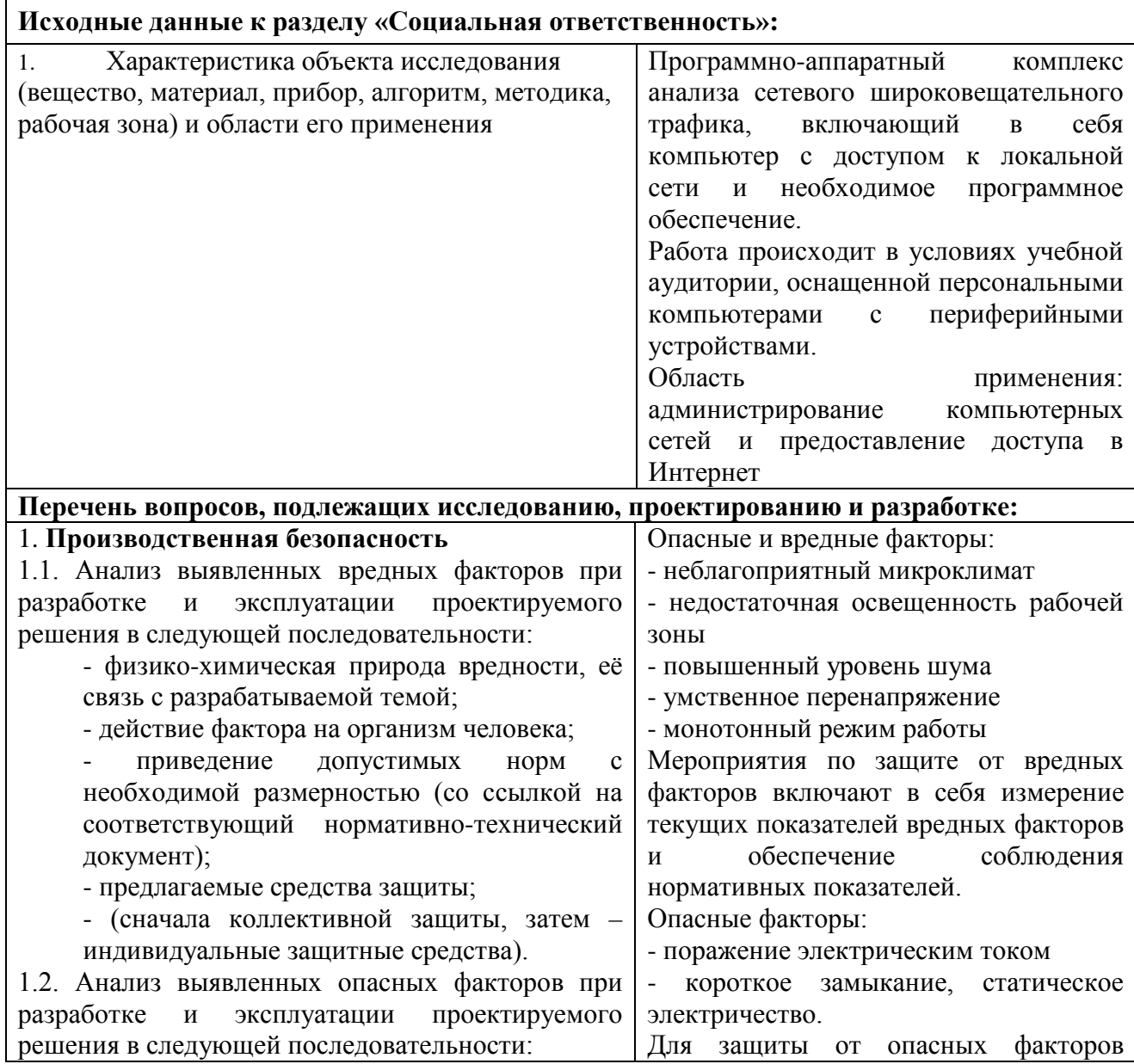

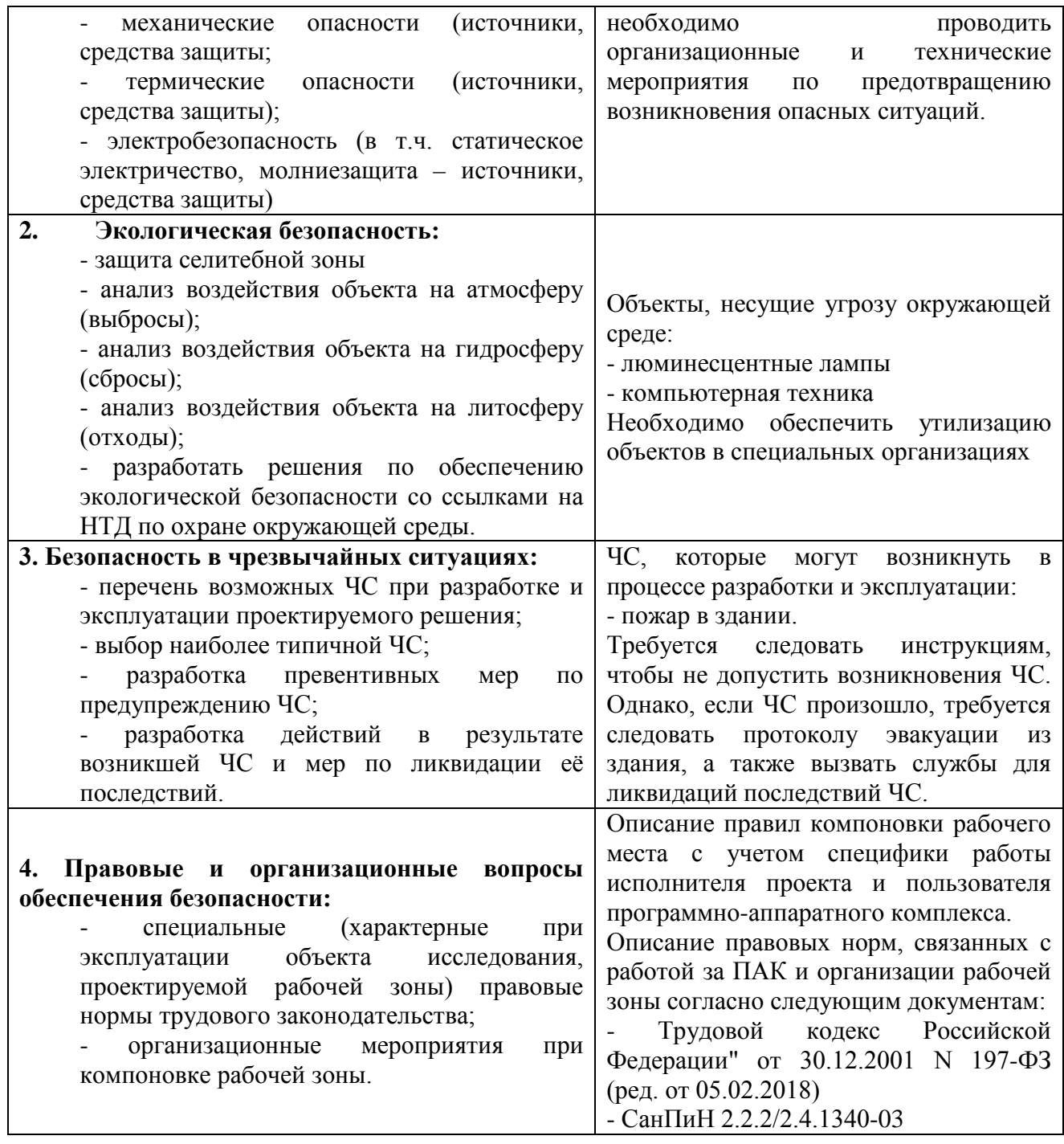

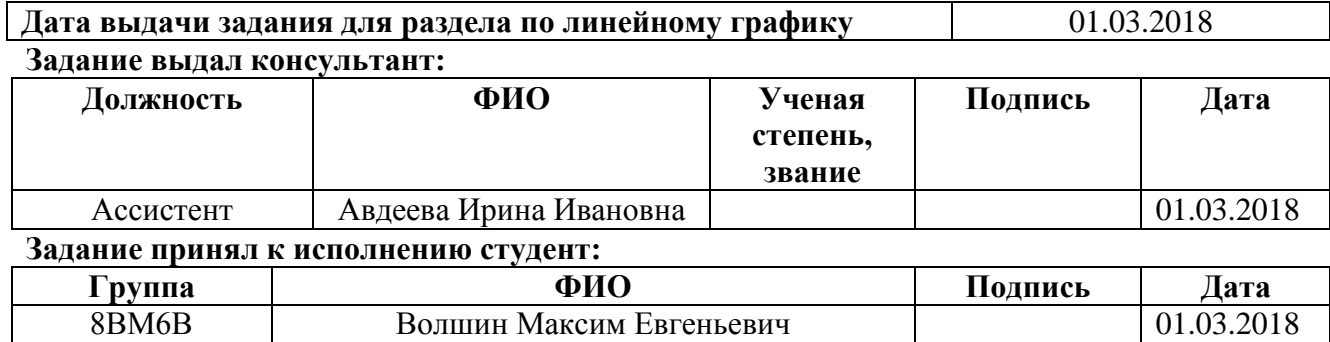

#### **РЕФЕРАТ**

Выпускная квалификационная работа 113 с., 29 рис., 16 табл., 43 источника, 3 прил.

Ключевые слова: компьютерная сеть, управление сетью, сбой сети, атаки, протоколы передачи данных, управление оборудованием, SNMP.

Объектом исследования является разработка программного обеспечения для обнаружения, предотвращения и предсказания сбоев сети.

Цель работы – проектирование и разработка алгоритмического программного обеспечения, принимающего решения на основе статистики перехваченных сетевых пакетов, совместно с управлением телекоммуникационным оборудованием.

В процессе исследования проводился анализ уязвимостей современных сетевых протоколов передачи данных в компьютерной сети. Изучены протоколы: ARP, ICMP, ICMPv2, NBNS, MDNS, DNS, LLMNR.

В результате исследования были разработаны средства для обнаружения и предотвращения сетевых сбоев для самых уязвимых протоколов и самого популярного стандарта управления оборудованием.

Области применения: средние и крупные организации с компьютерными сетями, Интернет-провайдеры.

Экономическая эффективность/значимость работы: основная выгода разработанного программного обеспечения состоит в сокращении простоя сети, что в свою очередь сокращает простой зависящих от сети процессов, например коллективная разработка программного обеспечения или предоставления услуги доступа в Интернет.

В будущем планируется доработка модуля принятия решений для его работы без участия квалифицированного администратора.

# Оглавление

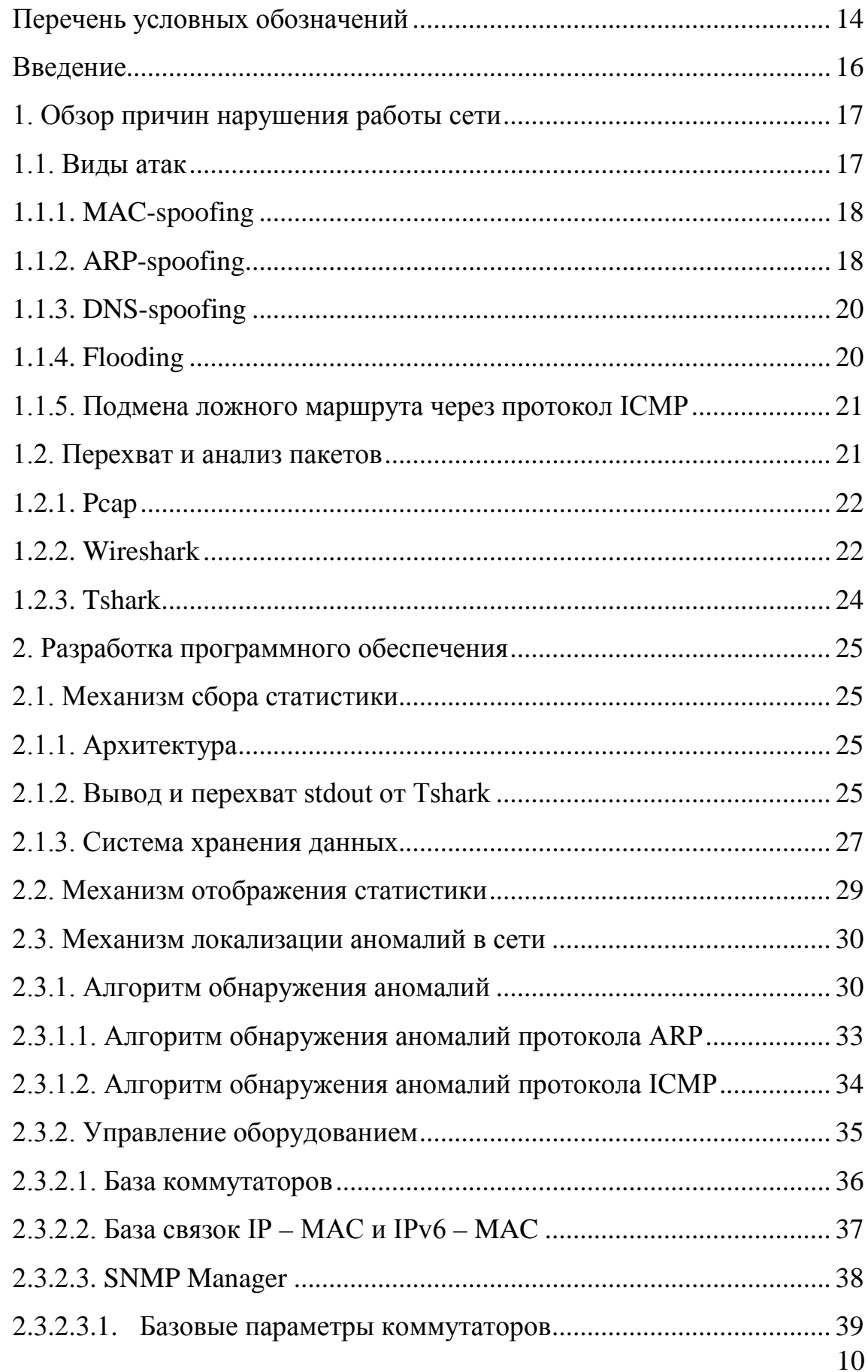

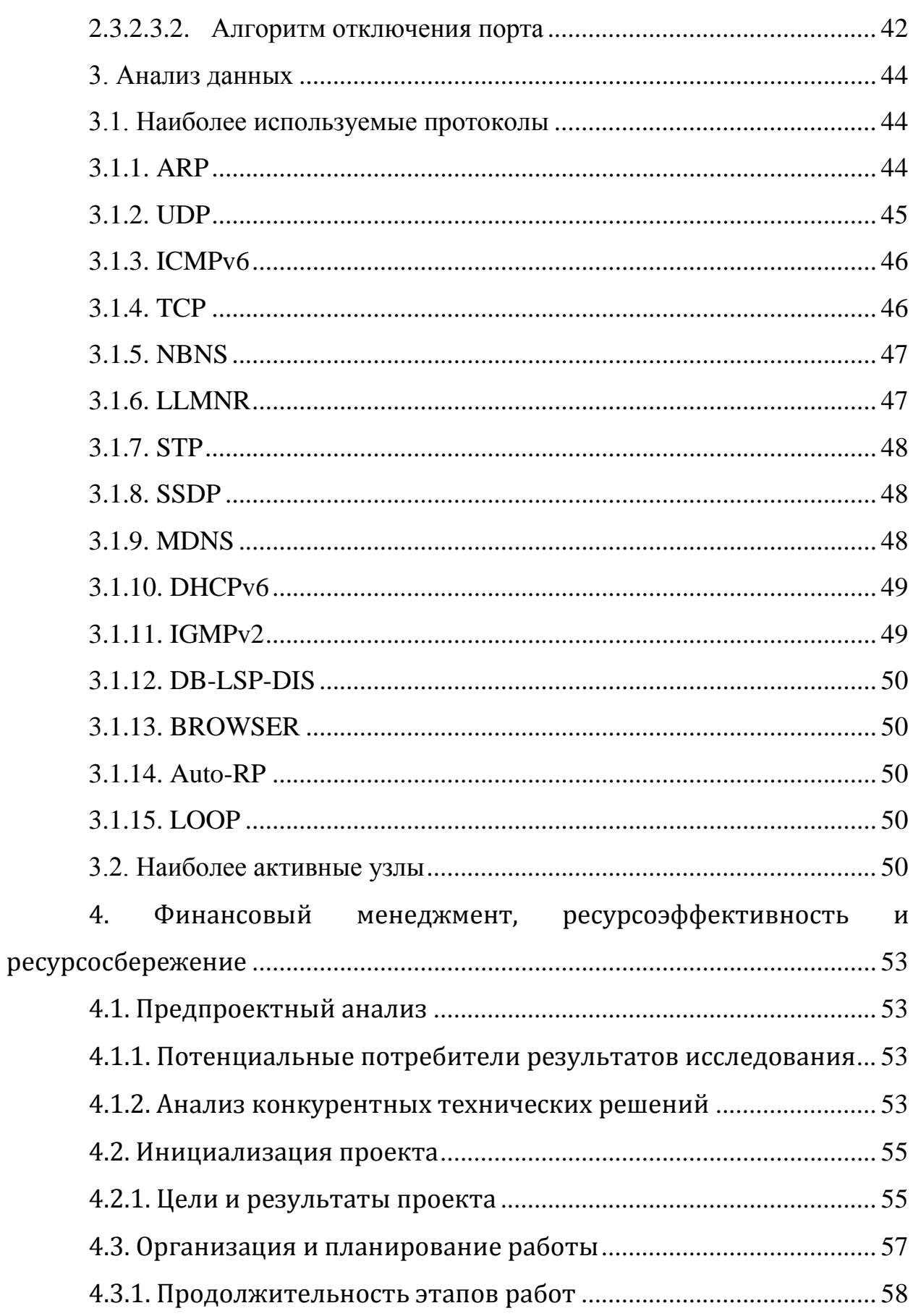

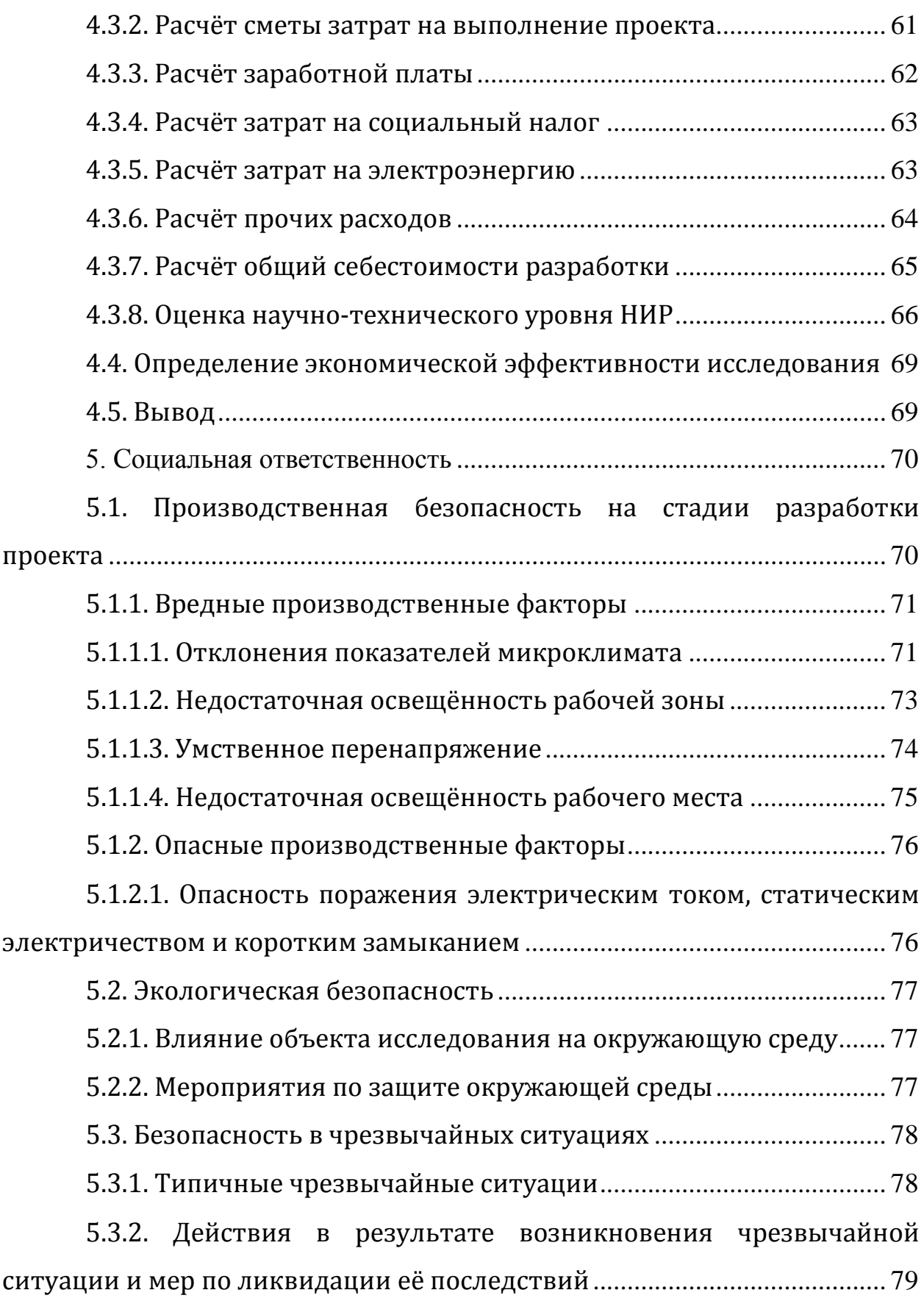

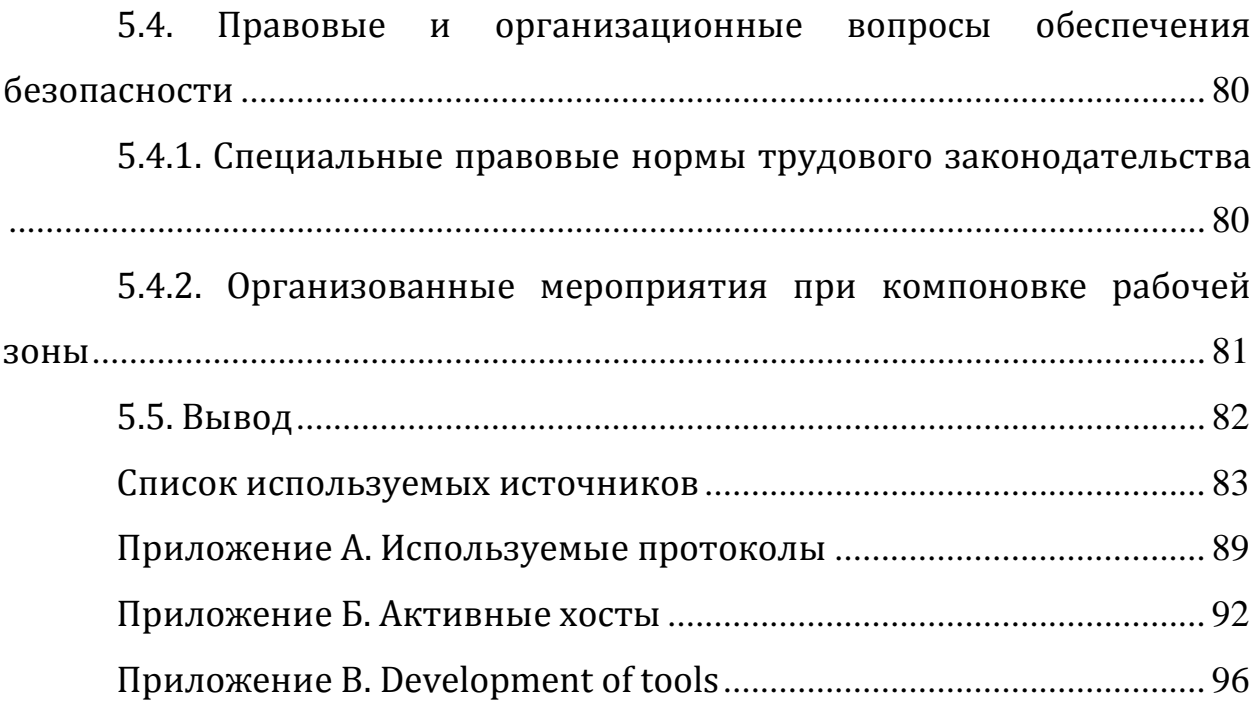

# **Перечень условных обозначений**

<span id="page-13-0"></span>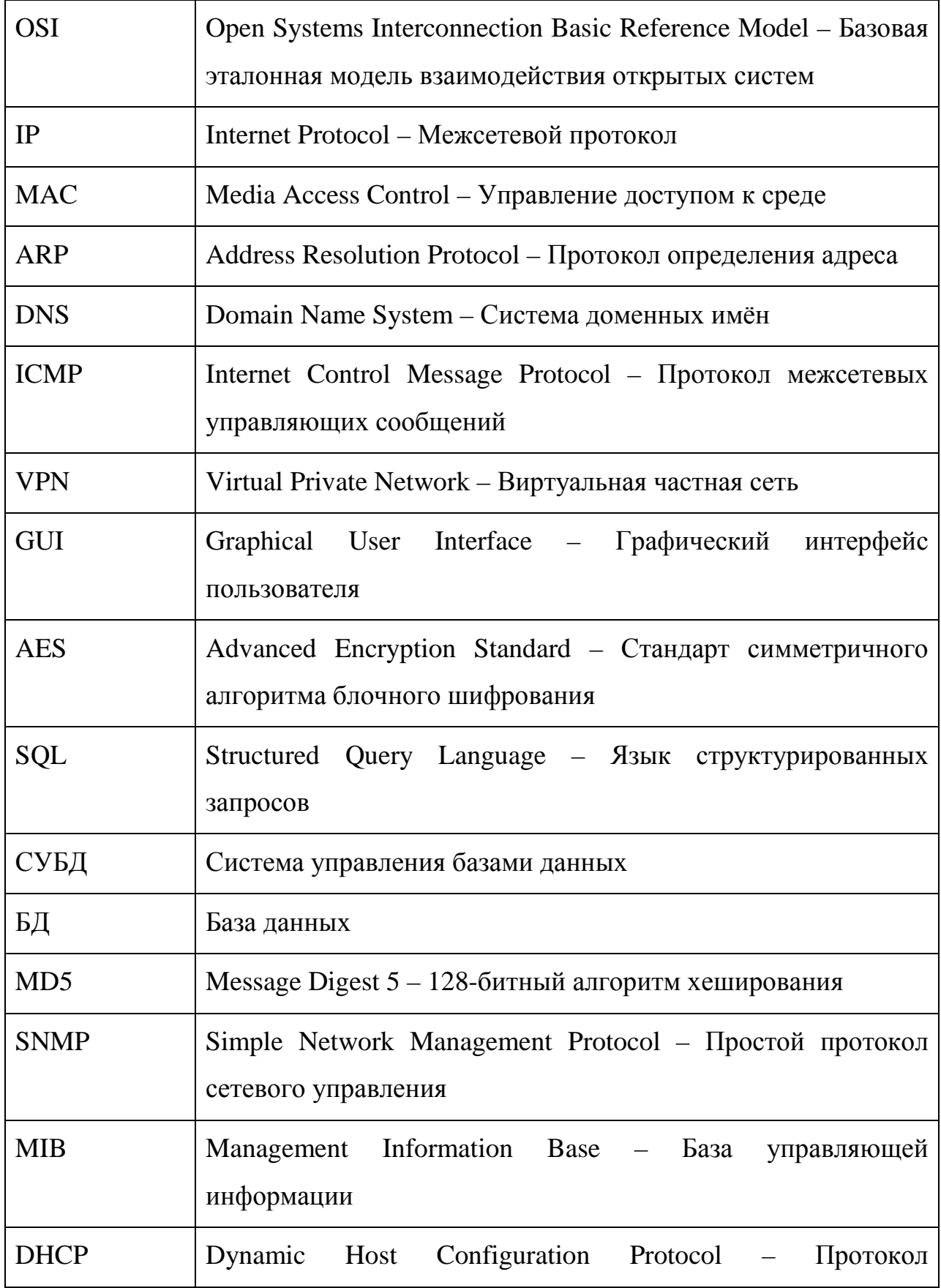

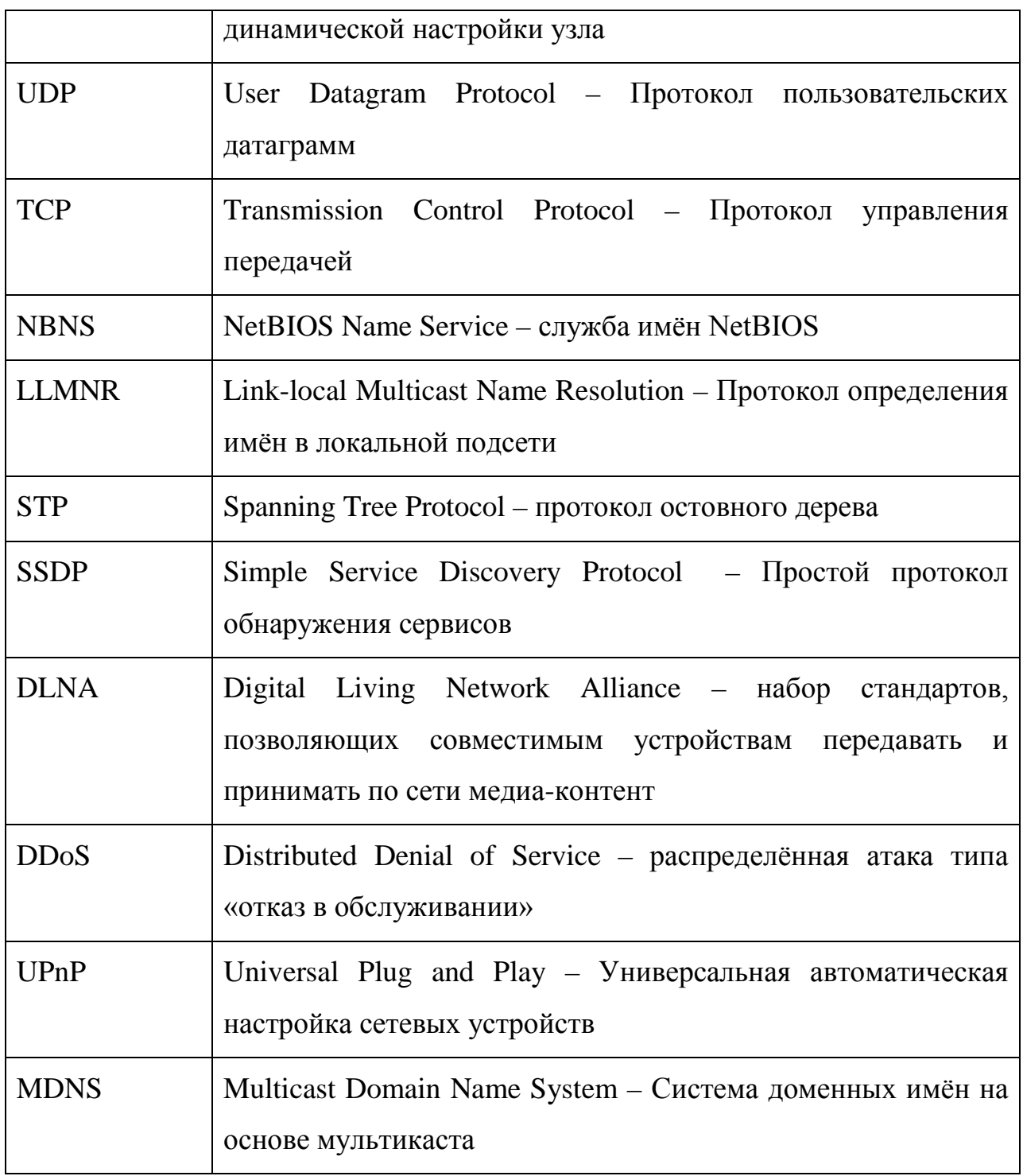

### Введение

<span id="page-15-0"></span>В настоящее время цифровая индустрия развивается гигантскими темпами[1]. Почти каждый день появляются новые мобильные приложения новых сервисов, открываются новые web сайты и прочие ресурсы[2]. Для функционирования этих ресурсов необходимы компьютерные сети и Интернет в том числе. Таким образом, поддержание сети - среды передачи информации от этих сервисов до конечных потребителей в рабочем состоянии является актуальной задачей. А постоянное увеличение типов передаваемой информации и протоколов только усложняет эту задачу.

**Пелью** научно-исследовательской работы является разработка инструмента (системы) для накопления и анализа статистики, а так же принятия решений по управлению на её основе для предотвращения сбоев.

Для достижения поставленной цели были поставлены следующие задачи:

1) Выявление способов нарушения работы сети;

2) Разработка механизма сбора статистики сетевой активности;

3) Анализ полученных данных;

4) Разработка алгоритма обнаружения аномалий в сети;

5) Разработка механизма локализации последствий аномалий;

# <span id="page-16-0"></span>1. Обзор причин нарушения работы сети

Причины можно разделить на 3 категории [3]:

1) Ограничение доступа к данным;

2) Нарушение конфиденциальности персональных данных;

3) Нарушение целостности данных.

Передача данных по сети почти всегда подразумевает эти риски, при свершении которых, какой-либо сервис может стать недоступным конечному пользователю.

Сеть - сложная система, состоящая из специализированного оборудования, линий связи, клиентских и серверных устройств. Сети разных масштабов обладают своими техническими особенностями и технологиями передачи данных. Например, локальная сеть позволяет сетевым устройствам общаться, начиная со 2 уровня модели OSI. Это позволяет без труда узнать уникальные физические адреса устройств, что в свою очередь открывает несколько векторов для атаки и перехвата данных.

Если речь идёт о глобальной сети (Internet), то общение между разными узлами начинается с 3 уровня модели OSI - уровня IP адресов. Это отсекает большую часть векторов атак, таких как «посредник в середине». Но факт транзита сетевого трафика между узлами в глобальной сети даёт возможность злоумышленникам перехватывать данные без атак, используя для этого специальное программное обеспечение и физический доступ к оборудованию.

# 1.1. Виды атак

<span id="page-16-1"></span>Самый уязвимый участок сети является локальной сетью. А самые распространённые атаки [4]:

- 1) MAC-spoofing
- 2) ARP-spoofing
- 3) DNS-spoofing
- 4) Flooding

17

5) Подмена ложного маршрута через протокол ICMP

### **1.1.1. MAC-spoofing**

<span id="page-17-0"></span>Суть атаки заключается в подмене MAC адреса устройства злоумышленника на MAC адрес жертвы или маршрутизатора жертвы. Этот метод сработает в сетях, построенных на неуправляемых или ненастроенных должным образом управляемых коммутаторах. Во время такой атаки на коммутаторе на разных портах будет находиться одинаковый мак адрес. Это приведёт к постоянному «переучиванию» его таблицы коммутации. На коммутаторе MAC адрес будет «прыгать» между двумя портами, вследствие чего, пакеты, передаваемые на этот MAC адрес, будут приходить частично к злоумышленнику [5].

Для борьбы с этой проблемой производители сетевого оборудования придумали несколько решений. Первое из них заключается в «выучивании таблицы коммутации», вследствие чего получается статическая таблица коммутации. Второе более продвинутое – построение таблица коммутации по достоверным данным, например списки доступа, сервер авторизации или DHCP-snooping + option 82.

### **1.1.2. ARP-spoofing**

<span id="page-17-1"></span>Атака основана на уязвимости протокола ARP. Этот протокол позволяет узнавать принадлежность IP адреса к MAC адресу, проще говоря, связывает 2 и 3 уровень модели OSI.

Атака направлена на то, чтобы сделать устройство злоумышленника посредником между 2 атакуемыми устройствами, например маршрутизатором и клиентом. Для этого злоумышленник отсылает жертвам пакеты, которые будут нести фальсифицированные связки IP и MAC адресов, вследствие чего клиент будет слать свои пакеты злоумышленнику, думая, что он маршрутизатор. Аналогичная ситуация и с маршрутизатором в сторону клиента. После удачной подмены связок IP-MAC трафик будет ходить через злоумышленника, что даёт возможность его просматривать [6]. Схема атаки представлена на рисунке 1.

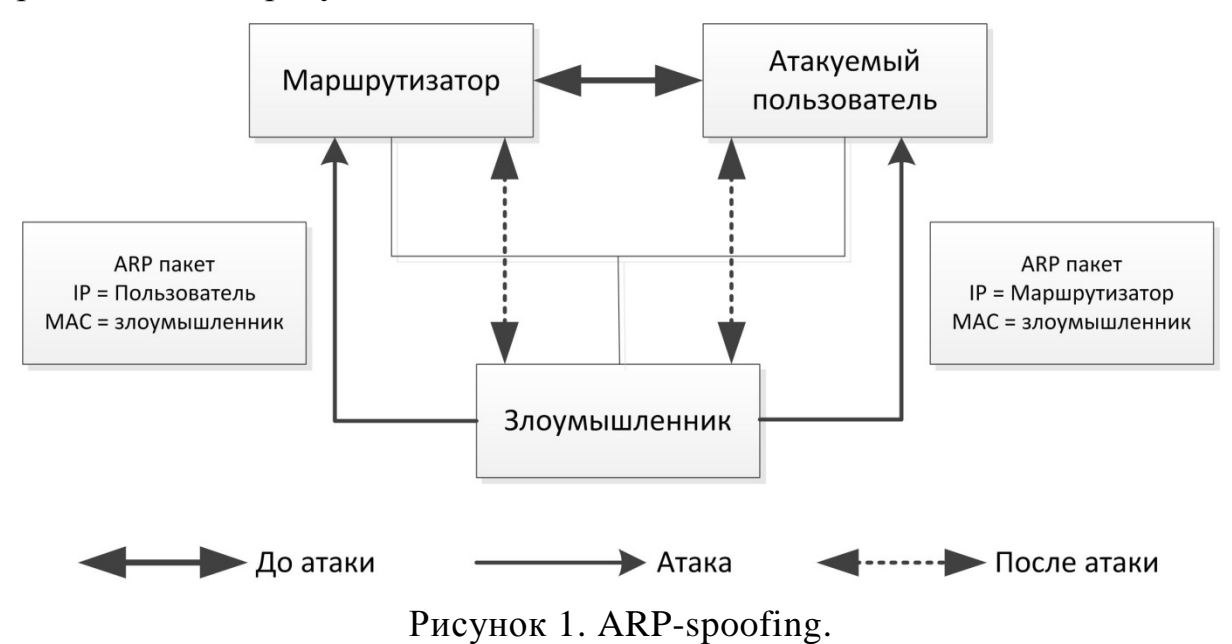

Для борьбы с этой проблемой можно на всех узлах в сети сделать ARP записи статичными, но это усложняет администрирование сети. Кроме того, есть пассивный и активный методы борьбы с этой проблемой.

Пассивный метод заключается в прослушивании ARP пакетов и отслеживания изменений в передаваемых им связках. Метод позволяет обнаружить атаку, но не предотвратить её. Можно снизить эффективность этой атаки, если в сторону злоумышленника направить большое количество случайно сгенерированных пакетов, дабы забить канал его физического подключения, попутно отсылая жертвам верные связки. Но это требует специализированного программного обеспечения и повышает нагрузку на оборудование.

Активный метод заключается в фильтрации ARP пакетов на самом коммутаторе. Коммутатор формирует ARP таблицу по достоверным данным, по средствам, например всё те же списков доступа и сервер авторизации. Пакеты с неверными данными коммутатор отсекает, предотвращая его дальнейшее распространение по сети.

# **1.1.3. DNS-spoofing**

<span id="page-19-0"></span>Атака производиться на DNS сервер в локальной сети, целью которой является перехват запроса клиента с целью ответа с подменой в доменной записи некоторого ресурса IP адреса на IP адрес злоумышленника. Делается это для того, чтобы жертва попала на сайт злоумышленника, который может являться его точной копией, и вела свои учётные данные, которые и получит злоумышленник [7]. Схема атаки представлена на рисунке 2.

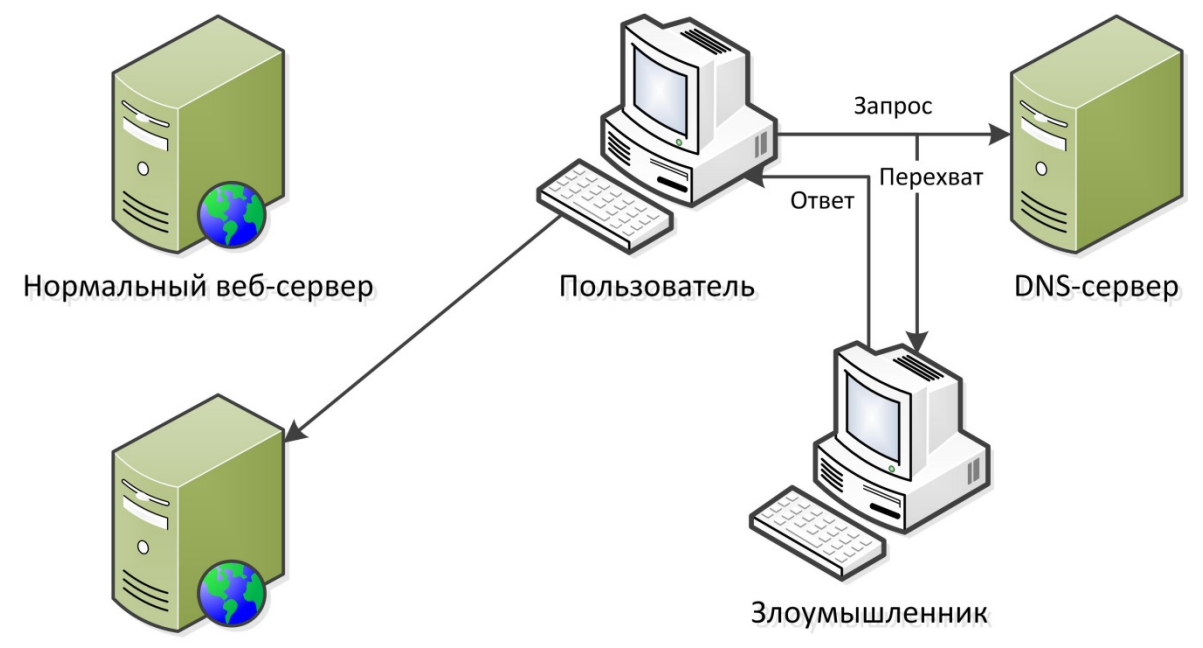

Фальсифицированный веб-сервер

Рисунок 2. DNS-spoofing.

# **1.1.4. Flooding**

<span id="page-19-1"></span>Атака направлена на заполнение пропускной способности канала случайно сгенерированными пакетами. Учитывая, что приходящий на устройство пакет обрабатывается, то страдает не только канал, но и центральный процессор атакуемого устройства.

Защититься от этого практически невозможно, однако вычислить источник с последующей его блокировкой вполне реально. Для этого необходимо следить за трафиком на клиентских устройствах, что не всегда возможно.

## **1.1.5. Подмена ложного маршрута через протокол ICMP**

<span id="page-20-0"></span>Протокол ICMP (Internet Control Message Protocol) обладает одной функций для информирования сетевых узлов о смене текущего маршрутизатора. Данное управляющее сообщение носит название redirect. Для атаки узла, чтобы тот сменил маршрутизатор, необходимо отправить ложное redirect-сообщения от имени действующего маршрутизатора. В результате на атакуемом узле изменяется основной маршрут в таблице маршрутизации, что направит весь сетевой трафик данного узла злоумышленнику, отославшего ложное redirect-сообщение [3][8]. Схема атаки представлена на рисунке 3.

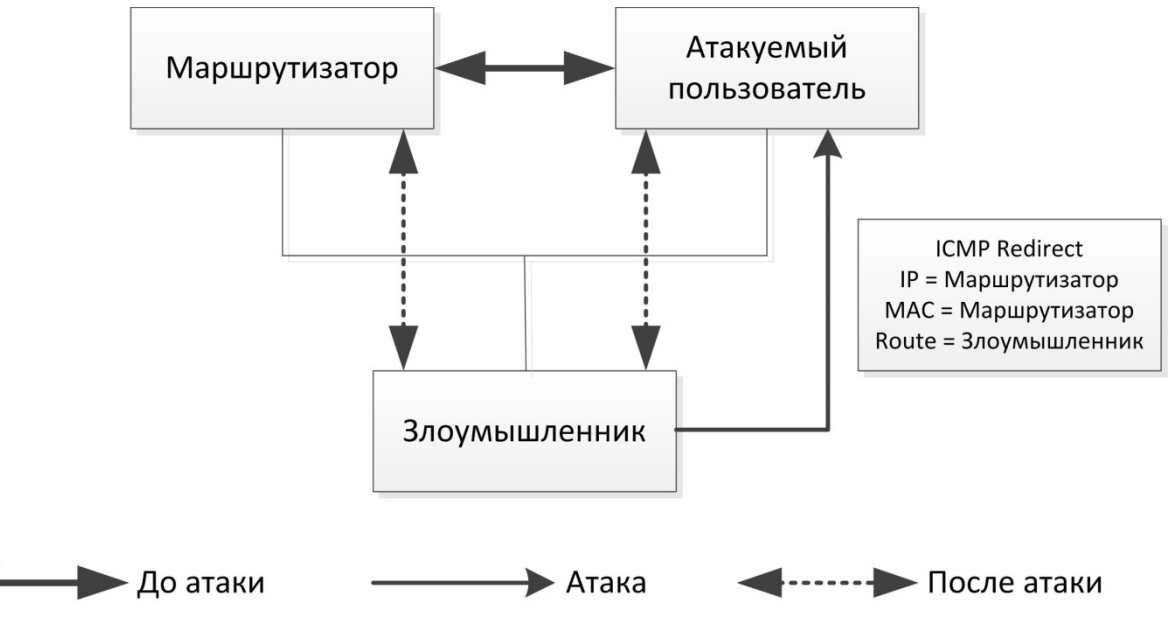

Рисунок 3. ICMP Redirect.

Для борьбы с данным типом атаки необходимо блокировать часть типов сообщений протокола ICMP на клиентских устройствах. Так как не на всех устройствах это можно реализовать, задача становится очень сложной.

### **1.2. Перехват и анализ пакетов**

<span id="page-20-1"></span>Для накопления пакетной статистики самая ценная информация в перехваченном пакете это:

- Адрес отправителя потенциальный злоумышленник;
- Адрес получателя потенциальная жертва;

• Протокол – основной вектор атаки.

Для работы с сетевыми данными, сначала их нужно получить. На сегодняшний момент есть несколько инструментов позволяющие это сделать. Разберём их поподробнее.

### **1.2.1. Pcap**

<span id="page-21-0"></span>Кроссплатформенная библиотека, написанная на C, предназначена для низкоуровневого перехвата пакетов с сетевых интерфейсов. Она является основой всех современных программных решений для анализа сетевых данных. Библиотека поддерживает практически все типы сетевых интерфейсов – от физических до виртуальных (VPN туннели и пр.). На выходе работы библиотеки, мы получаем бинарные данные пакета. Для дальнейшего анализа пакета надо знать его тип, сигнатуру полей, инкапсулируемые в пакет протоколы и многое другое [9].

### **1.2.2. Wireshark**

<span id="page-21-1"></span>Wireshark – очень мощный инструмент для анализа сетевого трафика с интуитивно понятным и удобным пользовательским интерфейсом. На сегодняшний день Wireshark является самым мощным инструментом для анализа сетевого трафика [10].

Wireshark отображает информацию о перехваченных пакетах двумя способами: сокращённо (рис. 4) и детально. Детальный способ позволяет раскладывать пакет по уровням модели OSI (рис. 5).

Wireshark подходит как компонент перехвата и анализа пакетов, но его применение осложняется GUI. Для человеческого восприятия Wireshark походит отлично, однако для связи с программой, отрабатывающий какойлибо алгоритм будет крайне сложно.

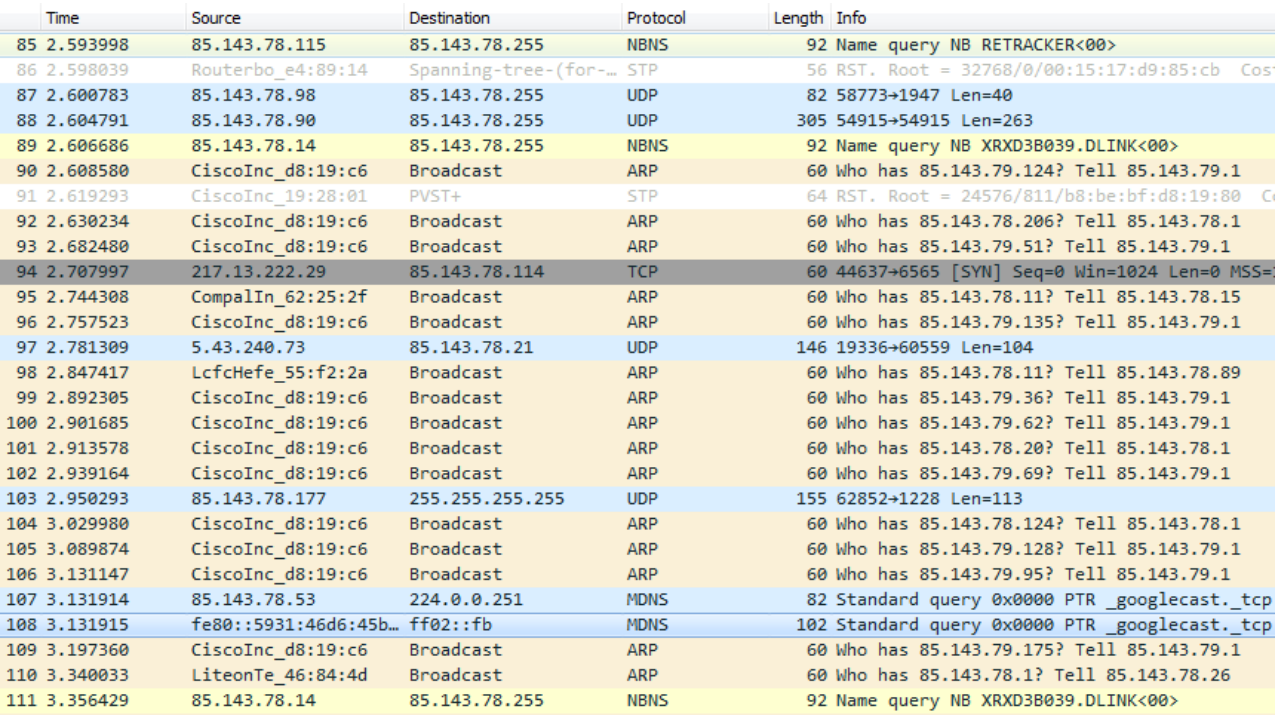

### Рисунок 4. Пример отображения перехваченных пакетов

```
Frame 108: 102 bytes on wire (816 bits), 102 bytes captured (816 bits) on interface 0
4 Ethernet II, Src: QuantaCo ef:3f:53 (08:9e:01:ef:3f:53), Dst: IPv6mcast fb (33:33:00:00:00:fb)
  Destination: IPv6mcast_fb (33:33:00:00:00:fb)
  > Source: QuantaCo_ef:3f:53 (08:9e:01:ef:3f:53)
    Type: IPv6 (0x86dd)
4 Internet Protocol Version 6, Src: fe80::5931:46d6:45b0:82aa, Dst: ff02::fb
    0110 ... = Version: 6
  Payload length: 48
    Next header: UDP (17)
    Hop limit: 1
    Source: fe80::5931:46d6:45b0:82aa
    Destination: ff02::fb
    [Source GeoIP: Unknown]
    [Destination GeoIP: Unknown]
4 User Datagram Protocol, Src Port: 5353, Dst Port: 5353
    Source Port: 5353
    Destination Port: 5353
    Length: 48
    Checksum: 0x24c3 [unverified]
    [Checksum Status: Unverified]
    [Stream index: 19]
4 Multicast Domain Name System (query)
    Transaction ID: 0x0000
  ▷ Flags: 0x0000 Standard query
    Questions: 1
    Answer RRs: 0
    Authority RRs: 0
    Additional RRs: 0
  \triangleright Queries
```
Рисунок 5. Детальный разбор пакета по уровням модели OSI

### **1.2.3. Tshark**

<span id="page-23-0"></span>Tshark – консольная версия Wireshark. Он способен перехватывать пакеты и разбирать их на параметры (рис. 6), что и Wireshark в списке перехваченных пакетов. Однако Tshark выводит информацию в текстовом виде в стандартный поток вывода – **stdout**, что существенно упрощает задачу взаимодействия с основной программой алгоритма [11].

```
snifstat # tshark -i enp2s2f1
Running as user "root" and group "root". This could be dangerous.
Capturing on 'enp2s2f1'
    1 0.000000000 85.143.78.45 - 255.255.255.255 UDP 76 62784 - 7533 Len=34
    2 0.039282582 WistronI_bc:e2:5f - Broadcast ARP 60 Who has 85.143.78.1? Tell 85.143.78.3<br>3 0.083748189 77.72.85.104 - 85.143.78.114 TCP 60 45149 - 11805 [SYN] Seq=0 Win=1024 Len=0
     4 0.109717562 fe80::b41f:972:2141:d4e8 → ff02::1:ff41:d4e8 ICMPv6 86 Multicast Listener Report
    5 0.168755634 fe80::56ab:3aff:fe84:fc36 → ff02::1:ff84:fc36 ICMPv6 86 Multicast Listener Report
    6 0.195192373 HewlettP 59:2a:24 - Broadcast ARP 60 Who has 169.254.23.11? Tell 85.143.78.169
    7 0.249546823 Cisco d8:19:c6 - Broadcast ARP 60 Who has 85.143.79.220? Tell 85.143.79.1
    8 0.250683498 CompalIn_45:8e:05 - Cisco_d8:19:c6 ARP 60 Who has 85.143.78.1? Tell 85.143.78.17<br>9 0.292547059 Cisco_d8:19:c6 - Broadcast ARP 60 Who has 85.143.78.1? Tell 85.143.79.1
   10 0.293686191 85.143.78.33 → 85.143.78.255 NBNS 92 Name query NB RETRACKER<00>
   11 0.294985488 Cisco_d8:19:c6 - Broadcast ARP 60 Who has 85.143.79.163? Tell 85.143.79.1<br>12 0.297244578 Cisco_d8:19:c6 - Broadcast ARP 60 Who has 85.143.78.226? Tell 85.143.78.1
   13 0.305776381 Cisco d8:19:c6 \rightarrow Broadcast
                                                          ARP 60 Who has 85.143.79.138? Tell 85.143.79.1
   14 0.307634048 fe80::154d:84ef:b5a8:c2b5 → ff02::1:ffa8:c2b5 ICMPv6 86 Multicast Listener Report
   15 0.324822829 CompalIn_16:ec:f7 -> Broadcast ARP 60 Who has 85.143.78.1? Tell 85.143.78.22
   16 0.348352163 Cisco d8:19:c6 → Broadcast ARP 60 Who has 85.143.79.6? Tell 85.143.79.1
   17 0.385400649 fe80::6d6c:dab8:86b5:e0cf - ff02::1:ffb5:e0cf ICMPv6 86 Multicast Listener Report<br>18 0.412222076 fe80::6d6c:dab8:86b5:e0cf - ff02::1:ffb5:e0cf ICMPv6 86 Multicast Listener Report<br>18 0.412222076 fe80::fcc1:1
                                                                        UDP 837 64625 → 3702 Len=775
   19 0.453281731 Cisco_d8:19:c6 - Broadcast ARP 60 Who has 85.143.78.41? Tell 85.143.78.1
   20 0.466115125 Cisco_d8:19:c6 - Broadcast ARP 60 Who has 85.143.79.52? Tell 85.143.79.1<br>21 0.516166130 95.27.37.63 - 85.143.78.21 UDP 62 43907 - 60559 Len=20
   22 0.529224159 fe80::4cfc:12c2:ffe5:c824 → ff02::1:ffe5:c824 ICMPv6 86 Multicast Listener Report
   23 0.536130557 fe80::8c0f:e201:4fa3:ced6 → ff02::1:ffa3:ced6 ICMPv6 86 Multicast Listener Report
   24 0.536737981 85.143.78.63 - 255.255.255.255 UDP 76 49789 - 7533 Len=34
   25 0.566033411 Cisco d8:19:b3 → Spanning-tree-(for-bridges) 00 STP 60 RST. Root = 24576/811/b8:be:}
```
### Рисунок 6. Пример вывода Tshark.

Таким образом, запуск Tshark в отдельном дочернем процессе с перенаправление стандартного потока вывода является самым оптимальным вариантом захвата трафика. Большим преимуществом такого решения является вывод краткой информации о содержании пакета, что облегчит диагностику.

# <span id="page-24-0"></span>2. Разработка программного обеспечения

# 2.1. Механизм сбора статистики

<span id="page-24-1"></span>Это один из самых ответственных механизмов в разрабатываемой системе. Именно на этот узел будет ложиться основная нагрузка постоянно прослушиваемого трафика, поэтому очень важно этот механизм сделать производительным.  $\mathcal{C}$ этой был выбран достаточно пелью язык программирования С как самый производительный в процессе исполнения кола. Такая произволительность объясняется тем, что все системные средства и библиотеки взаимодействия с системой и сетью написаны именно на этом языке, что обеспечивает наилучшее взаимодействие между компонентами. Так же стоит отметить возможность оптимизации исполняемых файлов под конкретный тип процессора, что позволяет задействовать дополнительные аппаратные средства, например криптографический блок AES в процессорах Intel.

# 2.1.1. Архитектура

<span id="page-24-2"></span>Архитектура механизма сбора статистики состоит из трёх основных компонентов (рис. 7): Tshark (перехватчик пакетов), базы данных и разработанного связующего звена - ядра системы.

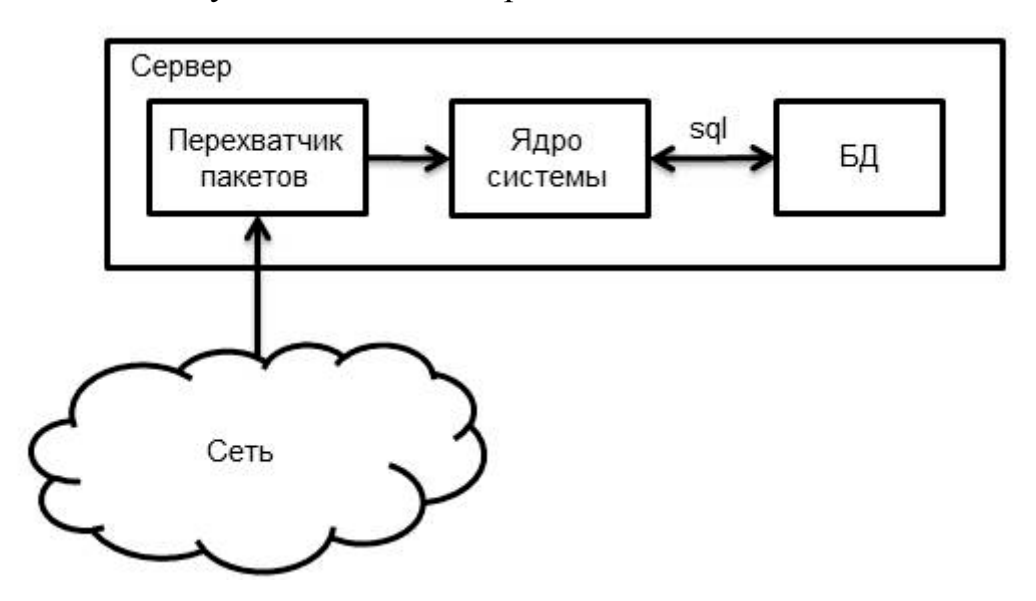

Рисунок 7. Архитектура механизма сбора статистики.

<span id="page-24-3"></span>2.1.2. Вывод и перехват stdout от Tshark

Tshark перехватывает пакеты и производит их сигнатурный разбор. Далее он для каждого обработанного пакета выводит в stdout строку содержащую следующую информацию:

- 1. Номер пакета;
- 2. Временной штамп;
- 3. Источник отправителя;
- 4. Источник получателя;
- 5. Протокол;
- 6. Длину пакета;
- 7. Пояснение содержание пакета.

Для интеграции Tshark в проект были выбраны следующие инструменты:

- 1. Posix threads даёт возможность в пределах одного процесса делать параллельно обрабатываемые потоки;
- 2. Pipe обеспечивает лёгкую передачу данных между процессами.

Таким образом, для внедрения Tshark требуется 2 дополнительных потока. Первый поток запускает Tshark с перенаправлением **stdout** в заранее подготовленный **pipe**. Второй поток прослушивает **pipe** и по приходу строки производит её разбор. Из полученной строки в специальную структуру помещаются 4 параметра:

- 1. Источник отправителя;
- 2. Источник получателя;
- 3. Протокол;
- 4. Пояснение содержание пакета.

Далее со структурой каждого пакета работает система хранения данных.

26

### **2.1.3. Система хранения данных**

<span id="page-26-0"></span>Система хранения данных состоит из внутренней и внешней БД. Внутренняя БД – это динамический массив данных в оперативной памяти. Внешняя БД – MySQL. Такой подход обусловлен тем, что сетевые пакеты приходят во много раз чаще, чем внешняя БД способна обрабатывать запросов. Поэтому часть операций пришлось вынести во внутреннюю БД. К таким операциям относятся операции первичной агрегирования данных и подсчёт контрольной суммы **md5** для более быстрой работы с базой данных.

Алгоритм обработки пакета внутренней базы данных представлен на рисунке 8.

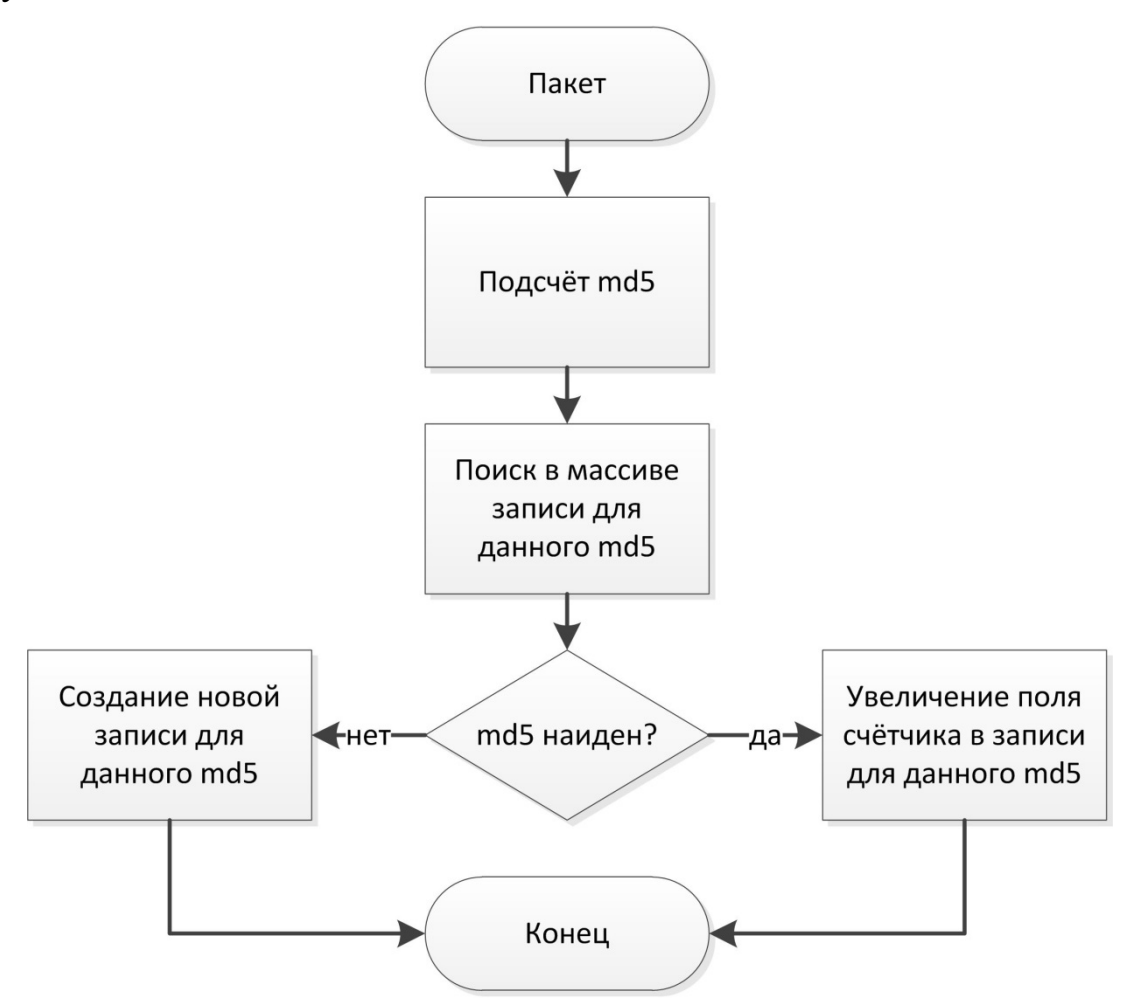

Рисунок 8. Алгоритм обработки пакета.

Таким образом, формируется внутренняя база данных пакетов с их счётчиками. Раз в минуту происходит выгрузка данных во внешнюю БД по алгоритму, представленному на рисунке 9.

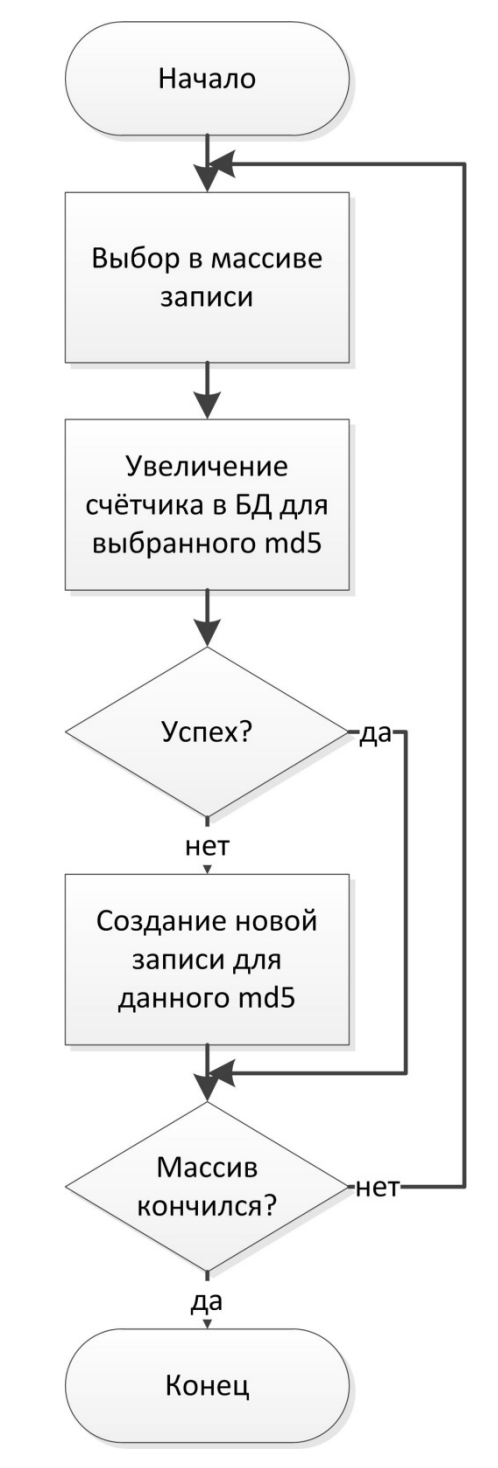

Рисунок 9. Алгоритм выгрузки данных во внешнюю БД.

Внешняя БД имеет 2 типа таблиц: с данными и счётчиками пакетов. На рисунке 10 представлен пример этих таблиц packets и packets cnt соответственно.

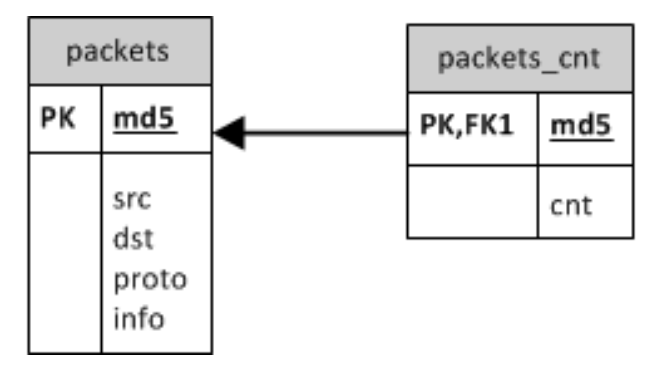

Рисунок 10. Таблицы статистики.

Отдельные таблицы для счётчиков необходимы для ведения статистики на разных временных интервалах:

- 1. На всём интервале;
- 2. Последний месяц;
- 3. Последняя неделя;
- 4. Последний день;
- 5. Последний час;
- 6. Последние 15 минут;
- 7. Последняя минута.

Для каждой таблицы счётчиков в определённый интервал запускается выгрузка значений счётчиков в таблицу с большим временным интервалом.

### **2.2. Механизм отображения статистики**

<span id="page-28-0"></span>Основой вывода статистики служат SQL запросы к нужной временной таблице. Такой способ удобен тем, что всю работу фильтрования результата можно поручить СУБД. Например, подвести статистику по количеству пакетов всех сохранённых протоколов:

```
SELECT snifstat.packets.proto, sum(cnt) AS s
FROM snifstat.packets JOIN snifstat.packets_cnt
ON snifstat.packets.md5 = snifstat.packets_cnt.md5
GROUP BY proto
```
ORDER BY s desc;

### Или посмотреть данные всех пакетов (пример рис 11):

SELECT \* FROM snifstat.packets;

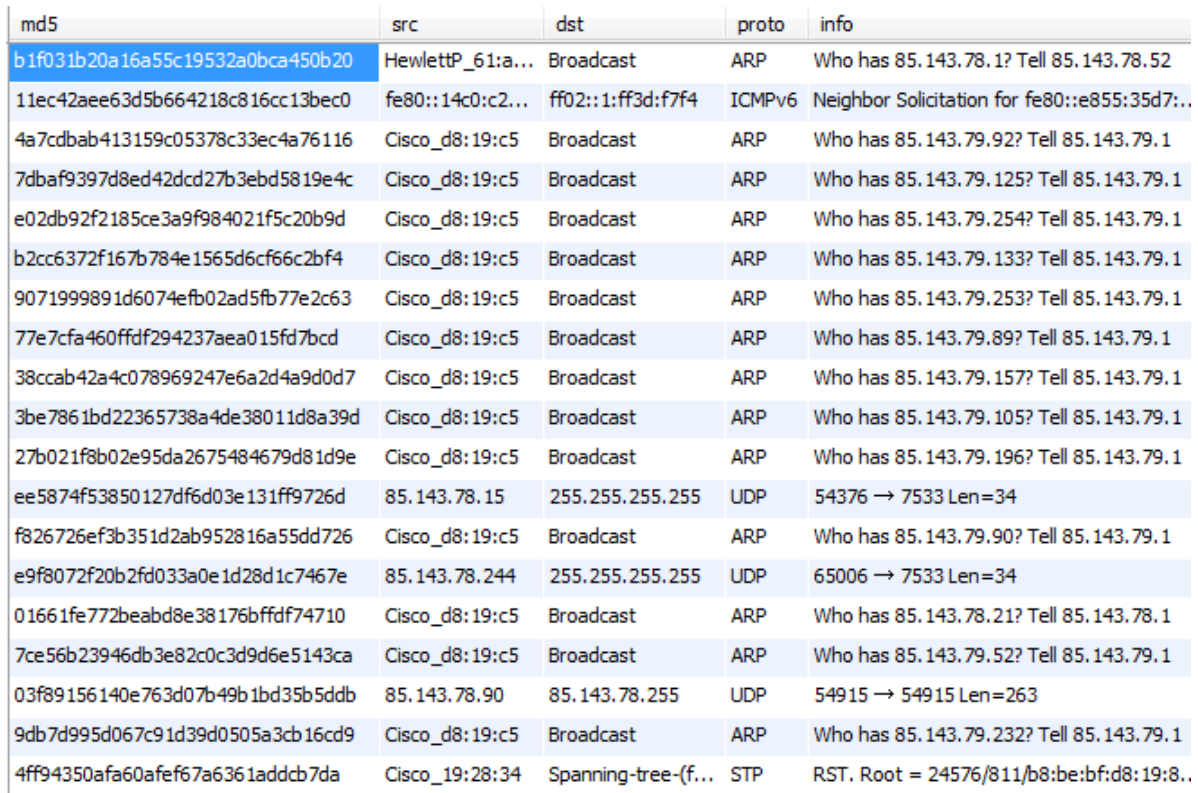

Рисунок 11. Часть перехваченных пакетов.

### 2.3. Механизм локализации аномалий в сети

<span id="page-29-0"></span>Наиболее эффективное средство локализации аномалии  $TTO$ блокировка источника этой аномалии. Для данной задачи было решено использовать аппаратные средства оборудования в сочетании с внешним управлением по протоколу SNMP [12].

Протокол SNMP позволяет получать и задавать значения элементов МІВ управляемого устройства. МІВ - древовидная база параметров различных типов, среди которых присутствуют INTEGER, STRING, TIME и многие другие [13].

### 2.3.1. Алгоритм обнаружения аномалий

<span id="page-29-1"></span>Основой алгоритма лежит анализ статистических данных, а именно названия протоколов и типов сообщений. При появлении в статистике нового протокола или новых типов сообщений уже известного протокола происходит информирование системного администратора по протоколу **syslog**. Такой способ информирования очень удобен, а так же упрощает интеграцию с общей системой мониторинга предприятия. Администратор производит анализ данных пакетов и принимает решение о том, к какой группе опасности отнести данные тип пакетов:

- 1. Полностью безопасные пакеты пакет не будет рассматриваться как угроза;
- 2. Безопасные от конкретных хостов пакет считается безопасным, если исходит от конкретного хоста или группы хостов, иначе – блокировка источника;
- 3. Потенциально опасные до определённого порога пакетов в единицу времени считаются безопасными, по превышению этого порога наступают блокирующие действия (алгоритм обработки пакетов по этому правилу представлен на рисунке 12);
- 4. Опасные пакеты моментальная блокировка источника пакета.

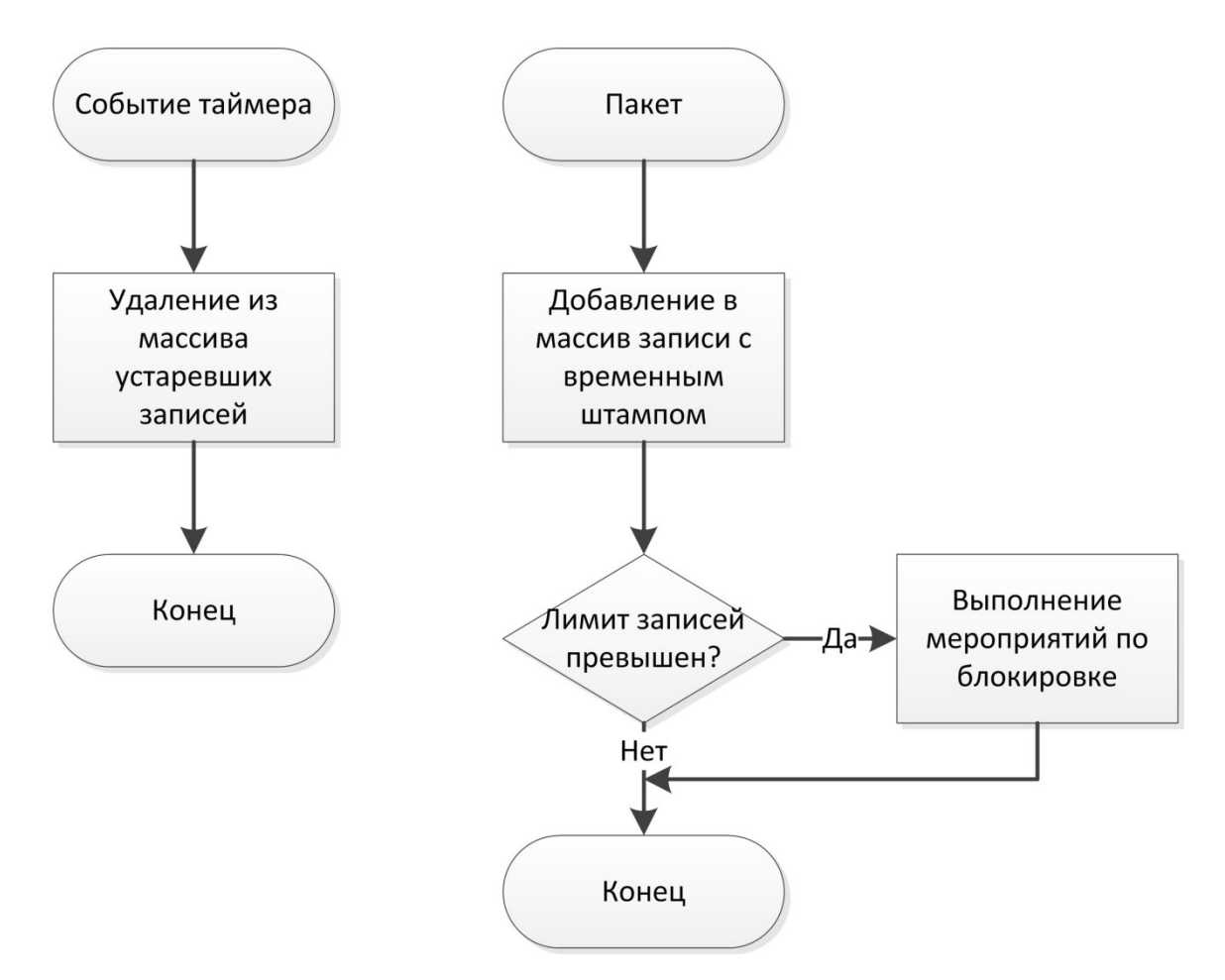

Рисунок 12. Алгоритм обработки пакетов с временным ограничением.

На хранение данных правил в БД выделена отдельная таблица, формат которой представлен на рисунке 13.

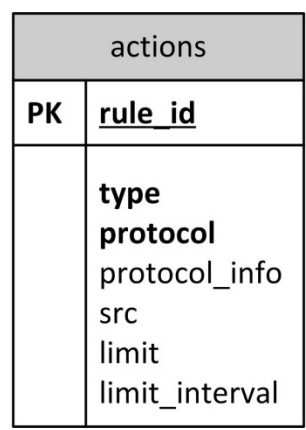

Рисунок 13. Таблица правил.

Где:

rule\_id – уникальный идентификатор правила;

type – тип пакета (описаны выше);

protocol – название протокола;

protocol\_info – дополнительная информация и пакете;

src – источник пакета;

limit – ограничение количества пакетов;

limit\_interval – интервал учёта лимита пакетов;

Дополнительно в помощь администратору разработаны алгоритмы обнаружения аномалий в полностью автоматическом режиме.

# <span id="page-32-0"></span>**2.3.1.1. Алгоритм обнаружения аномалий протокола ARP**

Работа алгоритма делится на 2 этапа:

- 1. Обучение выучивание связок MAC IP;
- 2. Слежение регистрация изменений с последующими действиями.

Общий алгоритм представлен на рисунке 14.

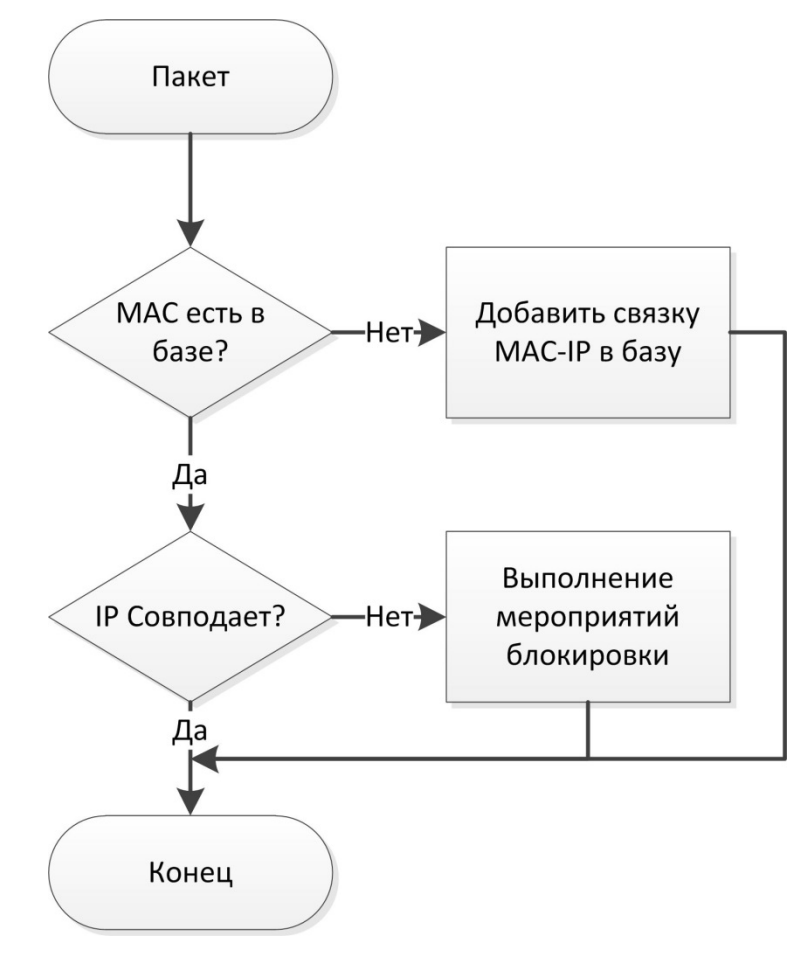

Рисунок 14. Алгоритм обнаружения аномалий протокола ARP.

# <span id="page-33-0"></span>**2.3.1.2. Алгоритм обнаружения аномалий протокола ICMP**

Алгоритм базируется на блокировке сообщений некоторых типов:

5 – Перенаправление:

9 – объявление маршрутизатора:

10 – запрос маршрутизатора.

Блокировка сообщений типа 5 и 9 будут срабатывать на злоумышленнике, в то время как 10 тип сработает на клиенте, предотвращая замену безопасного маршрутизатора, полученного по DHCP. В этом случае требуется уведомление администратора по средствам **syslog**.

Общий алгоритм представлен на рисунке 15.

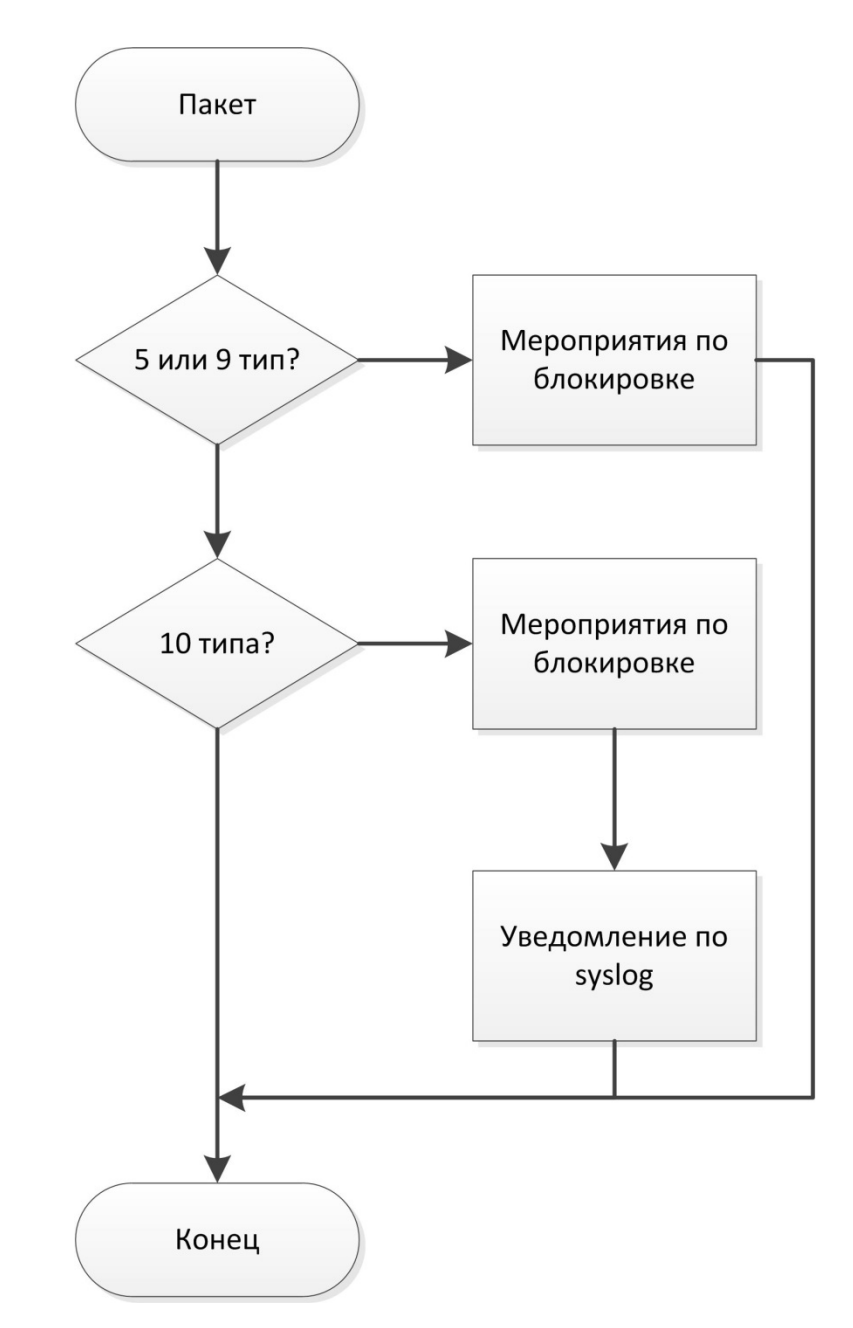

Рисунок 15. Алгоритм обнаружения аномалий протокола ICMP.

## **2.3.2. Управление оборудованием**

<span id="page-34-0"></span>Конечные клиенты подключаются к Ethernet коммутатором, поэтому было принято решение управлять только коммутаторами. В сети используются коммутаторы фирмы Cisco, модели: 2950, 2960 и 3750. Они очень схожи в управлении и имеют почти идентичные MIB. Для блокировки злокачественного клиента необходимо знать его MAC или IP адрес. Общий алгоритм отключения порта представлен на рисунке 16. Для его реализации требуются следующие узлы:

- 1. База коммутаторов с их данными для подключения;
- 2. База связок IP MAC и IPv6 MAC;
- 3. SNMP Manager для взаимодействия с коммутаторами.

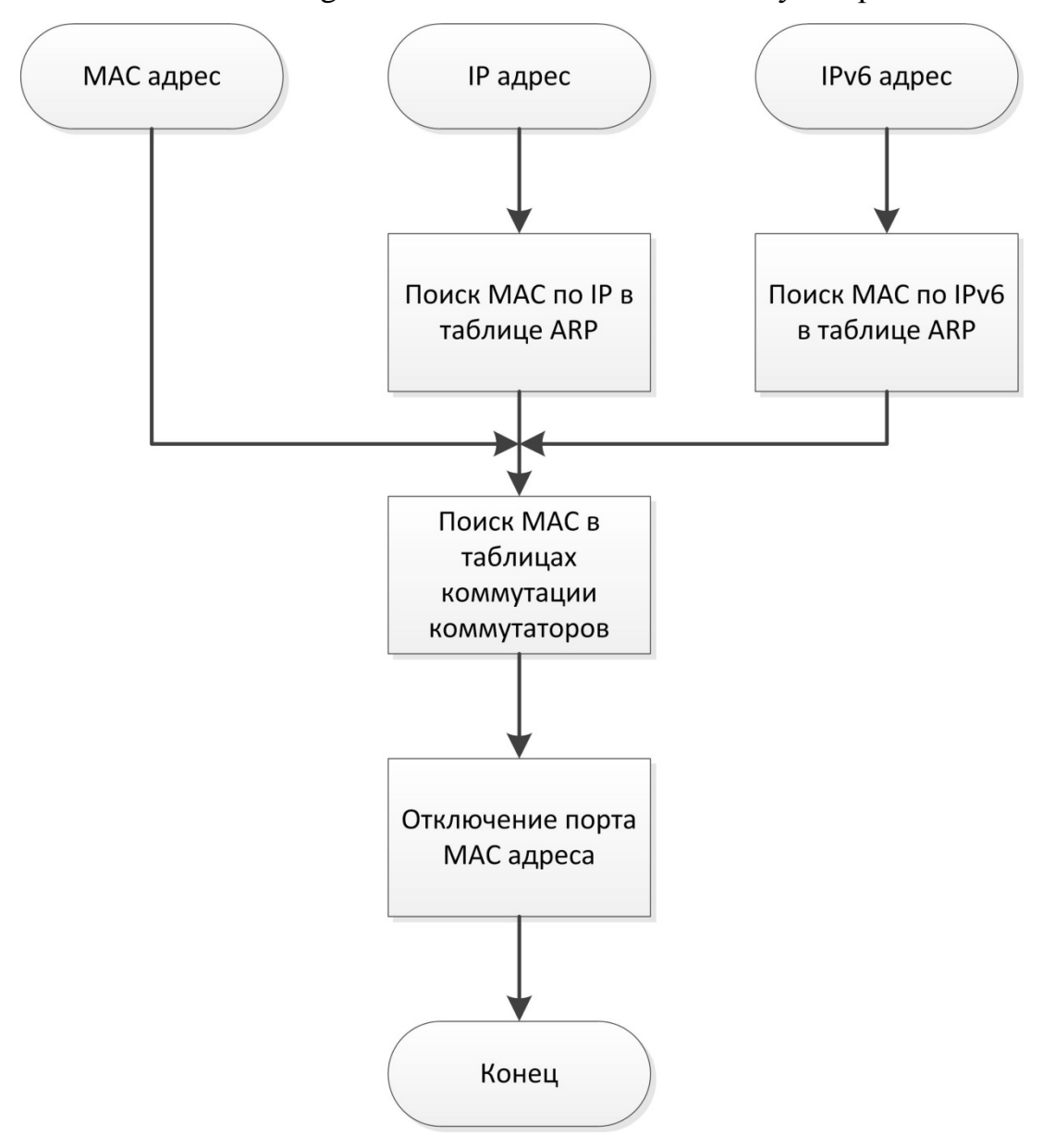

Рисунок 16. Алгоритм изоляции источника аномалии.

### **2.3.2.1. База коммутаторов**

<span id="page-35-0"></span>База с данными для подключения к коммутаторам храниться в MySQL в виде таблицы (рис. 17)
| snmp swithes |                         |  |  |  |
|--------------|-------------------------|--|--|--|
| PК<br>sw id  |                         |  |  |  |
|              | sw_ip<br>snmp_community |  |  |  |

Рисунок 17. Справочник коммутаторов.

Где:

sw\_id - уникальный идентификатор коммутатора;

sw\_ip - IP-адрес коммутатора;

snmp community - строка авторизации протекла SNMP.

# 2.3.2.2. База связок IP - МАС и IPv6 - МАС

Для получения этих связок было решено использовать готовый проект с открытыми исходными кодами **addrwatch**. Эта утилита прослушивает сетевой интерфейс и перехватывает агр пакеты, составляя по ним актуальную базу данных. Утилита поддерживает несколько способов вывода данных:

- 1. Stdout построчный вывод изменений в окно терминала;
- 2. Syslog протокол для службы регистрации сообщений о системных событиях. Для регистрации подобных сообщений создано большое количество программного обеспечения с различным функционалом;
- 3. MySQL выгрузка готовой базы в виде таблицы (рис. 18)

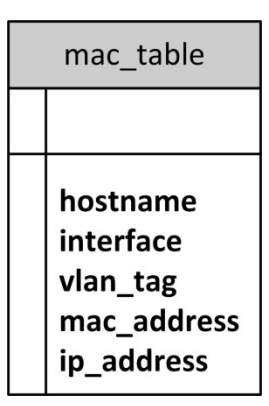

Рисунок 18. Таблица актуальных сетевых узлов.

Где:

hostname – имя компьютера который заносит запись в таблицу (в данном случае это имя одного сервера);

interface – имя сетевого интерфейса где был обнаружен MAC адрес;

vlan  $tag$  – номер vlan а котором был обнаружен MAC адрес;

mac\_address – сам MAC адрес;

ip\_addres – IP или IPv6 адрес.

Для удобства было решено использовать выгрузку в БД MySQL для упрощения поиска и снижения временных затрат на разработку.

# **2.3.2.3. SNMP Manager**

Для написания SNMP менеджера, было принято решения за основу взять библиотеку с открытыми исходными кодами Net-SNMP. Данная библиотека написана на языке C и обеспечивает базовые рутинные действия для работы по протоколу SNMP:

- 1. Открыть соединение;
- 2. Сконфигурировать запрос;
- 3. Отправить запрос;
- 4. Отправить асинхронный запрос;
- 5. Получить ответ;
- 6. Закрыть соединение.

Работа SNMP менеджера делится на несколько этапов:

- 1. Получение списка с IP и SNMP Community;
- 2. Открытие соединений со всеми коммутаторами
- 3. Получение базово необходимых параметров (о них ниже);
- 4. Периодическое сканирование коммуникационных таблиц коммутаторов для составления копии внутри процесса, что ускоряет поиск порта MAC адреса.

### 2.3.2.3.1. Базовые параметры коммутаторов

В МІВ дереве коммутатора было выявлено несколько ключевых веток:

- 1. Управление портами и прочими интерфейсами;
- 2. Управление сетевым мостом, в который «подключены» интерфейсы;
- 3. Таблица связок МАС адрес номер порта в мосту (мост виртуальное понятие);
- 4. Таблица связок номер порта в коммутаторе ID интерфейса из первой ветки.

Для дальнейшей разработки проекта было принято решение для каждого коммутатора использовать массивы со следующими структурами:

```
struct snmp switch port state
\{// Interface index
    int32 t
                  id;
    // Hardware interface name
    char
                   *description;
    1 / 1 - on, 2 - offint32 t
                 admin_status;
    // 1 - link ok, 2 - no link
    int32_toperation_status;
    // bridge port number
   uint32 t
                  bridge port;
    // 0 - off, 1 - onunsigned int enable;
} typedef snmp_switch_port_state_t;
struct snmp_switch_mac_address
\{mac address[6];
   Char
    // bridge port number
```
uint32\_t bridge\_port;

} typedef snmp switch mac address t;

В первую очередь для каждого коммутатора строится массив структур snmp switch port state по ветке со всеми интерфейсами. Во время выполнения данного этапа заполняются поля: id и description.

Следующим этапом идёт сканирование таблицы соответствий id интерфейса – номер порта в мосту. Пример таблицы представлен на рисунке 19, где:

SNMPv2-SMI::mib-2.17.1.4.1.2.**39** = INTEGER: **10035**

**39** – bridge port;

**10035** – id интерфейса.

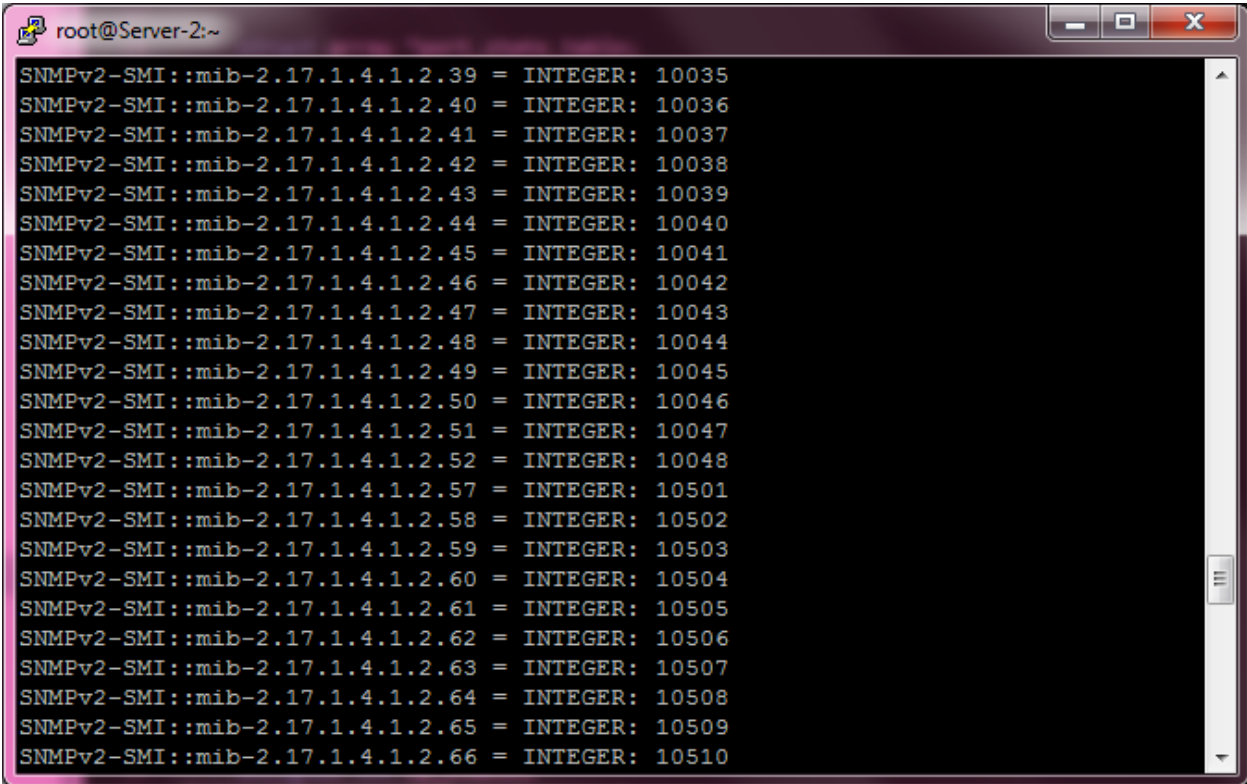

Рисунок 19. SNMP таблица соответствий id интерфейса – номер порта в

#### мосту.

Для этого сканируется соответствующая ветка, по данным которым происходит перебор всех id интерфейсов и при совпадении заполняется поле bridge\_port в структуре snmp\_switch\_port\_state.

После выполнения выше описанных подготовительных мероприятий начинается циклический опрос ветки таблицы коммутации, пример которой представлен на рисунке 20, где:

SNMPv2-SMI::mib-2.17.4.3.1.2 – адрес ветки;

252.69.150.227.198.3 – MAC адрес в десятичном формате (выделенная на рисунке часть);

INTEGER – тип данных в листике полученного дерева;

353 – номер порта в мосту.

Таким образом, SNMP Manager получает локальную копию таблицы коммутации, что значительно ускоряет работу. Сканирование веток самого коммутатора может проходить с разной скоростью, в зависимости от производительности оборудования и его загруженности.

| <sup>2</sup> root@Server-2:~                                           | e<br>− | $\mathbf{x}$ |
|------------------------------------------------------------------------|--------|--------------|
| SNMPv2-SMI::mib-2.17.4.3.1.2.172.193.238.38.188.133 = INTEGER: 133     |        | ∸            |
| SNMPv2-SMI::mib-2.17.4.3.1.2.172.226.211.92.59.46 = INTEGER: 401       |        |              |
| SNMPv2-SMI::mib-2.17.4.3.1.2.184.136.227.61.180.162 = INTEGER: 118     |        |              |
| SNMPv2-SMI::mib-2.17.4.3.1.2.184.136.227.106.30.121 = INTEGER: 112     |        |              |
| ISNMPv2-SMI::mib-2.17.4.3.1.2.200.91.118.225.161.196 = INTEGER: 26     |        |              |
| SNMPv2-SMI::mib-2.17.4.3.1.2.200.255.40.70.132.77 = INTEGER: 148       |        |              |
| SNMPv2-SMI::mib-2.17.4.3.1.2.208.80.153.37.124.124 = INTEGER: 249      |        |              |
| SNMPv2-SMI::mib-2.17.4.3.1.2.208.80.153.114.235.12 = INTEGER: 4        |        |              |
| SNMPv2-SMI::mib-2.17.4.3.1.2.212.201.239.97.175.160 = INTEGER: 425     |        |              |
| $SMMPv2-SMI: min-2.17.4.3.1.2.216.80.230.161.185.72 = INTEGR:$<br>141  |        |              |
| $SNMPv2-SMI$ ::mib-2.17.4.3.1.2.220.14.161.247.108.152 = INTEGER: 98   |        |              |
| SNMPv2-SMI::mib-2.17.4.3.1.2.224.63.73.185.44.127 = INTEGER: 236       |        |              |
| $SNMPv2-SMI::min-2.17.4.3.1.2.224.63.73.193.100.87 = INTEGR:$<br>-333  |        |              |
| SNMPv2-SMI::mib-2.17.4.3.1.2.224.63.73.220.170.213 = INTEGER:<br>-345  |        |              |
| SNMPv2-SMI::mib-2.17.4.3.1.2.232.17.50.135.238.54 = INTEGER:<br>- 331  |        |              |
| $SNMPv2-SMI::min-2.17.4.3.1.2.240.118.28.29.156.29 = INTEGR:$<br>- 176 |        |              |
| $SNNPv2-SMI: min-2.17.4.3.1.2.240.118.28.44.105.116 = INTEGR: 149$     |        |              |
| $SNMPv2-SMI::min-2.17.4.3.1.2.240.118.28.49.92.163 = INTEGR:$<br>- 223 |        |              |
| SNMPv2-SMI::mib-2.17.4.3.1.2.244.109.4.88.171.93 = INTEGER: 299        |        |              |
| $SNMPv2-SMI: min-2.17.4.3.1.2.248.169.99.5.73.241 = INTEGR:$           |        |              |
| SNMPv2-SMI::mib-2.17.4.3.1.2.248.169.99.227.202.98 = INTEGER: 96       |        |              |
| $SNMPv2-SMI: min-2.17.4.3.1.2.252.69.150.227.198.3 = INTEGR: 353$      |        |              |
| $Server-2 ~ ~\sim$<br>± ^C                                             |        | 틔            |
| Server-2<br>l                                                          |        |              |

Рисунок 20. SNMP таблица коммутации

# **2.3.2.3.2. Алгоритм отключения порта**

Как только поступает команда отключить порт по MAC адресу злоумышленника, происходит:

- 1. поиск MAC адреса по локальным копиям таблиц коммутации всех коммутаторов
- 2. вычисляется номер порта в мосту
- 3. по номеру порта в мосту вычисляется id интерфейса, и по id интерфейса на коммутатор формируется команда для перевода физического порта в состояние disable.

Полный алгоритм представлен на рисунке 21.

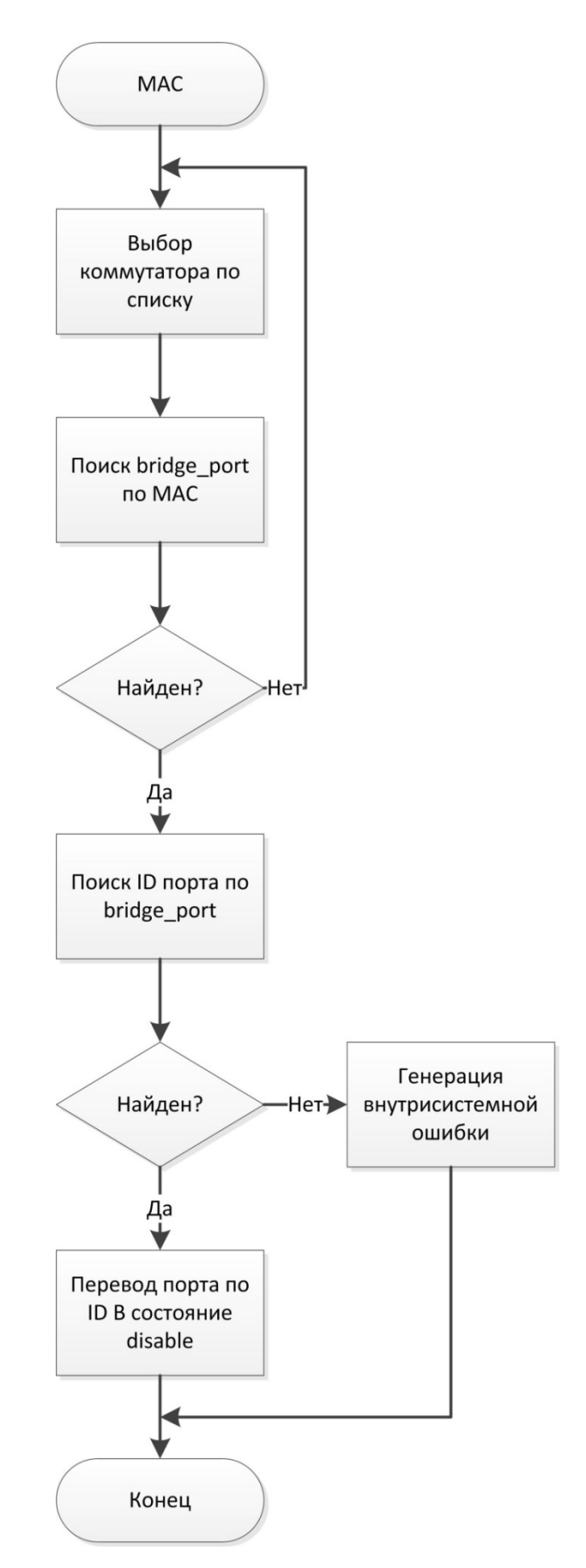

Рисунок 21. Алгоритм отключения порта на оборудовании.

# **3. Анализ данных**

## **3.1. Наиболее используемые протоколы**

Гистограмма, построенная на основе перехваченных пакетов, представлена на рисунке 22. Полный список протоколов представлен в приложении А.

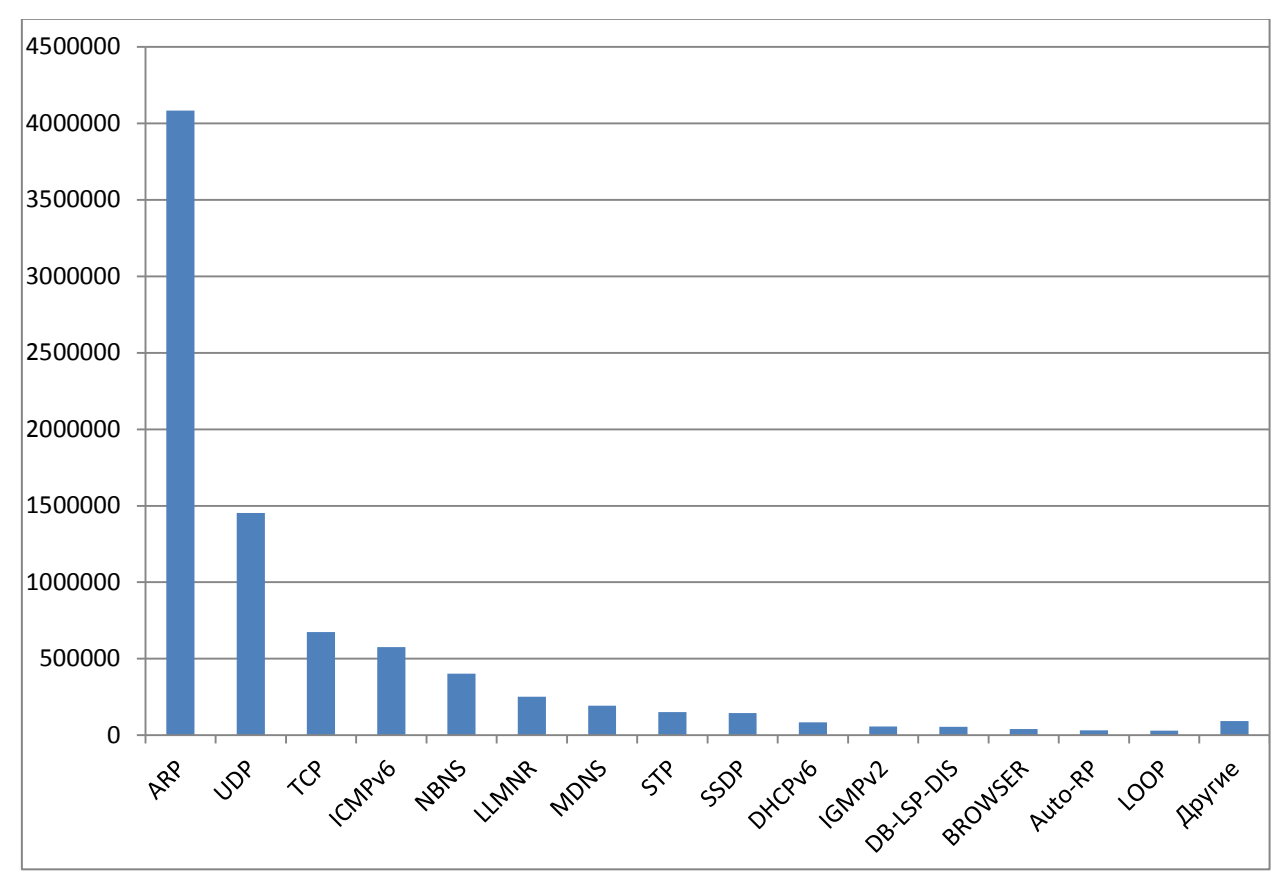

Рисунок 22. Наиболее используемые протоколы.

# **3.1.1. ARP**

ARP (Address Resolution Protocol) основная его задача – получить L2 адрес устройства (MAC-адрес) при известном L3-адресе устройства (IPадрес) [14]. Для просмотра статистики подготовим SQL запрос: SELECT proto,info,cnt FROM snifstat.packets JOIN snifstat.packets\_cnt ON snifstat.packets.md5 = snifstat.packets\_cnt.md5 WHERE snifstat.packets.proto = 'ARP'

GROUP BY info;

Результат показал, что в сети были следующие типы запросов (IP адреса для примера):

- 1. «Who has 85.143.78.106? Tell 85.143.78.182» обычный запрос на получение МАС адреса конкретного IP:
- 2.  $\sqrt{85.143.78.112}$  is at 50:9a:4c:c9:3d:0d» обычный ответ на запрос выше;
- 3. «Gratuitous ARP for  $85.143.78.159$  (Request)» такие сообщения используется для оповещения о появлении новой связки IP и МАС адресов. Так же это помогает обнаружить конфликты IPадресов.

Анализ пакетов данного протокола показал, что потенциально есть места возникновения неисправностей - сообщения Gratuitous ARP о смене МАС адреса.

#### 3.1.2. UDP

UDP (User Datagram Protocol) востребованный транспортный протокол передачи данных. Используется многими приложениями и сервисами для быстрой доставки сообщений без контроля доставки [15].

Для просмотра статистики подготовим SQL запрос:

SELECT src, dst, info, cnt FROM snifstat.packets

JOIN snifstat.packets\_cnt

ON snifstat.packets.md5 = snifstat.packets\_cnt.md5

WHERE snifstat.packets.proto = 'UDP'

GROUP BY info;

Анализ статистики для данного протокола позволил выявить выделяющееся из сети устройство:

 $\langle 85.143.78.90 \rightarrow 85.143.78.255; 54915 \rightarrow 54915$  Len=263»

Именно UDP сообщения от 85.143.78.90 преобладают в сети над другими сообщениями, с большим отрывом в 5 раз.

Далее целый ряд широковещательных сообщений от большинства участников сети:

 $\langle 85.143.78.45 \rightarrow 255.255.255.255; 63868 \rightarrow 7533$  Len=34»

Опасность они не представляют, так как это пакеты известной игры World Of Tanks [16].

Остальные типы пакетов приходят из глобальной сети для конкретных устройств. Для сети это безопасно, за исключением возможности чрезмерной нагрузки на канал.

#### 3.1.3. ICMPv6

ICMPv6 - протокол управляющих сообщений для IPv6. ICMPv6 отвечает за сообщения о сетевых ошибках, обладает диагностическими функциями, используется для поиска соседних устройств, а так же служит для определения MTU[17].

«fe80::8e89:a5ff:fec4:3ebf  $\rightarrow$  ff02::2; Router Solicitation» – предложение маршрута;

«fe80::8e89:a5ff:fec4:3ebf  $\rightarrow$  ff02::2; Neighbor Solicitation» предложение соседства;

Протокол в сети используют мало устройств, обусловлено это тем, что протокол IPv6 новый и в данной сети не внедрён, да и к тому же не все устройства поддерживают IPv6. А те устройства, где этот протокол поддерживаются, уязвимы из-за угрозы подмены маршрута. Для устранения уязвимости необходимо на устройствах вручную отключать IPv6.

#### 3.1.4. TCP

TCP (Transmission Control Protocol) – так же как и UDP, является одним из основных протоколов передачи данных. Запрос статистики:

SELECT src, dst, info, cnt FROM snifstat.packets JOIN snifstat.packets\_cnt ON snifstat.packets.md5 = snifstat.packets\_cnt.md5 WHERE snifstat.packets.proto = 'TCP'

GROUP BY info;

Анализ результата показал наличие большого количества SYN пакетов (запрос на подключение по протоколу TCP) из глобальной сети, что можно считать за атаку, так как это нагружает как сетевое оборудование, так и клиентское [18].

Так же очень много TCP Retransmission пакетов. Это говорит о потере пакетов. Причиной может служить перегрузка оборудования или канала, так же неисправные соединения [19]. Кроме как нагрузки на канал вредных воздействий нет.

3.1.5. NBNS

NBNS - протокол службы NetBIOS. Служит для выполнения регистрации имён компьютеров в сети и преобразование имён в адрес [20].

SELECT src, dst, info, cnt FROM snifstat.packets

JOIN snifstat.packets cnt

ON snifstat.packets.md5 = snifstat.packets cnt.md5

WHERE snifstat.packets.proto = 'NBNS'

GROUP BY info;

Результат показал, что по протоколу NBNS есть только 2 типа пакетов<sup>-</sup>

«85.143.78.45', '85.143.78.255; Registration NB HOME14NEW<00>» анонсирование NetBIOS имени нового узла;

 $\langle 85.143.78.32 \rightarrow 85.143.78.255;$  Name query NB DESKTOP-VFP3234<1c>» - запрос IP по NetBIOS имени узла.

Протокол представляет угрозу для внутренних ресурсов, таких как общие папки на компьютерах рабочей группы, так как протокол подвержен spoofing  $a\tau$ аке – подмене адреса [21].

#### 3.1.6. LLMNR

Аналогичен NBNS. В сети используется намного реже и ещё меньшим количеством узлов. Объясняется это тем, что протокол относительно новый и не везде поддерживается. Уязвимости неаналогичные как и в NBNS [22].

#### 3.1.7. STP

STP – канальный протокол в сети Ethernet, основной задачей которого является устранение петель (избыточных соединений) [23]. В сети есть только один тип пакета:

«Cisco 19:28:34  $\rightarrow$  Spanning-tree-(for-bridges) 00; RST. Root =  $24576/811/b8$ :be:bf:d8:19:80 Cost = 0 Port =  $0x81a$ e» - анонсирование корневого коммутатора.

STP уязвим атаке. Суть атаки заставить сеть постоянно перестраивать топологию, во время чего сеть становиться неработоспособной. Делается это путём анонсирование ложного корневого коммутатора. Единственная защита от этого – аппаратная фильтрация STP пакетов [23].

### 3.1.8. SSDP

SSDP (Simple Service Discovery Protocol) используется для того, чтобы сетевые клиенты могли обнаруживать различные сетевые сервисы. Данный протокол позволяет обнаруживать UPnP-устройств в сети, например, телевизор с поддержкой DLNA/UPNP или маршрутизаторы [24].

Анализ показал наличие всего одного IPv6 адреса, который производит поиск UPnP устройств по этому протоколу. Никакой опасности тут нет.

#### **3.1.9. MDNS**

Multicast DNS - протокол разрешения доменных имён компьютеров в IP адреса. В отличие от чистого DNS, использует мультикаст как способ передачи сообщений. Это позволяет фальсифицировать ответы на запросы. Более того, эту службу можно использовать как инструмент для организации DD<sub>o</sub>S  $\arctan$  [25].

48

Анализ статистики показал, что данный протокол активно используется в сети почти всеми участниками. Следовательно, этот протокол требует отдельного контроля.

### **3.1.10. DHCPv6**

DHCP (Dynamic Host Configuration Protocol) – используется для автоматической настройки сетевых параметров таких как IP адрес, шлюз и прочее на клиентских устройствах [26].

В сети отсутствует DHCP сервер для IPv6. Следовательно, устройства не могут получить IPv6 адрес, поэтому они назначают себе IPv6 адрес самостоятельного из определённого диапазона и анонсируют это в сеть. Именно о таких пакетах говорит статистика.

#### **3.1.11. IGMPv2**

IGMP (Internet Group Management Protocol) – протокол для управления мультикастами (групповой передачей данных) в сетях, основанных на протоколе IP [27].

Анализ статистики показал, что в сети используется 10 мултикаст групп, 8 из которых относятся к неправильно подключенному маршрутизатору (рис. 23).

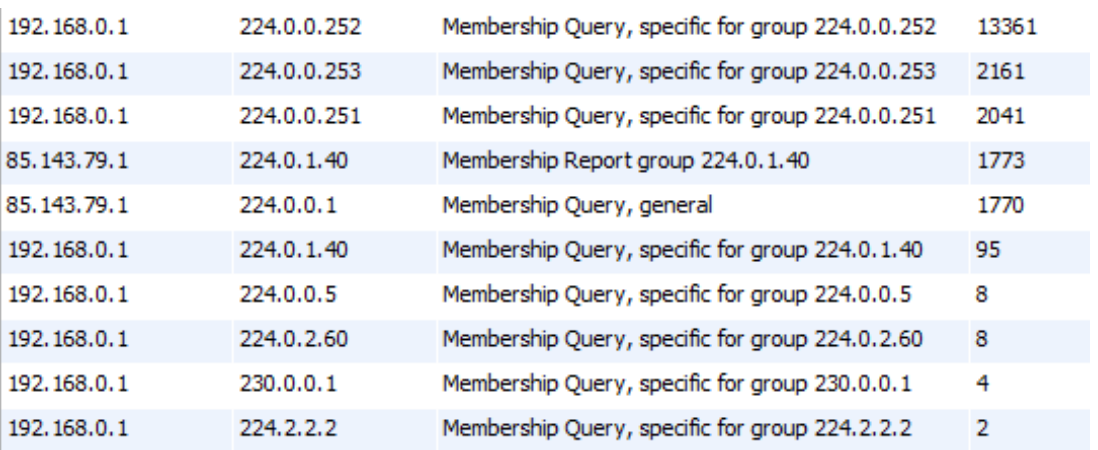

Рисунок 23. Анализ перехваченных IGMPv2 пакетов

### **3.1.12. DB-LSP-DIS**

Dropbox LAN sync Discovery Protocol – протокол локальной синхронизации известного приложения DropBox [28].

Наличие этих пакетов говорит о работе DropBox в сети. На работу сети это не влияет, а вот синхронизация между двумя устройствами, подключенными к одному аккаунту, будет проходить в разы быстрее.

#### **3.1.13. BROWSER**

Данный протокол позволяет пользователям операционной системы Windows делиться информацией об общих ресурсах. Протокол нужен только для информирования, никакого управления он не оказывает [29].

#### **3.1.14. Auto-RP**

Auto-RP это проприетарный протокол на маршрутизаторах Cisco, который позволяет автоматизировать анонсирование информации о группах и RP (Rendezvous Point), которые за них отвечают [30].

В сети все пакеты данного типа исходят от одного доверенного узла.

#### **3.1.15. LOOP**

Это протокол для обнаружения петель на канальном уровне [31]. Так же как и Auto-RP, все пакеты данного типа исходят от одного доверенного узла.

#### **3.2. Наиболее активные узлы**

```
Для нахождения наиболее активных узлов был использован запрос:
select src, sum(cnt) as s
from snifstat.packets join snifstat.packets_cnt
on snifstat.packets.md5 = snifstat.packets_cnt.md5
group by src
order by s desc;
```
Результат выдал 4 наиболее активных узлов:

- 1. Cisco  $d8:19: c5$  маршрутизатор;
- 2. 85.143.78.90

3. 85.143.78.15

4. 85.143.78.14

Полный список активный хостов представлен в приложении Б.

Для вывода трафика конкретного узла, например 85.143.78.90 воспользуемся запросом:

```
select src,dst,proto,info, sum(cnt) as s
from snifstat.packets join snifstat.packets_cnt
on snifstat.packets.md5 = snifstat.packets_cnt.md5
where src like '85.143.78.90'
group by proto
order by s desc;
```
Результат выполнения запроса представлен на рисунке 24.

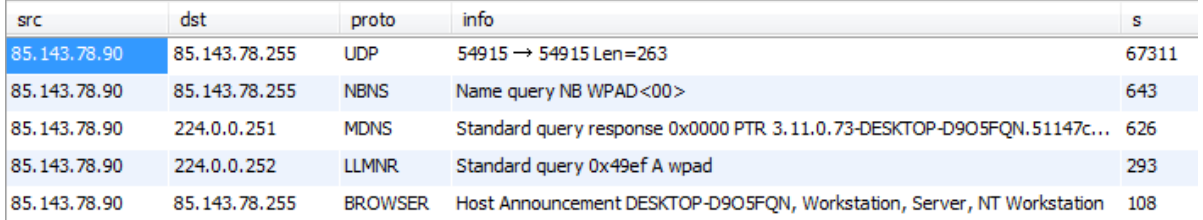

Рисунок 24. Наиболее используемые протоколы узла 85.143.78.90.

Из выше представленного результата можно сделать вывод, что это обычный компьютер на операционной системе Windows, имя компьютера DESKTOP-D9O5FQN. Так же присутствует аномальная широковещательная рассылка UDP пакетов.

Следующий узел 85.143.78.15 (рис. 25):

| <b>SFC</b>      | dst             | proto          | info.                                                                     | s     |
|-----------------|-----------------|----------------|---------------------------------------------------------------------------|-------|
| 85, 143, 78, 15 | 255.255.255.255 | UDP            | $54376 \rightarrow 7533$ Len=34                                           | 56568 |
| 85.143.78.15    | 85.143.78.255   | <b>NBNS</b>    | Registration NB SAMSUNG-<8f><8a><00>                                      | 783   |
| 85.143.78.15    | 224.0.0.252     | <b>LLMNR</b>   | Standard query 0x4fd6 ANY samsung-\320\277\320\272                        | 552   |
| 85.143.78.15    | 224.0.0.251     | <b>MDNS</b>    | Standard query 0x0000 PTR _googlecast, _tcp.local, "QM" question          | 502   |
| 85.143.78.15    | 85.143.78.255   | <b>BROWSER</b> | Host Announcement SAMSUNG-Åè, Workstation, Server, SQL Server, NT Wor 102 |       |

Рисунок 25. Наиболее используемые протоколы узла 85.143.78.15.

Для данного узла вывод аналогичен предыдущему. Исключение составляет имя компьютера – SAMSUNG-ПК. Так же на нём установлен SQL сервер.

А вот для следующего узла 85.143.78.14 можно сделать вывод, что это маршрутизатор фирмы D-Link по NBNS запросам (рис. 26).

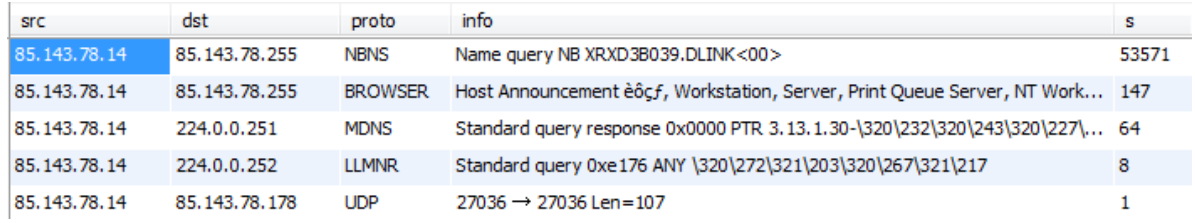

Рисунок 26. Наиболее используемые протоколы узла 85.143.78.14.

В заключении по анализу статистики можно отметить наиболее уязвимые протоколы: ARM, ICMP (вектор атаки – посредник в середине) и MDNS (вектор атаки – подмена хоста).

**4. Финансовый менеджмент, ресурсоэффективность и ресурсосбережение**

### **4.1. Предпроектный анализ**

#### **4.1.1. Потенциальные потребители результатов исследования**

Диссертация посвящена разработке и проектированию программноалгоритмического обеспечения для системы предсказания, обнаружения и предотвращения сбоев работы компьютерной сети. Для любого проекта имеет место быть необходимость оценки экономической составляющей. В данной диссертации будет оцениваться экономическая выгода от реализации проекта.

Потенциальными потребителями результатов данного исследования являются: системные администраторы, провайдеры, предоставляющие доступ к сети Интернет.

#### **4.1.2. Анализ конкурентных технических решений**

Детальный анализ конкурирующих разработок, существующих на рынке, необходимо проводить систематически, поскольку рынки пребывают в постоянном движении. Такой анализ помогает вносить коррективы в научное исследование, чтобы успешнее противостоять своим соперникам. Важно реалистично оценить сильные и слабые стороны разработок конкурентов. В данном случае есть два потенциальных конкурента: «Wireshark» - k1, «CommView» - k2.

Целесообразно проводить данный анализ с помощью оценочной карты, пример которой приведен в таблице 4.1.

53

Таблица 4.1 - оценочная карта для сравнения конкурентных разработок

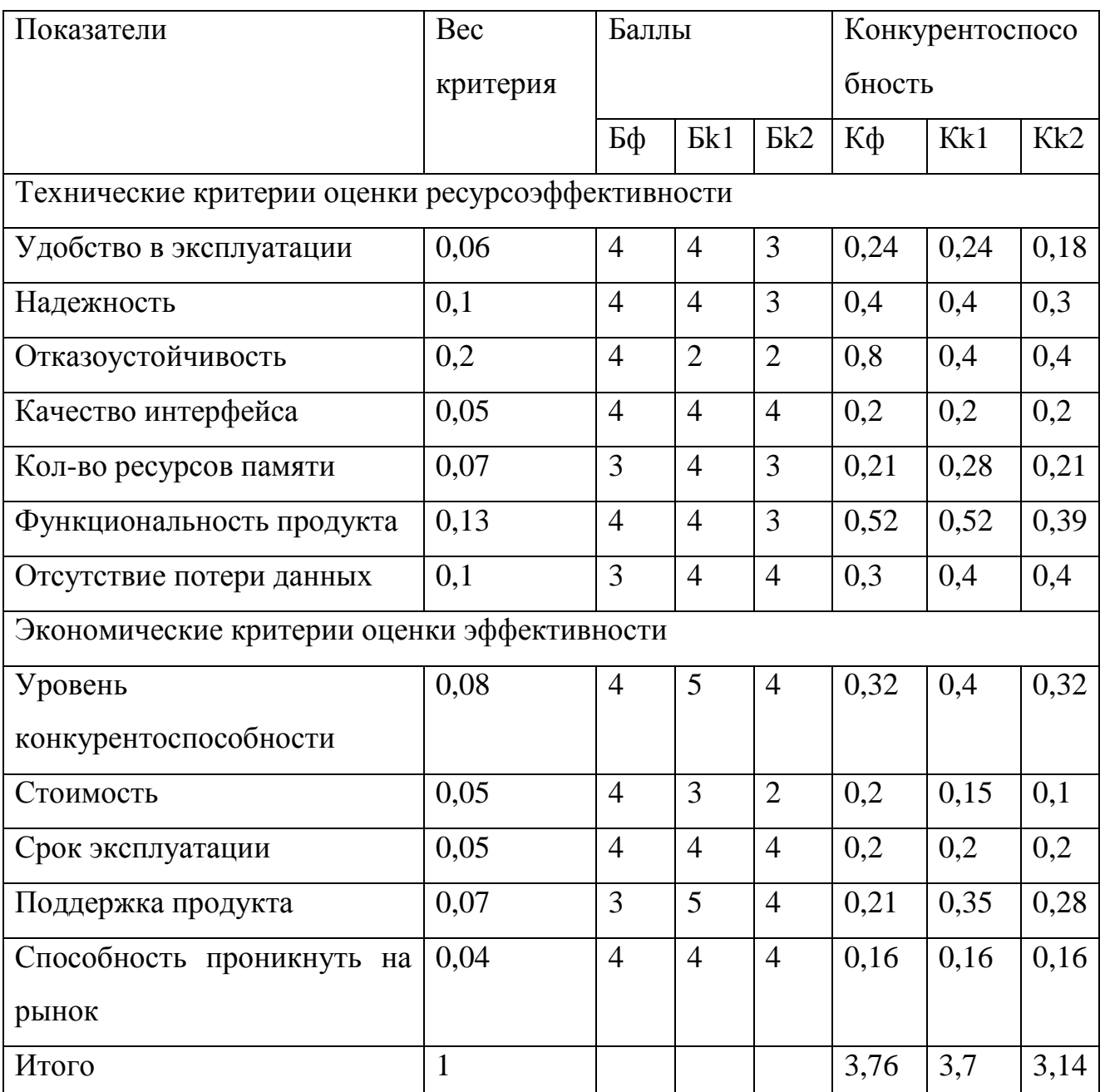

Найдем коэффициент конкурентоспособности разработки:

 $K = (K\phi/Kk1 + K\phi/Kk2)/2 = (3,76/3,7+3,76/3,14)/2 = 1,1$ 

найденный коэффициент больше 1, наш Так как проект конкурентоспособен, несмотря на то что он уступает продукту к1 по показателям: использованием памяти и поддержкой продукта, он имеет преимущество в удобстве использования и надежности относительно k2.

## **4.2. Инициализация проекта**

Группа процессов инициации состоит из процессов, которые выполняются для определения нового проекта или новой фазы существующего. В рамках процессов инициации определяются изначальные цели и содержание и фиксируются изначальные финансовые ресурсы. Определяются внутренние и внешние заинтересованные стороны проекта, которые будут взаимодействовать и влиять на общий результат научного проекта.

### **4.2.1. Цели и результаты проекта**

В данном разделе приводится информация о заинтересованных сторонах проекта, иерархии целей проекта, а также критериях достижения целей. Под заинтересованными сторонами проекта понимаются лица или организации, которые активно участвуют в проекте или интересы которых могут быть затронуты как положительно, так и отрицательно в ходе исполнения или в результате завершения проекта. Информация по заинтересованным сторонам проекта представлена в таблице 4.2.

Таблица 4.2 – заинтересованные стороны проекта

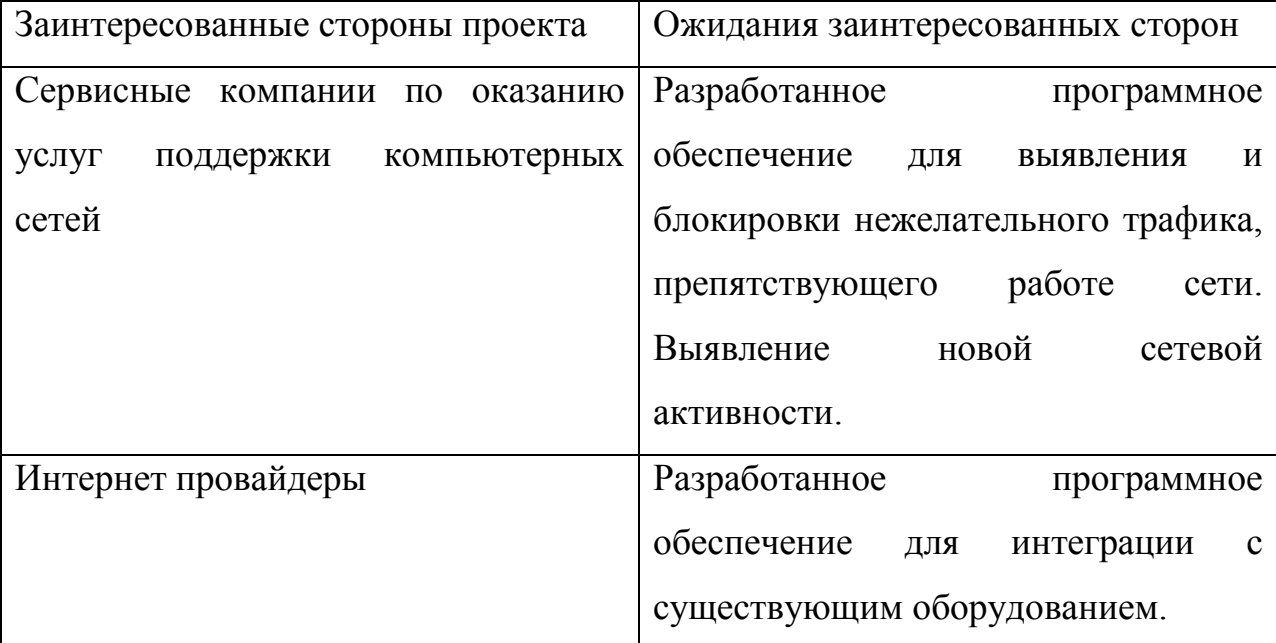

В таблице 4.3 представлена информация о иерархии целей проекта и критериев их достижения.

| Цели проекта:                     | Разработка<br>проекта<br>программно-         |
|-----------------------------------|----------------------------------------------|
|                                   | аппаратной для осуществления двух            |
|                                   | основных целей:                              |
|                                   | Сбор статистических<br>данных<br>$\mathbf 0$ |
|                                   | сетевом трафике в режиме реального           |
|                                   | времени для прогнозирования сбоев;           |
|                                   | Разработка<br>программного<br>способа        |
|                                   | агрегации и приведения разнородных           |
|                                   | данных к единому стандарту.                  |
| Ожидаемые результаты проекта:     | Обнаружения<br>нежелательного                |
|                                   | трафика;                                     |
|                                   | Вывод статистических данных в виде           |
|                                   | веб-интерфейса.                              |
| Критерии<br>приемки<br>результата | Блокировка нежелательного трафика            |
| проекта:                          |                                              |
| Требования к результату проекта:  | Требования:                                  |
|                                   | Стоимость: менее 1 млн. руб. в год           |
|                                   | Поддержка современных протоколов             |
|                                   | Формализованное описание работы              |
|                                   | всех программных модулей проекта             |
|                                   | Бесперебойная<br>работа<br><b>BCCX</b>       |
|                                   | программных модулей проекта                  |

Таблица 4.3 – иерархия целей проекта и критерии их достижения

# 4.3. Организация и планирование работы

 $\overline{B}$ данном разделе составляется список Проводимых работ, определяются их исполнители и продолжительность. Так как число исполнителей не превышает двух, линейный график работ является наиболее удобным и компактным способом представления данных планирования. Данные по перечню работ и степени участия представлены в таблице Таблица 4.4 Исполнителей в данном проекта двое - исполнитель (И) и научный руководитель (НР).

Таблица 4.4 – Перечень работ и продолжительность их выполнения

<span id="page-56-0"></span>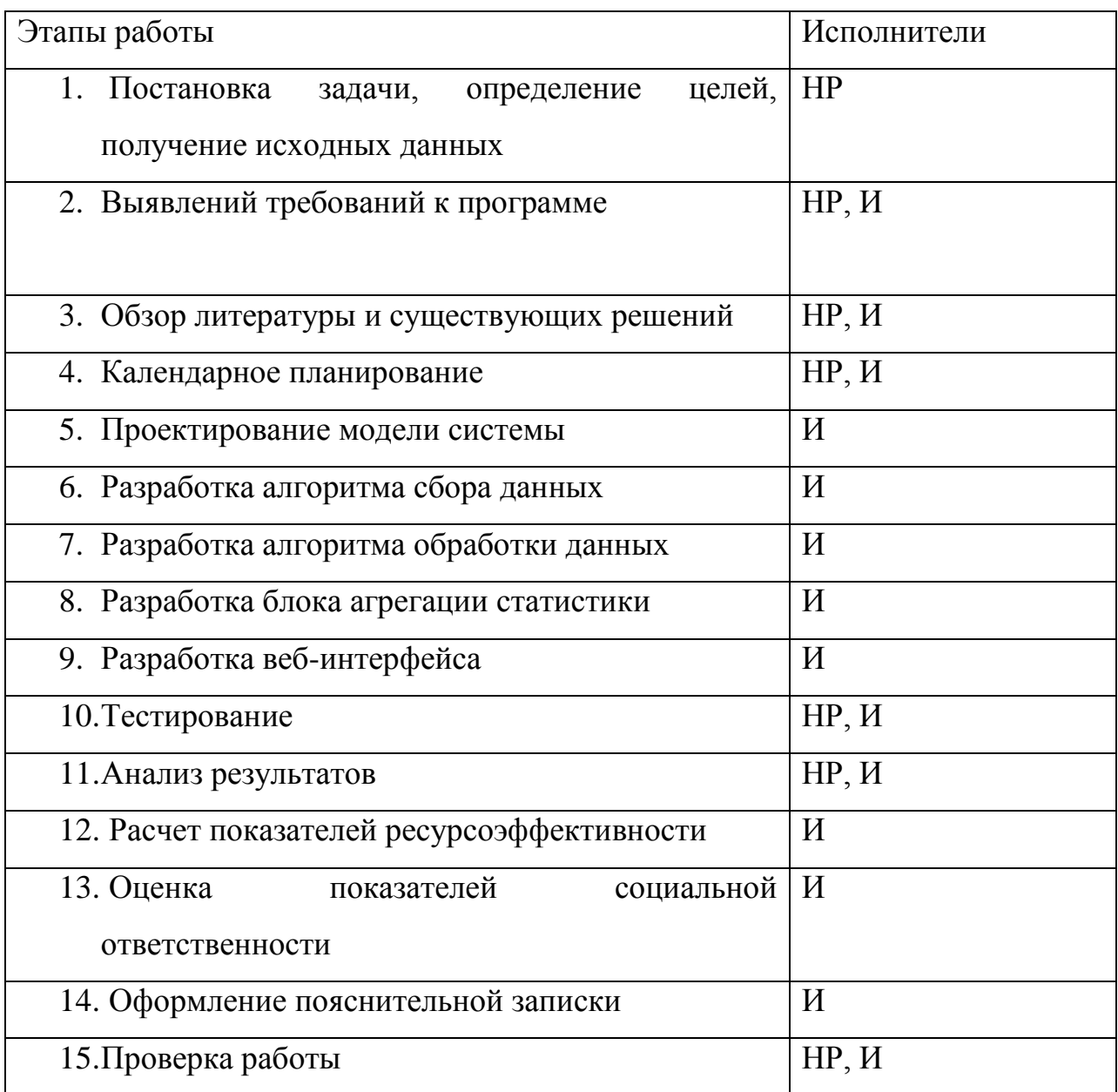

### **4.3.1. Продолжительность этапов работ**

Расчет продолжительности этапов работ осуществляется с использованием опытно-статистического метода. Аналоговый метод здесь не применим, в силу отсутствия идентично выполняемой научноисследовательской работы/проекта, поэтому принято решение применять экспертный способ. Для расчета ожидаемого значения продолжительности работ  $t_{\text{ow}}$  применяются две оценки:  $t_{\text{min}}$  и  $t_{\text{max}}$  (метод двух оценок). Для построения таблицы продолжительности этапов работ используются следующие параметры:

• Ожидаемые (вероятные) значения продолжительности работ  $(t_{\text{ow}})$ :

$$
t_{\text{OK}} = \frac{3 \cdot t_{\text{min}} + 2 \cdot t_{\text{max}}}{5}, \text{ rge}
$$

 $t_{min}$  – минимальная трудоемкость работ, дни;

 $t_{max}$  – максимальная трудоемкость работ, дни;

Для построения линейного графика рассчитывается длительность этапов в рабочих днях, а затем осуществляется её перевод в календарные дни.

• Продолжительность выполнения каждого этапа в рабочих днях  $(T_{\rm PH})$ :

 $T_{\rm{PII}} = t$ ож, где

 $t_{\rm ox}$  – продолжительность работы, дни;

• Продолжительность выполнения этапа в календарных днях  $(T_{K,I})$ :

 $T_{KJ} = T_{PJ} \cdot T_K$ , где

Трд – продолжительность выполнения этапа в рабочих днях;

Т<sub>К</sub> – коэффициент календарности.

 $\rm T_{K}=\frac{T_{K A J I}}{T_{K A J I}-T_{B J I}-T_{\Pi J I}}$ , где

 $T_{K A J I}$  – календарные дни (Т<sub>КАЛ</sub> = 365);

 $T_{B\text{II}}$  – выходные дни (Т<sub>ВД</sub> = 52);

 $T_{\Pi \Pi}$  – праздничные дни ( $T_{\Pi \Pi}$  = 10)

Таким образом, для шестидневной рабочей недели получаем следующий коэффициент календарности:

$$
T_{\rm K} = \frac{365}{365 - 52 - 10} = 1,205
$$

данных

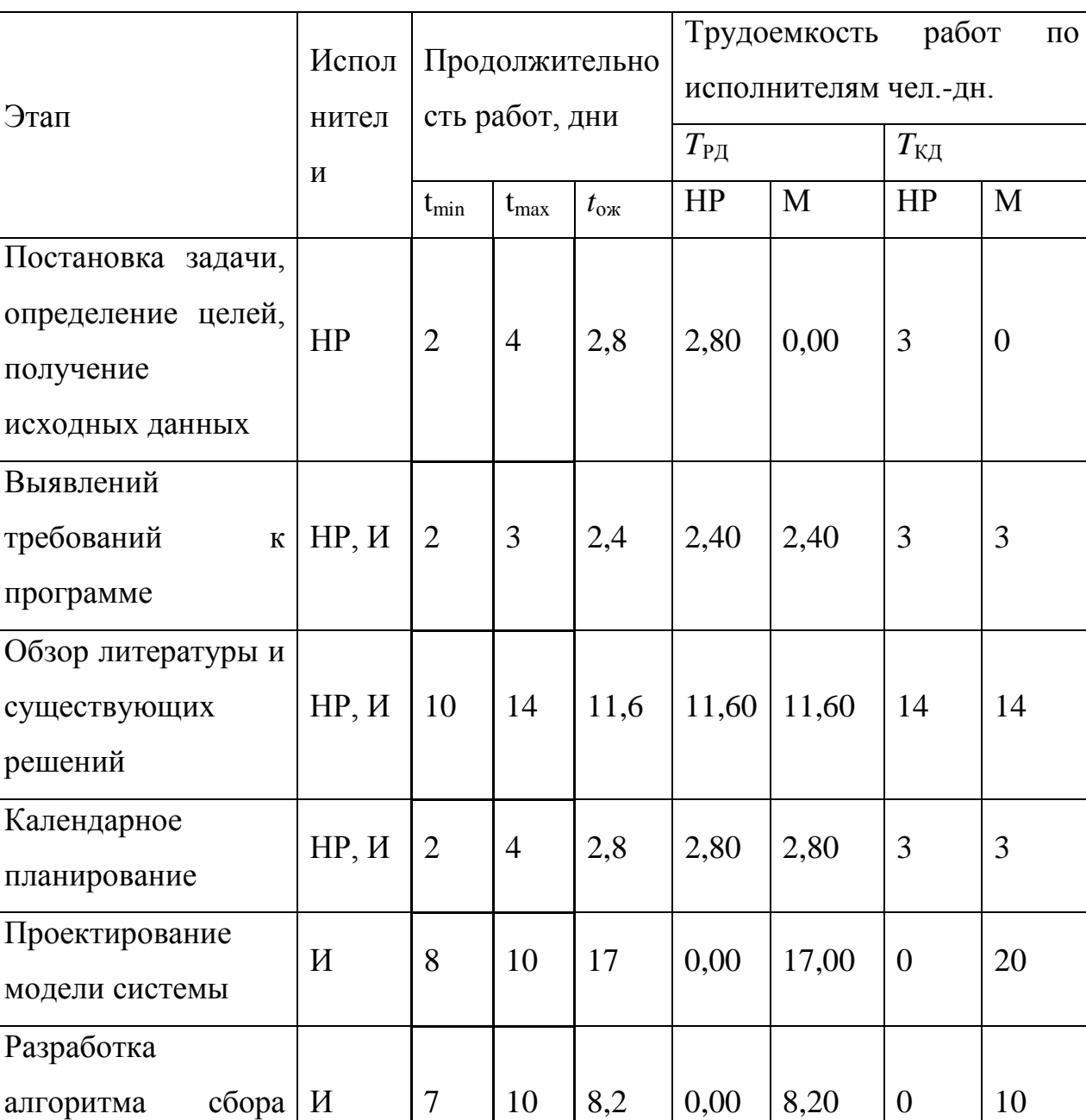

Таблица 4.5 – Трудозатраты на выполнение проекта

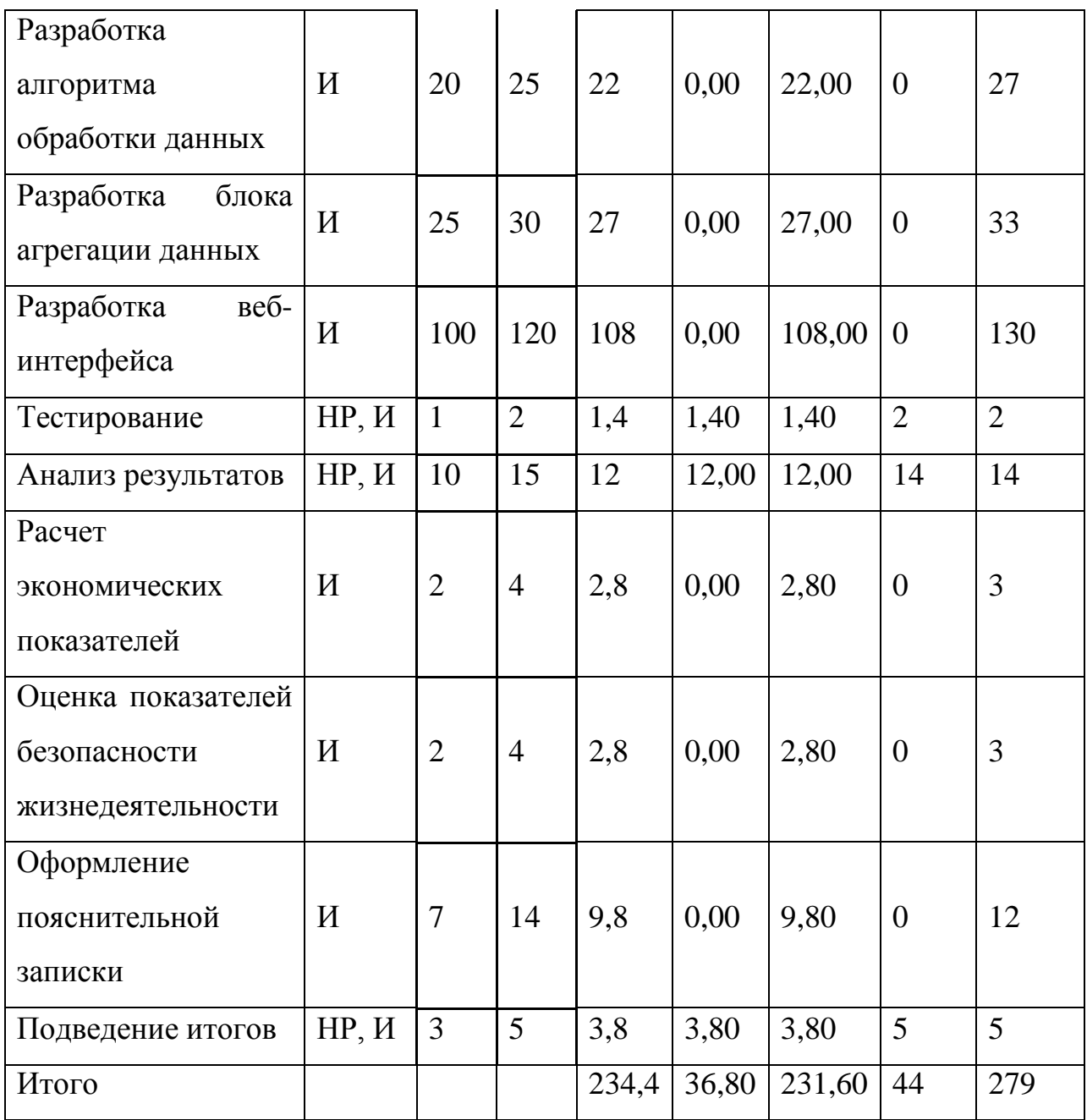

Календарный план-график проведения работ для научного руководителя и исполнителя проекта представлена на рисунке 27 в календарных днях.

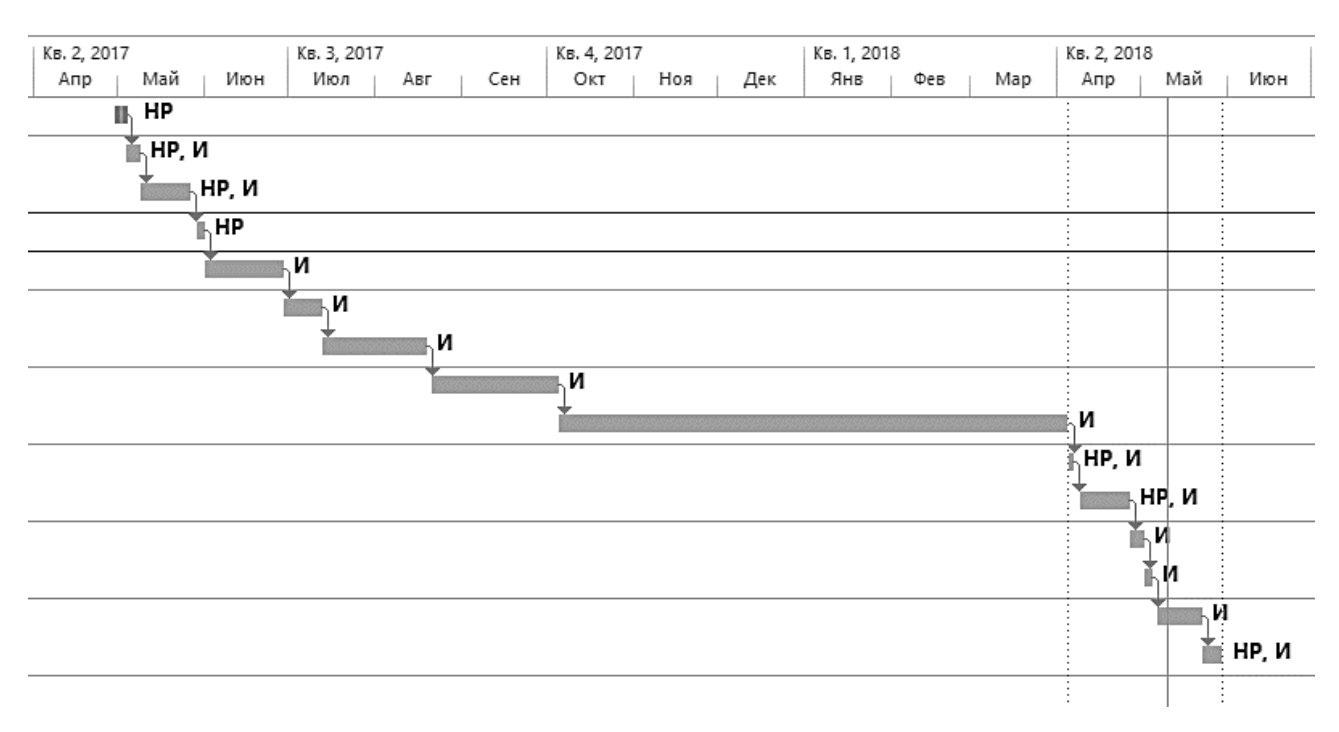

Рисунок 27. План-график проведения работ.

## **4.3.2. Расчёт сметы затрат на выполнение проекта**

Состав затрат на научно-исследовательскую работу состоит из всех расходов, необходимых для реализации комплекса работ, составляющих содержание данного исследования. С учетом специфики проделанной работы для рассматриваемого проекта производится оценка следующих расходов:

- Материалы и покупные изделия;
- Заработная плата;
- Социальный налог
- Расходы на электроэнергию (без освещения);
- Амортизационные отчисления;
- Прочие (накладные) расходы.

Расходы по командировкам, консалтинговым услугах и привлечения помощи сторонних организаций в рамках данного проекта отсутствуют. Также не учитываются затраты на расходные материалы и канцелярию в силу отсутствия значительного вклада в расходы по проекту.

# **4.3.3. Расчёт заработной платы**

В данном разделе расчет основной заработной платы производится на основе величины месячного оклада исполнителей, а также премии и надбавки, входящие в фонд заработной платы. Оклады участникам проекта взяты на основе отраслевой системы оплаты труда ТПУ.

Расчет затрат на заработную плату представлен в таблице 4.7. Для расчета данной таблицы использовались следующие параметры:

• Месячный оклад исполнителей проекта (МО):

В данном случае рассматриваются следующие оклады:

- 1) научный руководитель: должность доцент, степень кандидат технических наук;
- 2) исполнитель: учебно-вспомогательный персонал.
- Среднедневная тарифная заработная плата  $(3\Pi_{\text{max}})$  расчитывается по формуле:

ЗП<sub>ДН−Т</sub> =  $\frac{M0}{24,83}$ , где

МО – месячный оклад исполнителя,

Значение 24,83 – количество рабочих дней при шестидневной рабочей неделе при условии 298 рабочих дней в году.

| Испол  | Оклад,  | Оклад,       | Среднедневна  | Среднедневная | Затраты  | Кo            | Фонд     |
|--------|---------|--------------|---------------|---------------|----------|---------------|----------|
| нитель | py6./me | $py6./$ Mec. | ставка.<br>Я  | ставка.       | времени, | -ф $\epsilon$ | з/платы, |
|        | c.      | (2018)       | руб./раб.день | руб./раб.день | раб. дни | T             | руб.     |
|        | (2017)  |              | (2017)        | (2018)        |          |               |          |
| HP     | 26300   | 33664        | 1059,20       | 1355,78       | 44       | 1,3           | 68682,93 |
| И      | 9489    | 9489         | 382,16        | 382,16        | 279      | 1,3           | 138609   |
| Итого: |         |              |               |               |          |               | 207291,9 |

Таблица 4.7 – Затраты на заработную плату

# **4.3.4. Расчёт затрат на социальный налог**

Затраты на единый социальный налог (ЕСН) включают в себя следующие отчисления:

- социальное страхование;
- пенсионный фонд;
- медицинское страхование.

ЕСН составляет 30% от заработной платы по проекту:

 $C_{\text{con}} = C_{31} \cdot 0.3$ 

Таким образом, для разрабатываемого проекта получаем:

 $C_{\text{cou}} = 207291 \cdot 0.3 = 62187.6 \text{ py6}.$ 

# **4.3.5. Расчёт затрат на электроэнергию**

Данный вид расходов включает в себя затраты на электроэнергию, используемую оборудованием в ходе выполнения проекта и рассчитывается по формуле:

 $C_{2\pi 06} = P_{06} \cdot t_{06} \cdot \text{H}_{3}$ , где

Р<sub>об</sub> – мощность, потребляемая оборудованием, кВт;

 $t_{.06}$  – время работы оборудования, час;

Цэ – тариф на 1кВт∙час на первое полугодие 2018 года (включающий в себя: одноставочный тариф, содержание сетей, ставка на оплату технологического расхода).

Значения параметров:

- 1) Цэ- для ТПУ составляет 14,235 руб/ кВт∙час (с НДС)
- 2)  $t_{.66} = T_{P\pi} \cdot K_t$ , где
	- Т<sub>РД</sub> трудозотраты исполнителя из расчета на 8 часовой рабочий день;
	- $K_t \leq 1 \kappa$ оэффициент использования оборудования по времени
- 3)  $P_{\text{06}} = P_{\text{HOM}} \cdot K_c$ , где
	- $P_{\text{HOM}}$  номинальная мощность оборудования, кВТ;

•  $K_c \le 1$  – коэффициент загрузки, зависит от средней степени использования номинальной мощности.

Расчет затрат электроэнергию представлен в таблице 4.8

| Наименование | работы<br>Время                       | Потребляемая               | Тариф                                 | Затраты                       |
|--------------|---------------------------------------|----------------------------|---------------------------------------|-------------------------------|
| оборудования | оборудования <i>t</i> <sub>OБ</sub> , | мощность $P_{\text{OB}}$ , | $\text{H}_3$ , py $\text{O}/\text{O}$ | $\Theta$ <sub>ОБ</sub> , руб. |
|              | час                                   | $\kappa$ BT                | кВтчас                                |                               |
| Персональный | $8*279*0,8 = 1785$                    | 0,275                      | 14,235                                | 6987,6                        |
| компьютер    |                                       |                            |                                       |                               |
| Персональный | $8*44*0,8=282$                        | 0,25                       | 14,235                                | 1003,5                        |
| компьютер    |                                       |                            |                                       |                               |
| Сервер       |                                       |                            |                                       |                               |
| коллективной | $24*279*0,5 = 3348$                   | 0,5                        | 14,235                                | 23829,4                       |
| разработки   |                                       |                            |                                       |                               |
| Сервер       |                                       |                            |                                       |                               |
| хранения     | $24*279*0,5 = 3348$                   | 0,65                       | 14,235                                | 30978,2                       |
| данных       |                                       |                            |                                       |                               |
| Лазерный     | 8                                     | 0,1                        | 14,235                                | 11,39                         |
| принтер      |                                       |                            |                                       |                               |
| Итого        |                                       |                            |                                       | 62810,1                       |

Таблица 4.8 - Затраты на электроэнергию технологическую

# 4.3.6. Расчёт прочих расходов

Величина прочих расходов составляет 10% от суммы **BCCX** предыдущих расходов и рассчитывается по формуле:

 $C_{\text{npou}} = (C_{3n} + C_{\text{cou}} + C_{3n.06}) \cdot 0,1$ 

Для данного проекта получаем:

 $C_{\text{npou}} = (207291, 9 + 60948, 3 + 62810, 1) \cdot 0, 1 = 33105 \text{ py6}.$ 

Накладные расходы составляют 80-100 % от суммы основной и заработной работников, дополнительной платы, непосредственно участвующих в выполнении темы.

 $C_{\text{HAKJL}} = 207291,9 \cdot 0,8 = 165833,6 \text{ py6}.$ 

# 4.3.7. Расчёт общий себестоимости разработки

Общая себестоимость разработки представляет суммарное значение затрат по всем статьям сметы затрат на разработку. Расчет общей себестоимости разработки представлен в таблице 4.9

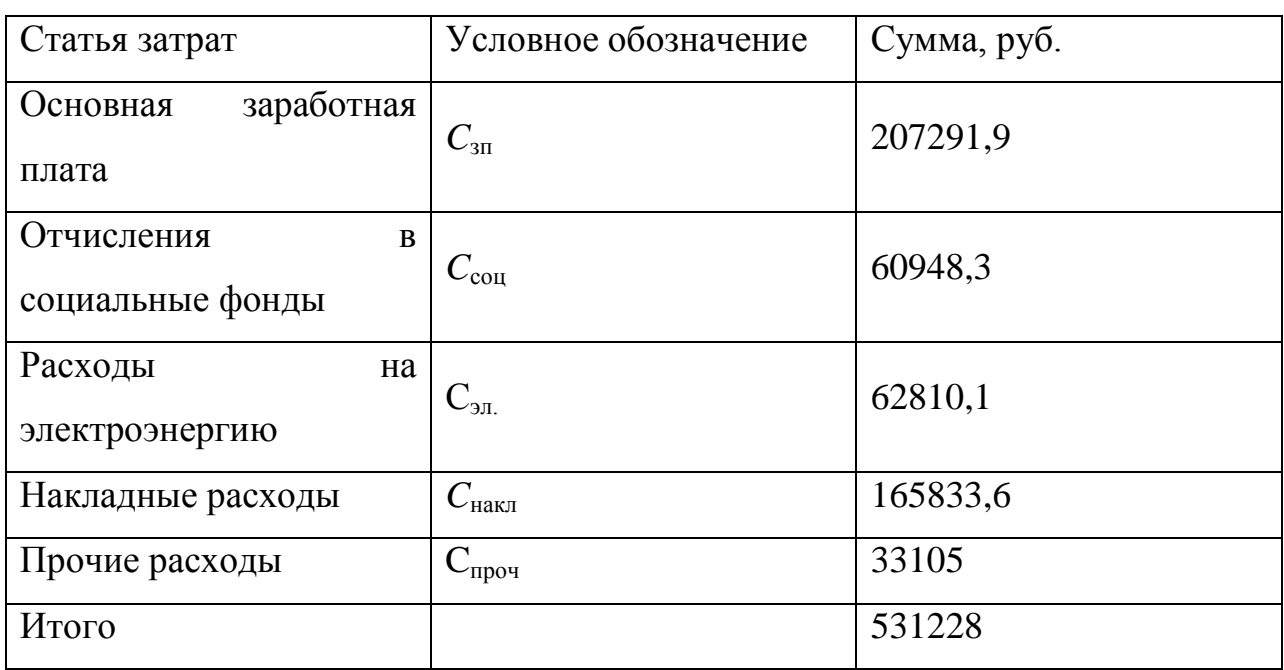

Таблица 4.9 - Смета затрат на разработку проекта

Круговая диаграмма (рис. 28) наглядно отображает доли расходов проекта по статьям затрат.

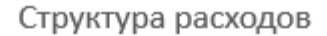

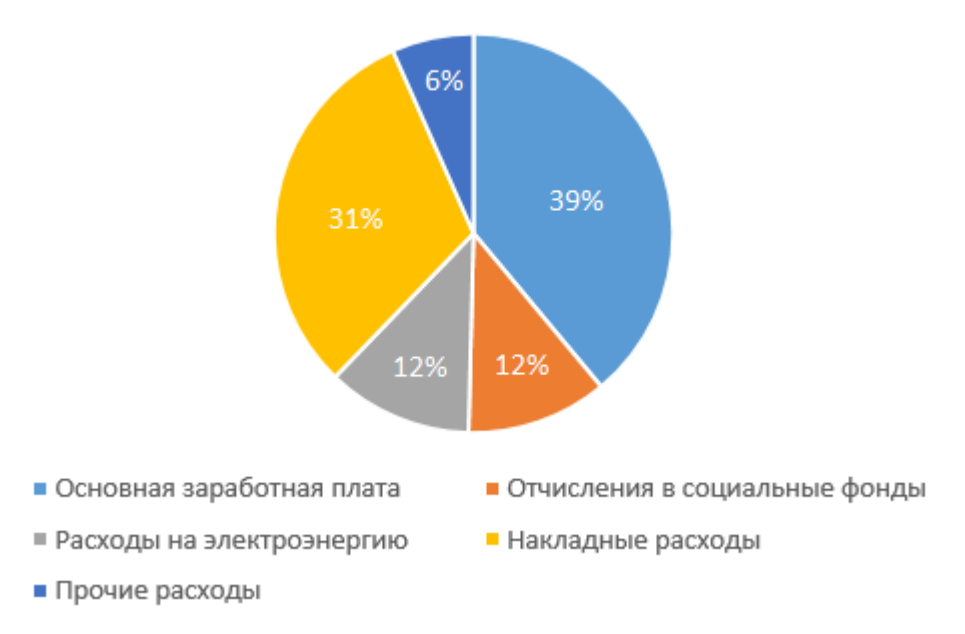

Рисунок 28. Структура расходов проекта.

#### **4.3.8. Оценка научно-технического уровня НИР**

Научно-технический уровень характеризует влияние проекта на уровень и динамику обеспечения научно-технического прогресса в данной области. Для данной оценки используется метод балльных оценок, сущность которого заключается в присвоении каждому из показателей НИР определенного количества баллов по соответствующей для данного показателя шкале.

Научно-технический уровень определяется на основании его интегрального показателя, который выражается следующей формулой:

$$
I_{\text{HTY}} = \sum_{i=1}^{3} R_i \cdot n_i, \text{ rate}
$$

 $I_{\text{HTV}}$  - интегральный индекс научно-технического уровня;

 $R_i$  – весовой коэффициент i-го признака научно-технического эффекта;

 $n_i$  – количественная оценка i-го признака научно-технического эффекта в баллах.

| Уровень<br><b>НОВИЗНЫ</b> | Характеристика уровня                     | Баллы                    |
|---------------------------|-------------------------------------------|--------------------------|
| разработки                | <b>НОВИЗНЫ</b>                            |                          |
| Принципиально новая       | Результаты                                | $8 - 10$                 |
|                           | исследований                              |                          |
|                           | открывают<br>новое                        |                          |
|                           | направление в<br>данной                   |                          |
|                           | области науки и техники                   |                          |
| Новая                     | По-новому или впервые                     | $5 - 7$                  |
|                           | объяснены<br>известные                    |                          |
|                           | факты, закономерности                     |                          |
| Относительно новая        | Результаты                                | $2 - 4$                  |
|                           | исследований                              |                          |
|                           | систематизируют<br>И                      |                          |
|                           | обобщают<br>имеющиеся                     |                          |
|                           | определяют<br>сведения,                   |                          |
|                           | дальнейших<br>пути                        |                          |
|                           | исследований                              |                          |
| Традиционная              | Работа<br>выполнена<br>$\Pi$ <sup>O</sup> | $\overline{\phantom{0}}$ |
|                           | традиционной методике,                    |                          |
|                           | результаты<br>которой                     |                          |
|                           | носят информационный                      |                          |
|                           | характер                                  |                          |
| He<br>обладающая          | Получен<br>результат                      |                          |
| новизной                  | который<br>был<br>ранее                   |                          |
|                           | известен                                  |                          |

Таблица 4.10 – Оценка научно технического уровня НИР

Оценка научно-технического уровня представлена в таблице 4.10

| Значи |                           | Уровень                                 | Выбранны | Обоснование                                                                                                    |
|-------|---------------------------|-----------------------------------------|----------|----------------------------------------------------------------------------------------------------|
| мость | Фактор НТУ                | фактора                                 | й балл   | выбранного балла                                                                                                    |
| 0,3   | Уровень новизны           | Новый                                   | 7        | Новый<br>$c\pi$ oco $\sigma$<br>организации<br>информационной<br>инфраструктуры,<br>новый<br>способ<br>предотвращения сбоев |
| 0,2   | Теоретический<br>уровень  | Разработ<br>ка<br>способа               | 5        | Разработка<br>НОВОГО<br>способа агрегирования<br>представления<br>И<br>информации                                           |
| 0,5   | Возможность<br>реализации | $\mathbf B$<br>течение<br>первых<br>лет | 8        | Реализуется на основе<br>хорошо<br>известных<br>технологий                                                                  |

Таблица 4.11 - Оценка научно технического уровня НИР

Таким образом, для данного проекта получаем следующий показатель научно-технического уровня:

$$
I_{\text{HTY}} = 0.3 \cdot 7 + 0.2 \cdot 6 + 0.5 \cdot 8 = 7.1
$$

В таблице 4.12 приводится оценка качественных уровней НИР.

Таблица 4.12 - Качественная оценка показателей НИР

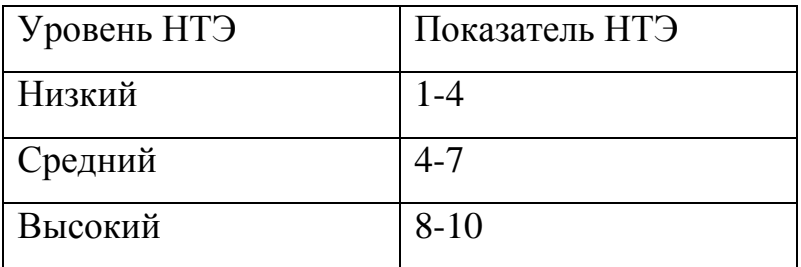

На основании таблицы 4.12 данная работа относится к среднему уровню научно технического эффекта. Средний уровень НТЭ обусловлен тем, что данная работа представляет новой подход к организации инструментария для борьбы со сбоями в сети.

#### 4.4. Определение эффективности экономической исследования

С каждым годом в компьютерных сетях появляются новые типы устройств и новые протоколы передачи данных. Естественным фактом является наличие уязвимости в протоколах передачи данных, которые можно использовать в корыстных целях, что может стать причиной экономических убытков из-за простоя.

Исследование данной магистерской диссертации ведется ДЛЯ достижения следующей цели: создание проекта программно-аппаратного комплекса для выявления новых протоколов передачи данных, а так же в случае необходимости их блокировке. В работе используется несколько алгоритмов обработки накопленных статистических данных, а так же алгоритм голосования, что способствует обучаемости системы

### 4.5. Вывод

В данном разделе была произведена оценка различных экономических аспектов разработанного проекта. На основании полученных результатов проекту можно дать следующую характеристику:

- времени разработки  $(11)$ месяцев) проект  $\bullet$   $\Pi$ 0 относится  $\mathbf{K}$ краткосрочному виду проектов;
- по масштабности (с учетом себестоимости и времени разработки) проект можно отнести к категории малых проектов;
- и актуальность решаемой проблемы • наличие новизны метода повышают конкурентоспособность проекта в заданной предметной области.

### **5. Социальная ответственность**

# **5.1. Производственная безопасность на стадии разработки проекта**

Проектная деятельность выполнялась в помещении отделения «Центрального телекоммуникационного узла» кибернетического корпуса ТПУ в кабинете 303. Помещение оснащено видео-дисплейными терминалами (ВДТ), персональными электронно-вычислительными машинами (ПЭВМ), компьютерными столами, стульями, столом для коллективной работы, огнетушителями, кондиционером, противопожарной сигнализацией и датчиками дыма.

Для обеспечения производственной безопасности необходимо проанализировать воздействия на человека вредных и опасных производственных факторов, которые могут возникать при разработке проекта.

Все производственные факторы классифицируются по группам элементов: физические, химические, биологические и психофизические. Для данной работы целесообразно рассмотреть физические и психофизические вредные и опасные факторы производства, характерные для рабочей зоны программиста, разработчика приложения, пользователя. Выявленные факторы представлены в таблице 5.1.

Таблица 5.1 – Вредные и опасные производственные факторы при выполнении работ за ПЭВМ

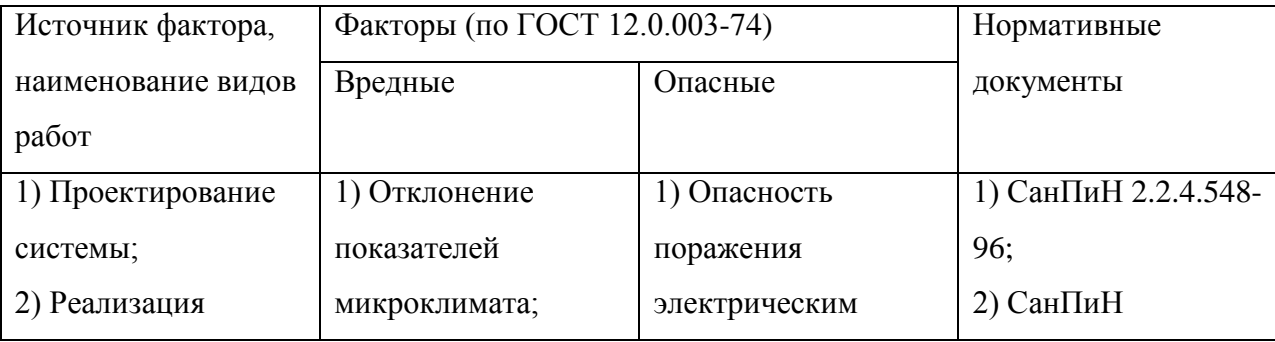

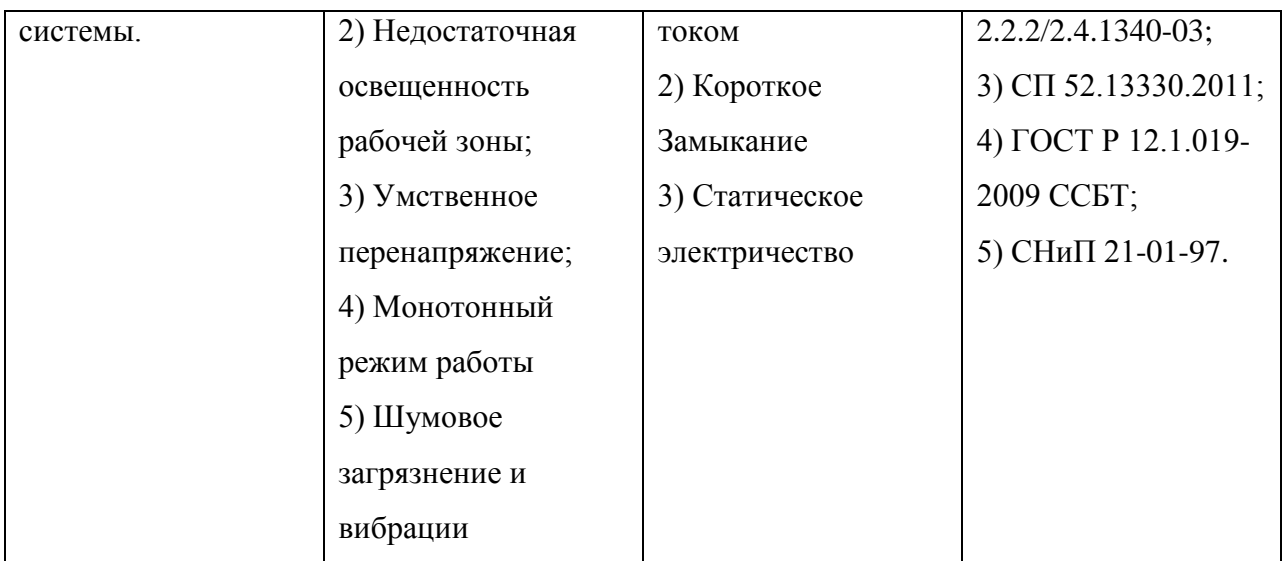

### **5.1.1. Вредные производственные факторы**

#### **5.1.1.1. Отклонения показателей микроклимата**

Показателями, характеризующими микроклимат, являются:

- − температура воздуха;
- − относительная влажность воздуха;
- − скорость движения воздуха.

Оптимальные показатели микроклимата распространяются на всю рабочую зону, допустимые показатели устанавливаются дифференцированно для постоянных и непостоянных рабочих мест. Оптимальные и допустимые показатели температуры, относительной влажности и скорости движения воздуха в рабочей зоне производственных помещений должны соответствовать значениям, указанным в таблицах 5.2 и 5.3 [32]. Работа программиста относится к категории работ – Iа, потому что производится сидя и сопровождается незначительным физическим напряжением.

Температура воздуха в рабочей зоне, измеренная на разной высоте и в различных участках помещений, не должна выходить в течение смены за пределы оптимальных величин, указанных таблице 5.2 для отдельных категорий работ [30].

Таблица 5.2 – Оптимальные показатели температуры в рабочей зоне, согласно СанПиН 2.2.4-548-96

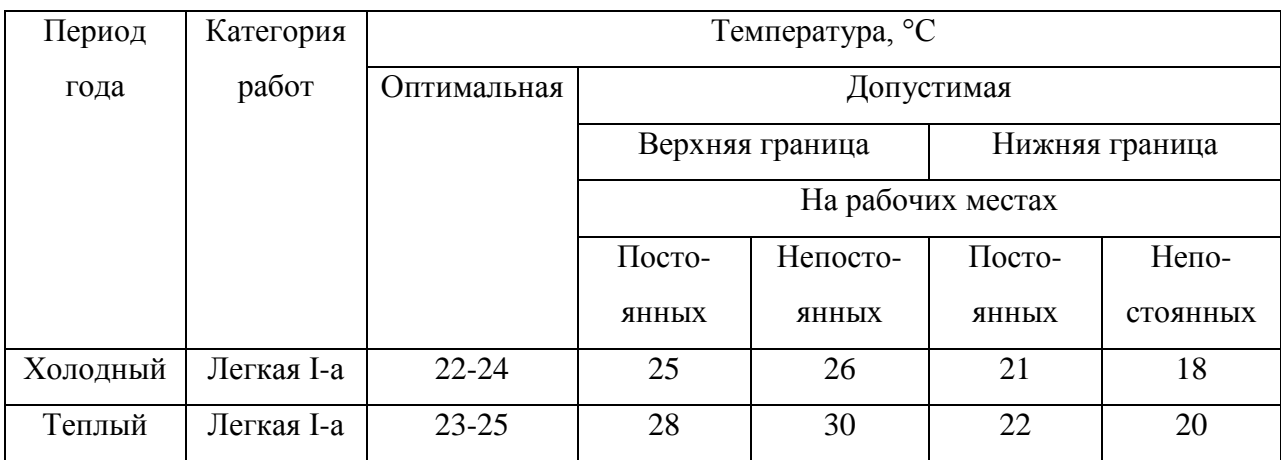

Таблица 5.3 – Оптимальные показатели влажности и скорости движения воздуха в рабочей зоне, согласно СанПиН 2.2.4-548-96

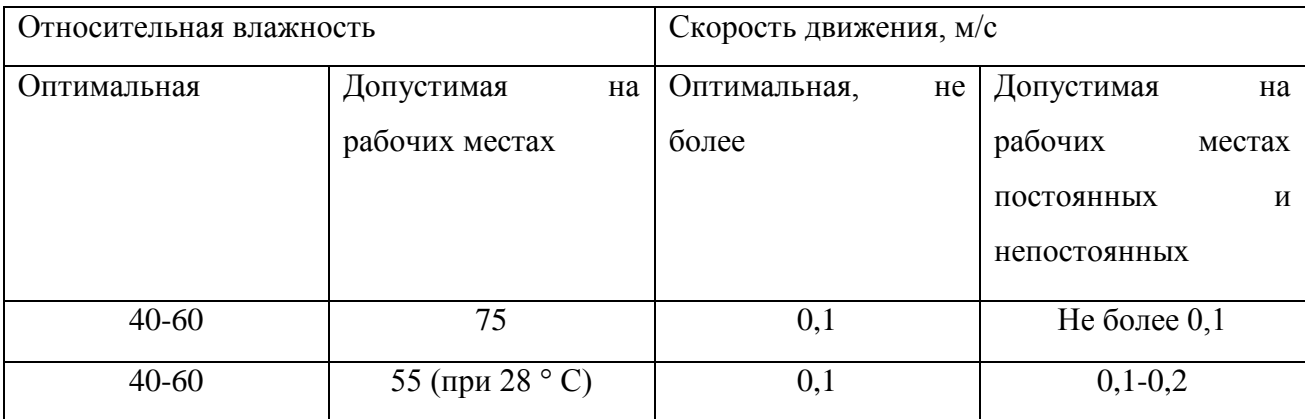

При обеспечении оптимальных и допустимых показателей микроклимата в холодный период года следует применять средства защиты рабочих мест от охлаждения от остекленных поверхностей оконных проемов, в теплый период года – от попадания прямых солнечных лучей, например, жалюзи.

Температура воздуха в аудитории, где находится рабочее место, составляет 23-24 градуса, что соответствует оптимальным показателям температуры рабочей зоны. Относительная влажность воздуха составляет 52,43%, что также соответствует оптимальным показателям влажности
воздуха в рабочей зоне. При закрытых окнах движения воздуха не ощущается. Для регулирования температурного режима в аудитории предусмотрен кондиционер.

#### **5.1.1.2. Недостаточная освещённость рабочей зоны**

Недостаточная освещенность рабочей зоны является вредным производственным фактором, возникающим при работе с ПЭВМ, уровни которого регламентируются СП 52.13330.2011.

Работа с компьютером подразумевает постоянный зрительный контакт с дисплеем ПЭВМ и занимает от 80 % рабочего времени. Недостаточность освещения снижает производительность труда, увеличивает утомляемость и количество допускаемых ошибок, а также может привести к появлению профессиональных болезней зрения.

Разряд зрительных работ программиста и оператора ПЭВМ относится к разряду III и подразряду Г (работы высокой точности). В таблице 5.5 представлены нормативные показатели искусственного освещения при работах заданной точности [33].

Таблица 5.5 – Требования к освещению помещений промышленных предприятий для операторов ПЭВМ.

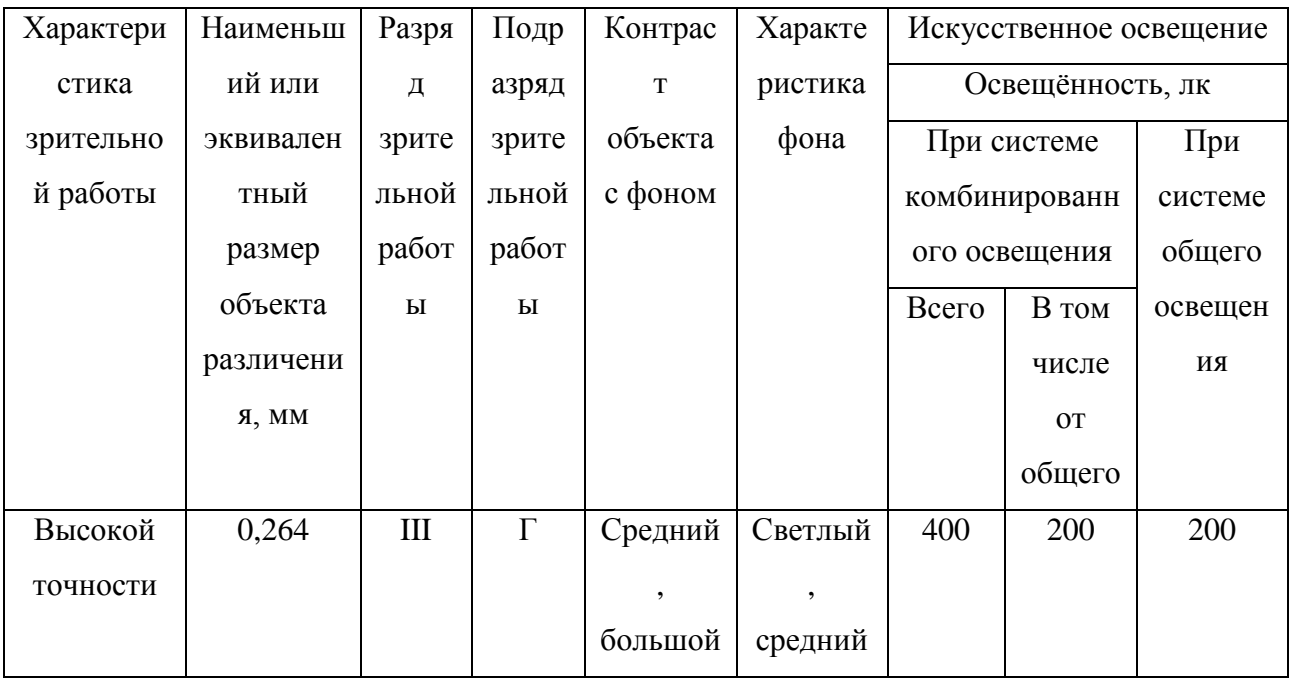

Для создания и поддержания благоприятных условий освещения для операторов ПЭВМ, их рабочие места должны соответствовать санитарноэпидемиологическим правилам СанПиН 2.2.2/2.4.1340-03. Для рассеивания естественного освещения следует использовать жалюзи на окнах рабочих помещений. В качестве источников искусственного освещения должны быть использованы люминесцентные лампы, лампы накаливания – для местного освещения [34].

В аудитории, где находится рабочее место, находятся следующие приспособления для регулирования уровня освещенности: вертикальные жалюзи на окне, 6 осветительных люминесцентных ламп на 18 Вт, размещенных на потолке, и поделенных на две рабочие зоны. Данное освещение обладает освещённостью 421 лк., чего достаточно для рабочего помещения общий площадью 20 м<sup>2</sup>.

#### **5.1.1.3. Умственное перенапряжение**

Умственное перенапряжение вызывается большим объемом информации, которую надо анализировать, и чтобы избежать умственного перенапряжения необходимо устраивать небольшие перерывы в течение рабочего дня продолжительностью не более 5 минут.

При умственной работе, по сравнению с физической работой потребление кислорода мозгом увеличивается в 15-20 раз. Если для умственной работы требуется значительное нервно-эмоциональное напряжение, то возможны значительные изменения кровяного давления, пульса. Длительная работа этого характера может привести к заболеванию, в частности сердечно-сосудистым и некоторым другим заболеваниям [33].

Рабочее место позволяет делать перерывы в течение дня. Для этого в кибернетическом центре предусмотрены длинные коридоры, где можно погулять и сбросить умственное напряжение, а также автоматы с едой и напитками, где можно восстановить энергетический уровень мозгового вещества для дальнейшей продуктивной работы.

#### **5.1.1.4. Недостаточная освещённость рабочего места**

При работе с ПЭВМ основным фактором, влияющим на нервную систему программиста или пользователя, является огромное количество информации, которое он должен воспринимать. Поэтому меры, позволяющие снизить воздействие этого вредного производственного фактора, которые регулируются СанПиН 2.2.2/2.4.1340-03, являются важными в работе оператора ПЭВМ. Они позволяют увеличить производительность труда и предотвратить появление профессиональных болезней.

Таблица 5.6 – Суммарное время регламентированных перерывов в зависимости от продолжительности работы, вида категории трудовой деятельности с ПЭВМ

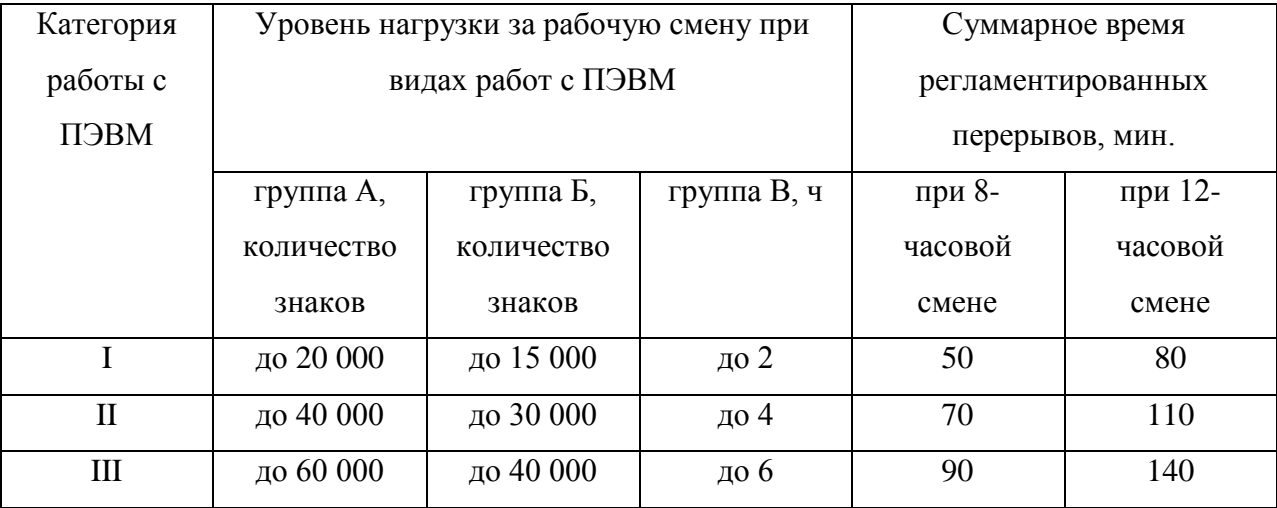

Для предупреждения преждевременной утомляемости пользователей ПЭВМ организована рабочая смена путем чередования работ с использованием ПЭВМ и без него. В случаях, когда характер работы требует постоянного взаимодействия с компьютером, организованы перерывы на 10– 15 мин. через каждые 45–60 мин. работы. При высоком уровне напряженности работы организована психологическая разгрузка в специально оборудованных помещениях [34].

#### **5.1.2. Опасные производственные факторы**

# **5.1.2.1. Опасность поражения электрическим током, статическим электричеством и коротким замыканием**

Поражение электрическим током является опасным производственным фактором и, поскольку программист имеет дело с электрооборудованием, то вопросам электробезопасности на его рабочем месте должно уделяться особое внимание. Нормы электробезопасности на рабочем месте регламентируются СанПиН 2.2.2/2.4.1340-03, вопросы требований к защите от поражения электрическим током освещены в ГОСТ Р 12.1.019-2009 ССБТ.

Основным организационным мероприятием по обеспечению безопасности является инструктаж и обучение безопасным методам труда, а также проверка знаний правил безопасности и инструкций в соответствии с занимаемой должностью применительно к выполняемой работе.

К мероприятиям по предотвращению возможности поражения электрическим током относятся:

– с целью защиты от поражения электрическим током, возникающим между корпусом приборов и инструментом при пробое сетевого напряжения на корпус, корпуса приборов и инструментов должны быть заземлены;

– при включенном сетевом напряжении работы на задней панели корпуса приборов должны быть запрещены;

– все работы по устранению неисправностей должен производить квалифицированный персонал;

– необходимо постоянно следить за исправностью электропроводки; [3, 4].

#### **5.2. Экологическая безопасность**

#### **5.2.1. Влияние объекта исследования на окружающую среду**

В ходе выполнения ВКР и дальнейшем использовании алгоритмов отсутствуют выбросы каких-либо вредных веществ в атмосферу и гидросферу, следовательно, загрязнение воздуха и воды не происходит.

Однако, люминесцентные лампы, применяющиеся для искусственного освещения рабочих мест, требуют особой утилизации, т.к. в них присутствует от 10 до 70 мг ртути, которая относится к чрезвычайноопасным химическим веществам и может стать причиной отравления живых существ, а также загрязнения атмосферы, гидросферы и литосферы. Сроки службы таких ламп составляют около 5-ти лет, после чего их необходимо сдавать на переработку в специальных пунктах приема.

#### **5.2.2. Мероприятия по защите окружающей среды**

Для уменьшения вредного влияния на литосферу необходимо производить сортировку отходов и обращаться в службы по утилизации для дальнейшей переработки или захоронения. [36]

Такие лампы нельзя выкидывать в мусоропровод или уличные контейнеры, а нужно отнести в свою районную Дирекцию единичного заказчика (ДЕЗ) или Ремонтно-эксплуатационное управление (РЭУ), где есть специальные контейнеры. Там они принимаются бесплатно, основанием должна служить утилизация в соответствии с Управлением Федеральной службы по надзору в сфере защиты прав потребителей и благополучия человека по Томской области. Пункты приёма отработавших свой срок люминесцентных ламп по городам можно найти в интернете. [37]

Переработка макулатуры представляет собой многоэтапный процесс, цель которого заключается в восстановлении бумажного волокна и, зачастую, других компонентов бумаги (таких как минеральные наполнители) и использование их в качестве сырья для производства новой бумаги.

#### **5.3. Безопасность в чрезвычайных ситуациях**

#### **5.3.1. Типичные чрезвычайные ситуации**

Наиболее вероятная чрезвычайная ситуация, которая может возникнуть при работе с ПЭВМ – пожар, так как в современных ЭВМ очень высокая плотность размещения элементов электронных схем. В непосредственной близости друг от друга располагаются соединительные провода и кабели, при протекании по ним электрического тока выделяется значительное количество теплоты, при этом возможно оплавление изоляции и возникновение возгорания.

Возникновение пожара является опасным производственным фактором, т.к. пожар на предприятии наносит большой материальный ущерб, а также часто сопровождается травмами и несчастными случаями. Регулирование пожаробезопасности производится СНиП 21-01-97.

Возможные виды источников воспламенения:

- искра при разряде статического электричества;

- искры от электрооборудования;

- искры от удара и трения;

- открытое пламя [38].

Для профилактики организации действий при пожаре должен проводиться следующий комплекс организационных мер:

должны обеспечиваться регулярные проверки пожарной сигнализации, первичных средств пожаротушения;

- должен проводиться инструктаж и тренировки по действиям в случае пожара;

- не должны загромождаться или блокироваться пожарные выходы;

- во всех служебных помещениях должны быть установлены «Планы эвакуации людей при пожаре и других ЧС», регламентирующие действия персонала при возникновении пожара.

Для предотвращения пожара помещение с ПЭВМ должно быть оборудовано первичными средствами пожаротушения: углекислотными огнетушителями типа ОУ-2 или ОУ-5; пожарной сигнализацией, а также, в некоторых случаях, автоматической установкой объемного газового пожаротушения [38].

# **5.3.2. Действия в результате возникновения чрезвычайной ситуации и мер по ликвидации её последствий**

При работе компьютерной техники выделяется много тепла, что может привести к пожароопасной ситуации. Источниками зажигания так же могут служить приборы, применяемые для технического обслуживания, устройства электропитания, кондиционеры воздуха. В связи с этим, участки, на которых используется компьютерная техника, по пожарной опасности относятся к категории пожароопасных «В». Меры, соблюдение которых поможет исключить с большой вероятностью возможность возникновения пожара:

− для понижения воспламеняемости и способности распространять пламя кабели покрывают огнезащитным покрытием;

− при ремонтно-профилактических работах строго соблюдаются правила пожарной безопасности;

− помещения, в которых должны располагаться ПЭВМ проектируют I или II степени огнестойкости;

− каждое из помещений, где производится эксплуатация устройств ПЭВМ, должно быть оборудовано первичными средствами пожаротушения и обеспечено инструкциями по их применению. В качестве средств пожаротушения разрешается использование углекислотного огнетушителя типа ОУ-2, ОУ-5, а также порошковый тип. Применение пенных огнетушителей не допускается, так как жидкость пропускает ток;

− устройства ПЭВМ необходимо устанавливать вдали отопительных и нагревательных приборов (расстояние не менее 1 м и в местах, где не затруднена их вентиляция и нет прямых солнечных лучей);

− разрабатываются организационные меры по обучению персонала навыкам ликвидации пожара имеющимися в наличии средствами тушения пожара до прибытия пожарного подразделения [39].

При пожаре люди должны покинуть помещение в течение минимального времени.

В помещениях с компьютерной техникой, недопустимо применение воды и пены ввиду опасности повреждения или полного выхода из строя дорогостоящего электронного оборудования.

**5.4. Правовые и организационные вопросы обеспечения безопасности**

**5.4.1. Специальные правовые нормы трудового законодательства**

Регулирование отношений между работником и работодателем, касающихся оплаты труда, трудового распорядка, особенности регулирования труда женщин, детей, людей с ограниченными способностями и проч., осуществляется законодательством РФ, а именно трудовым кодексом РФ.

Нормальная продолжительность рабочего времени не может превышать 40 часов в неделю.

Порядок исчисления нормы рабочего времени на определенные календарные периоды (месяц, квартал, год) в зависимости от установленной продолжительности рабочего времени в неделю определяется федеральным органом исполнительной власти, осуществляющим функции по выработке государственной политики и нормативно-правовому регулированию в сфере труда.

Продолжительность ежедневной работы (смены) не может превышать:

– При 36-часовой рабочей неделе – 8 часов;

– При 30-часовой рабочей неделе и менее – 6 часов.

В течение рабочего дня (смены) работнику должен быть предоставлен перерыв для отдыха и питания. Время предоставления перерыва и его конкретная продолжительность устанавливаются правилами внутреннего трудового распорядка или по соглашению между работником и работодателем.

Всем работникам предоставляются выходные дни (еженедельный непрерывный отдых).

Организация-работодатель выплачивает заработную плату работникам. Возможно удержание заработной платы только в случаях, установленных ТК РФ ст. 137. В случае задержки заработной платы более чем на 15 дней, работник имеет право приостановить работу, письменно уведомив работодателя.

Законодательством РФ запрещена дискриминация по любым признакам и принудительный труд [40].

## **5.4.2. Организованные мероприятия при компоновке рабочей зоны**

Если пользователь постоянно загружен работой с ЭВМ, приемлемой является поза сидя. В положении сидя основная нагрузка падает на мышцы, поддерживающие позвоночный столб и голову. В связи с этим при длительном сидении время от времени необходимо сменять фиксированные рабочие позы.

Исходя из общих принципов организации рабочего места, в нормативно-методических документах сформулированы требования к конструкции рабочего места.

Основными элементами рабочего места программиста являются: рабочий стол, рабочий стул (кресло), дисплей, клавиатура, мышь; вспомогательными - пюпитр, подставка для ног [41].

Взаимное расположение элементов рабочего места должно обеспечивать возможность осуществления всех необходимых движений и перемещений для эксплуатации и технического обслуживания оборудования [42].

Рабочие места с ЭВМ должны располагаться па расстоянии не менее 1,5 м от стены с оконными проемами, от других стен – на расстоянии 1 м, между собой – на расстоянии не менее 1,5 м (рис. 29) [41, 43].

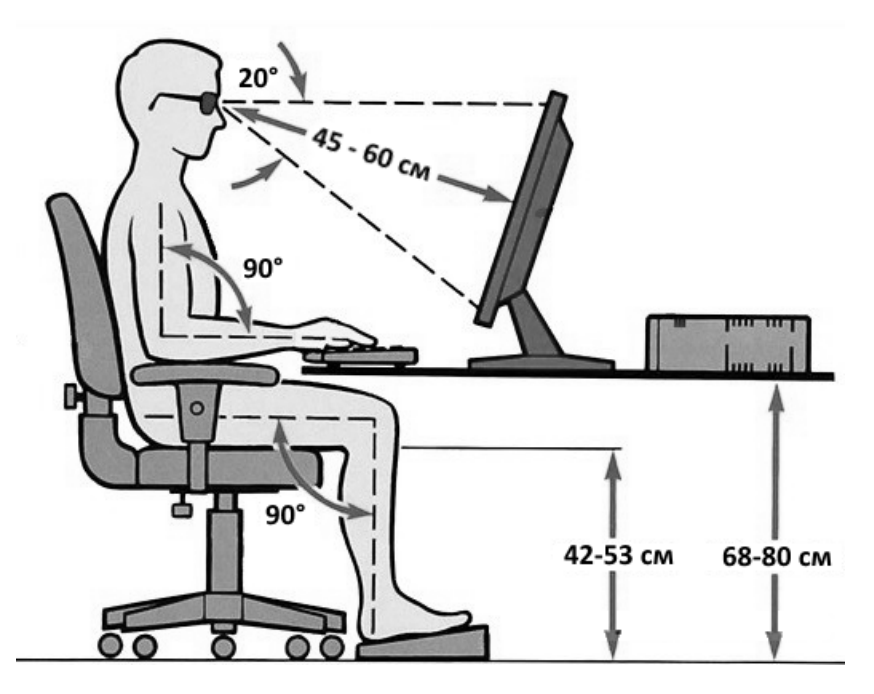

Рисунок 29. Организация рабочего места.

#### **5.5. Вывод**

Выявлены необходимые условия для безопасной работы человека в помещение оборудованном электроприборами, в том числе ПЭВМ. Соблюдение норм условий труда гарантирует безопасную работу и снижение влияние вредных факторов до безопасного для человека уровня.

### **Список используемых источников**

- 1. Развитие цифровых технологий радикально меняет модель глобальных инвестиционных потоков [Электронный ресурс]. URL: [http://www.finmarket.ru/database/news/4545545.](http://www.finmarket.ru/database/news/4545545) Дата обращения 30.05.2018
- 2. Тенденции и перспективы рынка мобильных приложений: поговорим о деньгах [Электронный ресурс]. <https://habr.com/company/alconost/blog/323020/>. Дата обращения 30.05.2018
- 3. Удалённые сетевые атаки [Электронный ресурс]. URL: [https://ru.wikipedia.org/wiki/](https://ru.wikipedia.org/wiki/%D0%A3%D0%B4%D0%B0%D0%BB%D1%91%D0%BD%D0%BD%D1%8B%D0%B5_%D1%81%D0%B5%D1%82%D0%B5%D0%B2%D1%8B%D0%B5_%D0%B0%D1%82%D0%B0%D0%BA%D0%B8)Удалённые сетевые атаки. Дата обращения 30.05.2018
- 4. Безопасность канального уровня [Электронный ресурс]. URL: [http://xgu.ru/wiki/](http://xgu.ru/wiki/%D0%91%D0%B5%D0%B7%D0%BE%D0%BF%D0%B0%D1%81%D0%BD%D0%BE%D1%81%D1%82%D1%8C_%D0%BA%D0%B0%D0%BD%D0%B0%D0%BB%D1%8C%D0%BD%D0%BE%D0%B3%D0%BE_%D1%83%D1%80%D0%BE%D0%B2%D0%BD%D1%8F)Безопасность канального уровня. Дата обращения 30.05.2018
- 5. MAC-spoofing [Электронный ресурс]. URL: [http://xgu.ru/wiki/MAC](http://xgu.ru/wiki/MAC-spoofing)[spoofing](http://xgu.ru/wiki/MAC-spoofing). Дата обращения 30.05.2018
- 6. ARP-spoofing [Электронный ресурс]. URL: [http://xgu.ru/wiki/ARP](http://xgu.ru/wiki/ARP-spoofing)[spoofing](http://xgu.ru/wiki/ARP-spoofing). Дата обращения 30.05.2018
- 7. DNS-spoofing [Электронный ресурс]. URL: [http://xgu.ru/wiki/DNS](http://xgu.ru/wiki/DNS-spoofing)[spoofing](http://xgu.ru/wiki/DNS-spoofing). Дата обращения 30.05.2018
- 8. ICMP [Электронный ресурс]. URL: [https://ru.wikipedia.org/wiki/ICMP.](https://ru.wikipedia.org/wiki/ICMP) Дата обращения 30.05.2018
- 9. Захват пакетов при помощи библиотеки libpcap [Электронный ресурс]. URL: [http://rus-linux.net/MyLDP/algol/libpcap.html.](http://rus-linux.net/MyLDP/algol/libpcap.html) Дата обращения 30.05.2018
- 10.Лучшие инструменты пен-тестера: сниферы и работа с пакетами [Электронный ресурс]. URL: [https://xakep.ru/2009/07/02/48736/.](https://xakep.ru/2009/07/02/48736/) Дата обращения 30.05.2018
- 11.Анализ сетевого трафика на сервере при помощи tshark [Электронный ресурс]. URL: [https://blog.selectel.ru/analiz-setevogo](https://blog.selectel.ru/analiz-setevogo-trafika-na-servere-pri-pomoshhi-tshark)[trafika-na-servere-pri-pomoshhi-tshark.](https://blog.selectel.ru/analiz-setevogo-trafika-na-servere-pri-pomoshhi-tshark) Дата обращения 30.05.2018
- 12.SNMP в CISCO [Электронный ресурс]. URL: [http://xgu.ru/wiki/SNMP\\_](http://xgu.ru/wiki/SNMP_%D0%B2_Cisco)в\_Cisco. Дата обращения 30.05.2018
- 13.SNMP [Электронный ресурс]. URL: [http://xgu.ru/wiki/SNMP.](http://xgu.ru/wiki/SNMP) Дата обращения 30.05.2018
- 14.ARP [Электронный ресурс]. URL: [http://xgu.ru/wiki/ARP](http://xgu.ru/wiki/ARP-spoofing). Дата обращения 30.05.2018
- 15.Протокол UDP [Электронный ресурс]. URL: [https://www.opennet.ru/docs/RUS/inet\\_book/4/44/udp\\_442.html.](https://www.opennet.ru/docs/RUS/inet_book/4/44/udp_442.html) Дата обращения 30.05.2018
- 16.Broadcast на порт 7533 [Электронный ресурс]. URL: [http://sysadmins.ru/post9605507.html.](http://sysadmins.ru/post9605507.html) Дата обращения 30.05.2018
- 17.ICMPv6 [Электронный ресурс]. URL: [https://ru.wikipedia.org/wiki/ICMPv6.](https://ru.wikipedia.org/wiki/ICMPv6) Дата обращения 30.05.2018
- 18.SYN-флуд [Электронный ресурс]. URL: [https://ru.wikipedia.org/wiki/SYN-](https://ru.wikipedia.org/wiki/SYN-%D1%84%D0%BB%D1%83%D0%B4)флуд. обращения 30.05.2018
- 19.TCP Retransmissions что это и как их анализировать с помощью Wireshark? [Электронный ресурс]. URL: [https://networkguru.ru/tcp](https://networkguru.ru/tcp-retransmission-wireshark-chto-eto)[retransmission-wireshark-chto-eto.](https://networkguru.ru/tcp-retransmission-wireshark-chto-eto) Дата обращения 30.05.2018
- 20.NetBIOS [Электронный ресурс]. URL: [https://ru.wikipedia.org/wiki/NetBIOS.](https://ru.wikipedia.org/wiki/NetBIOS) Дата обращения 30.05.2018
- 21.NetBIOS протокол подвержен spoofing'у [Электронный ресурс]. URL: [https://m.habr.com/post/82085/.](https://m.habr.com/post/82085/) Дата обращения 30.05.2018
- 22.Easy Hack: Хакерские секреты простых вещей [Электронный ресурс]. URL: [https://xakep.ru/2013/12/11/easy-hack-173.](https://xakep.ru/2013/12/11/easy-hack-173) Дата обращения 30.05.2018
- 23.STP [Электронный ресурс]. URL: [http://xgu.ru/wiki/STP.](http://xgu.ru/wiki/STP) Дата обращения 30.05.2018
- 24.Simple Service Discovery Protocol [Электронный ресурс]. URL: [https://ru.wikipedia.org/wiki/Simple\\_Service\\_Discovery\\_Protocol.](https://ru.wikipedia.org/wiki/Simple_Service_Discovery_Protocol) Дата обращения 30.05.2018
- 25.Уязвимость в Multicast DNS провоцирует DDoS с плечом [Электронный ресурс]. URL: [https://threatpost.ru/ujazvimost\\_multicast\\_dns\\_provotsiruet\\_ddos\\_s\\_ple](https://threatpost.ru/ujazvimost_multicast_dns_provotsiruet_ddos_s_plechom/7444/) [chom/7444/.](https://threatpost.ru/ujazvimost_multicast_dns_provotsiruet_ddos_s_plechom/7444/) Дата обращения 30.05.2018
- 26.DHCPv6 [Электронный ресурс]. URL: [https://ru.wikipedia.org/wiki/DHCPv6.](https://ru.wikipedia.org/wiki/DHCPv6) Дата обращения 30.05.2018
- 27.IGMP [Электронный ресурс]. URL: [https://ru.wikipedia.org/wiki/IGMP.](https://ru.wikipedia.org/wiki/IGMP) Дата обращения 30.05.2018
- 28.Dropbox: LAN sync protocol [Электронный ресурс]. URL: [https://geeklogsblog.wordpress.com/2011/09/10/dropbox-lan-sync](https://geeklogsblog.wordpress.com/2011/09/10/dropbox-lan-sync-protocol)[protocol.](https://geeklogsblog.wordpress.com/2011/09/10/dropbox-lan-sync-protocol) Дата обращения 30.05.2018
- 29.Microsoft Windows Browser Protocol [Электронный ресурс]. URL: [https://www.wireshark.org/docs/dfref/b/browser.html.](https://www.wireshark.org/docs/dfref/b/browser.html) Дата обращения 30.05.2018
- 30.PIM-SM [Электронный ресурс]. URL: [http://xgu.ru/wiki/PIM-SM.](http://xgu.ru/wiki/PIM-SM) Дата обращения 30.05.2018
- 31.Loop protocol [Электронный ресурс]. URL: [https://supportforums.cisco.com/t5/lan-switching-and-routing/loop](https://supportforums.cisco.com/t5/lan-switching-and-routing/loop-protocol/td-p/1713443)[protocol/td-p/1713443.](https://supportforums.cisco.com/t5/lan-switching-and-routing/loop-protocol/td-p/1713443) Дата обращения 30.05.2018
- 32.СанПиН 2.2.4.548-96 «Гигиенические требования к микроклимату производственных помещений. Санитарные правила и нормы» [Электронный ресурс]. URL: [https://ohranatruda.ru/ot\\_biblio/normativ/data\\_normativ/5/5225/,](https://ohranatruda.ru/ot_biblio/normativ/data_normativ/5/5225/) свободный. – Загл. с экрана. – Дата обращения: 06.03.2018 г.
- 33.Попов В.М. Психология безопасности профессиональной деятельности: учебное пособие / В. М. Попов; Новосибирский государственный технический университет. – Новосибирск: Изд-во Новосибирского государственного технического университета, 1996 г. – 155 с.
- 34.СанПиН 2.2.2/2.4.1340-03. Санитарно-эпидемиологические правила и нормы. Гигиенические требования к персональным электронновычислительным машинам и организации работы // Электронный фонд правовой и нормативно-технической документации. [Электронный ресурс]. URL: <http://docs.cntd.ru/document/901865498>, свободный. – Загл. с экрана. – Дата обращения: 06.03.2018 г.
- 35.ГОСТ Р 12.1.019-2009 ССБТ. Электробезопасность. Общие требования и номенклатура видов защиты // Электронный фонд правовой и нормативно- технической документации. [Электронный ресурс]. URL: [http://docs.cntd.ru/document/1200080203,](http://docs.cntd.ru/document/1200080203) свободный. – Загл. с экрана. – Дата обращения: 06.03.2018 г.
- 36.Постановление Правительства РФ от 03.09.2010 N 681 (ред. от 01.10.2013) "Об утверждении Правил обращения с отходами производства и потребления в части осветительных устройств, электрических ламп, ненадлежащие сбор, накопление, использование, обезвреживание, транспортирование и размещение которых может повлечь причинение вреда жизни, здоровью граждан, вреда животным, растениям и окружающей среде // Государственная система правовой информации [Электронный ресурс]. URL:

[http://pravo.gov.ru/proxy/ips/?docbody=&nd=102141053,](http://pravo.gov.ru/proxy/ips/?docbody=&nd=102141053) свободный. – Загл. с экрана. – Дата обращения: 06.03.2018 г.

- 37.Как утилизировать люминесцентную лампу? | Экологические проблемы и их решения [Электронный ресурс]. URL: [http://eco63.ru/lampalum.html,](http://eco63.ru/lampalum.html) свободный. – Загл. с экрана. – Дата обращения: 06.03.2018 г.
- 38.Чрезвычайные ситуации при работе с ПЭВМ // Студопедия Ваша школопедия. [Электронный ресурс]. URL: [https://studopedia.ru/8\\_107307\\_osveshchenie-pomeshcheniy](https://studopedia.ru/8_107307_osveshchenie-pomeshcheniy-vichislitelnih-tsentrov.html)[vichislitelnih-tsentrov.html,](https://studopedia.ru/8_107307_osveshchenie-pomeshcheniy-vichislitelnih-tsentrov.html) свободный. – Загл. с экрана. – Дата обращения: 06.03.2018 г.
- 39.Долин П.А. Справочник по технике безопасности. М.: Энергоатомиздат, 1984 г. – 824 с.
- 40.Трудовой кодекс Российской Федерации от 30.12.2001 N 197-ФЗ (ред. от 3.07.2016) // Электронный фонд правовой и нормативнотехнической документации. [Электронный ресурс]. URL: [http://docs.cntd.ru/document/901807664,](http://docs.cntd.ru/document/901807664) свободный. – Загл. с экрана. – Дата обращения: 06.03.2018 г.
- 41.ГОСТ Р 50923-96 Дисплеи. Рабочее место оператора. Общие эргономические требования и требования к производственной среде. Методы измерения // Электронный фонд правовой и нормативно-технической документации. [Электронный ресурс]. URL: [http://docs.cntd.ru/document/1200025975,](http://docs.cntd.ru/document/1200025975) свободный. – Загл. с экрана. – Дата обращения: 06.03.2018 г.
- 42.ГОСТ 22269-76 Система "Человек-машина". Рабочее место оператора. Взаимное расположение элементов рабочего места. Общие эргономические требования // Электронный фонд правовой и нормативно-технической документации. [Электронный ресурс]. URL: [http://docs.cntd.ru/document/1200012834,](http://docs.cntd.ru/document/1200012834) свободный. – Загл. с экрана. – Дата обращения: 06.03.2018 г.

43.ГОСТ 12.2.032-78 ССБТ. Рабочее место при выполнении работ сидя. Общие эргономические требования // Электронный фонд правовой и нормативно-технической документации. [Электронный ресурс]. URL: [http://docs.cntd.ru/document/1200003913,](http://docs.cntd.ru/document/1200003913) свободный. – Загл. с экрана. – Дата обращения: 06.03.2018 г.

# Приложение А.

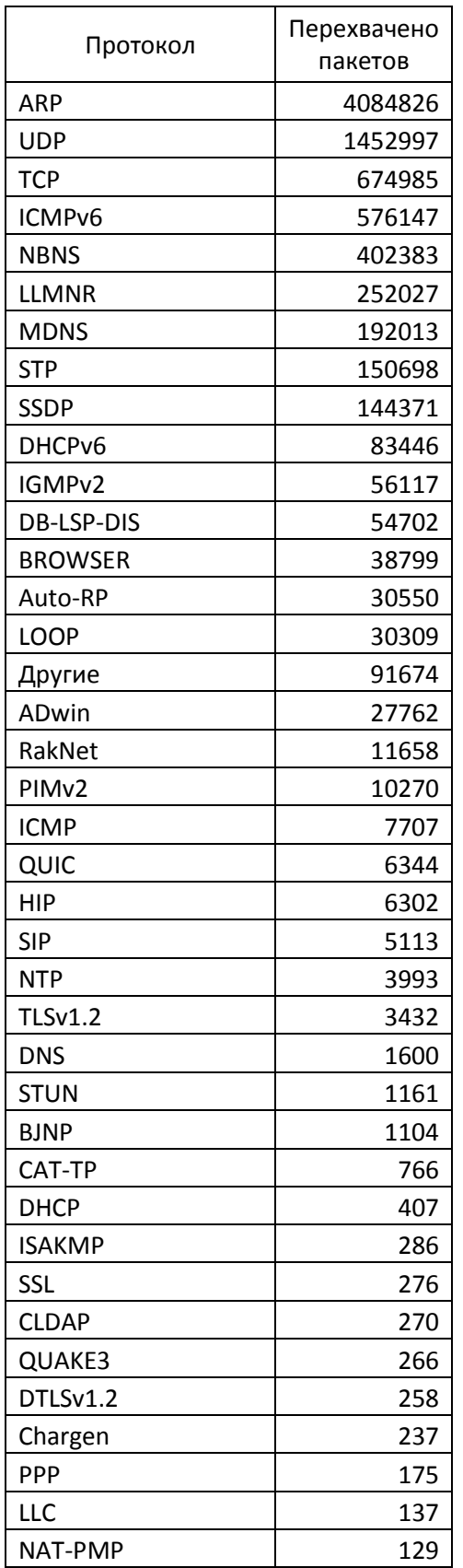

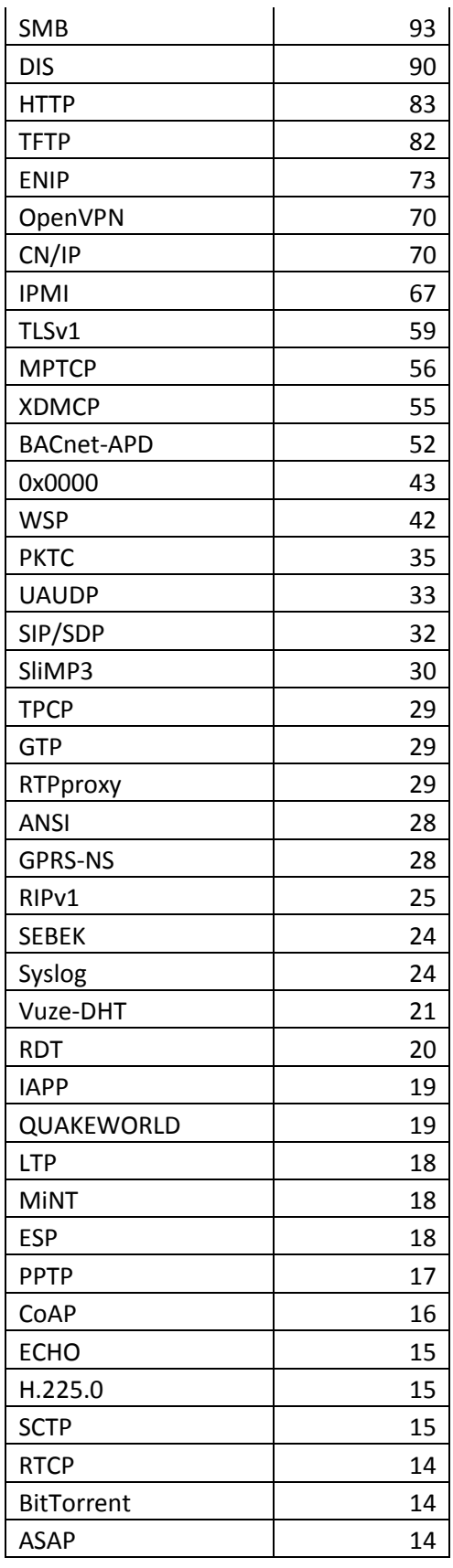

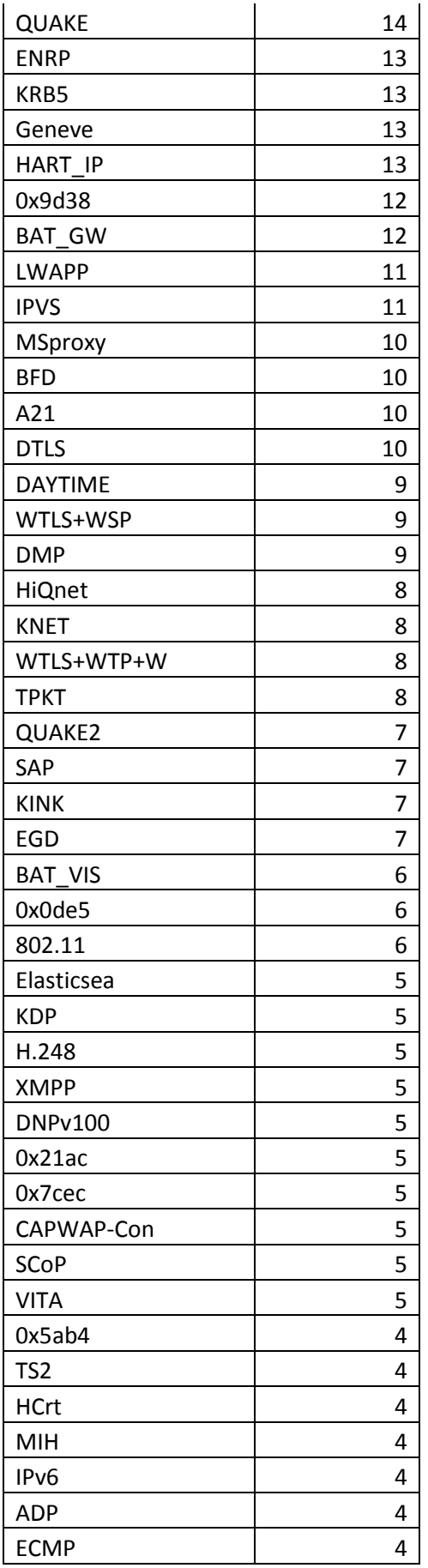

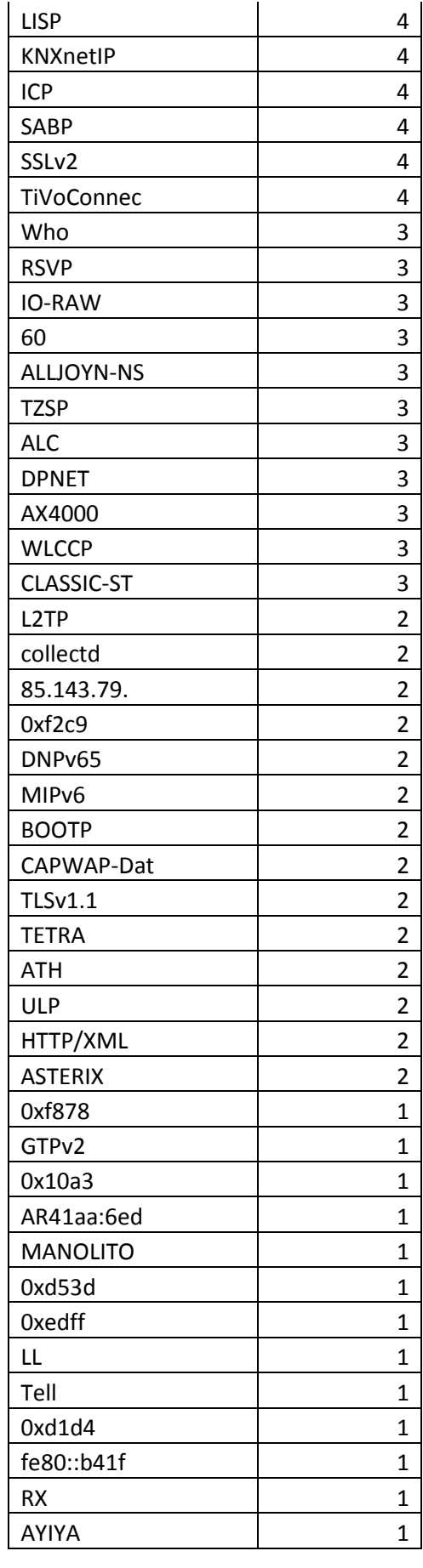

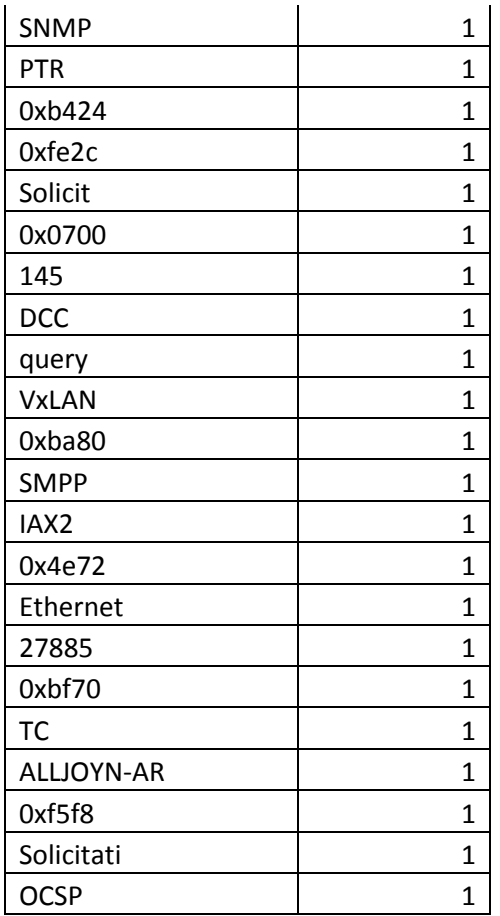

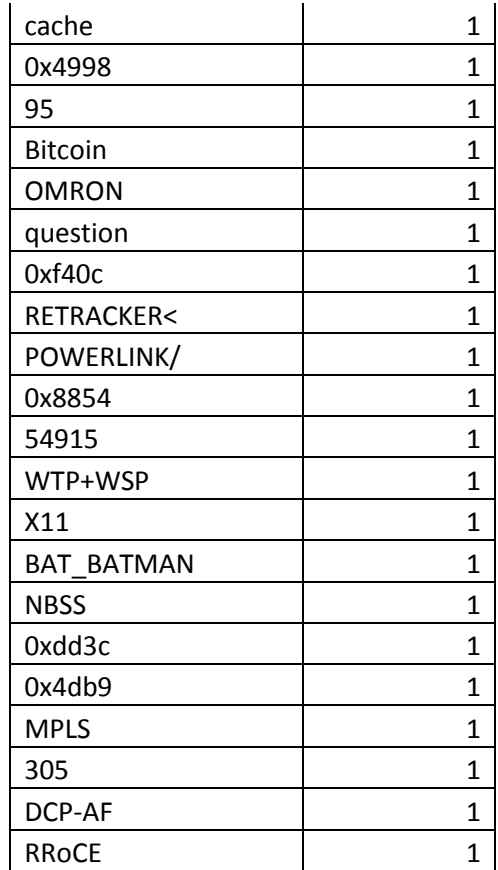

# Приложение Б.

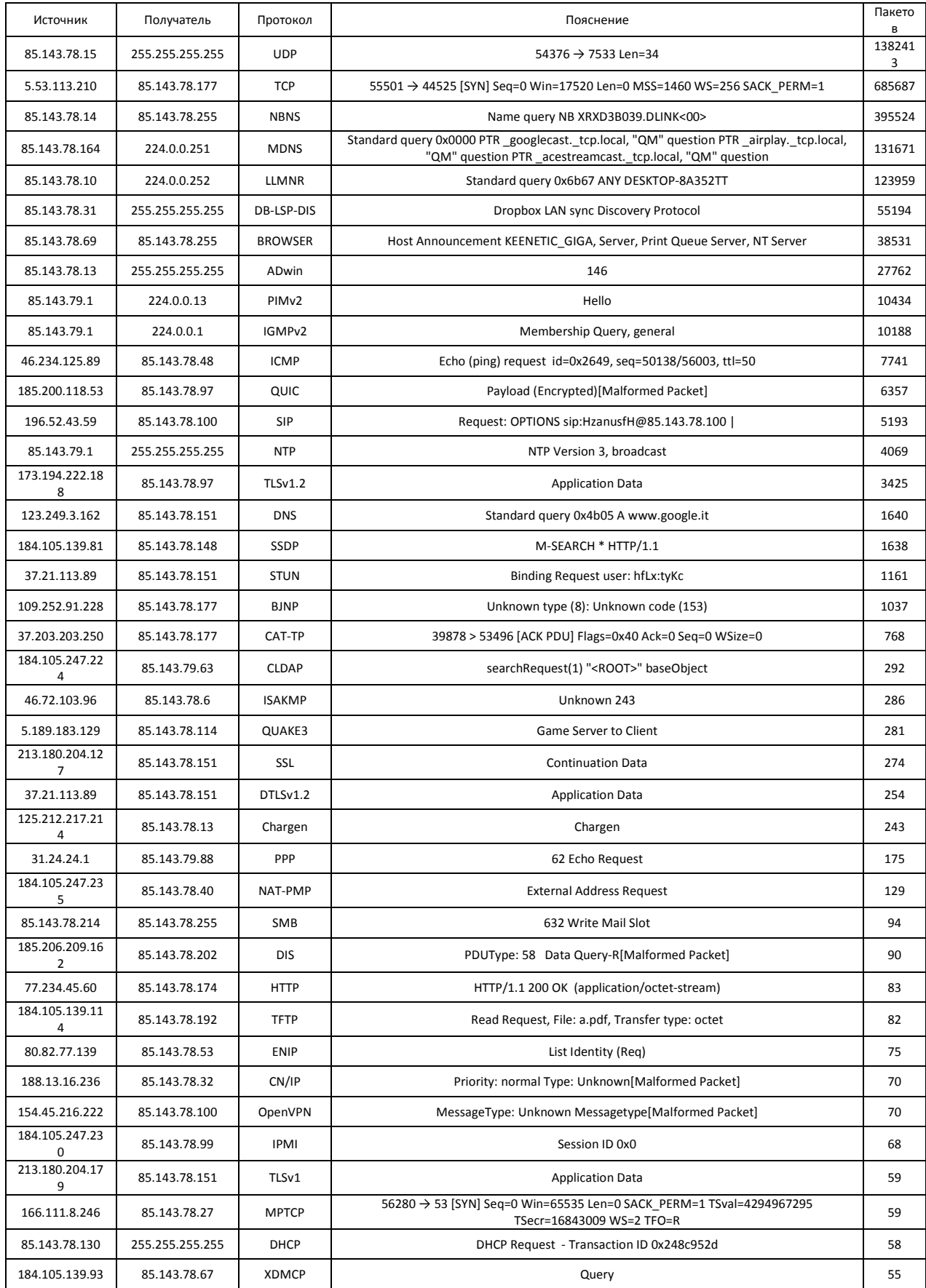

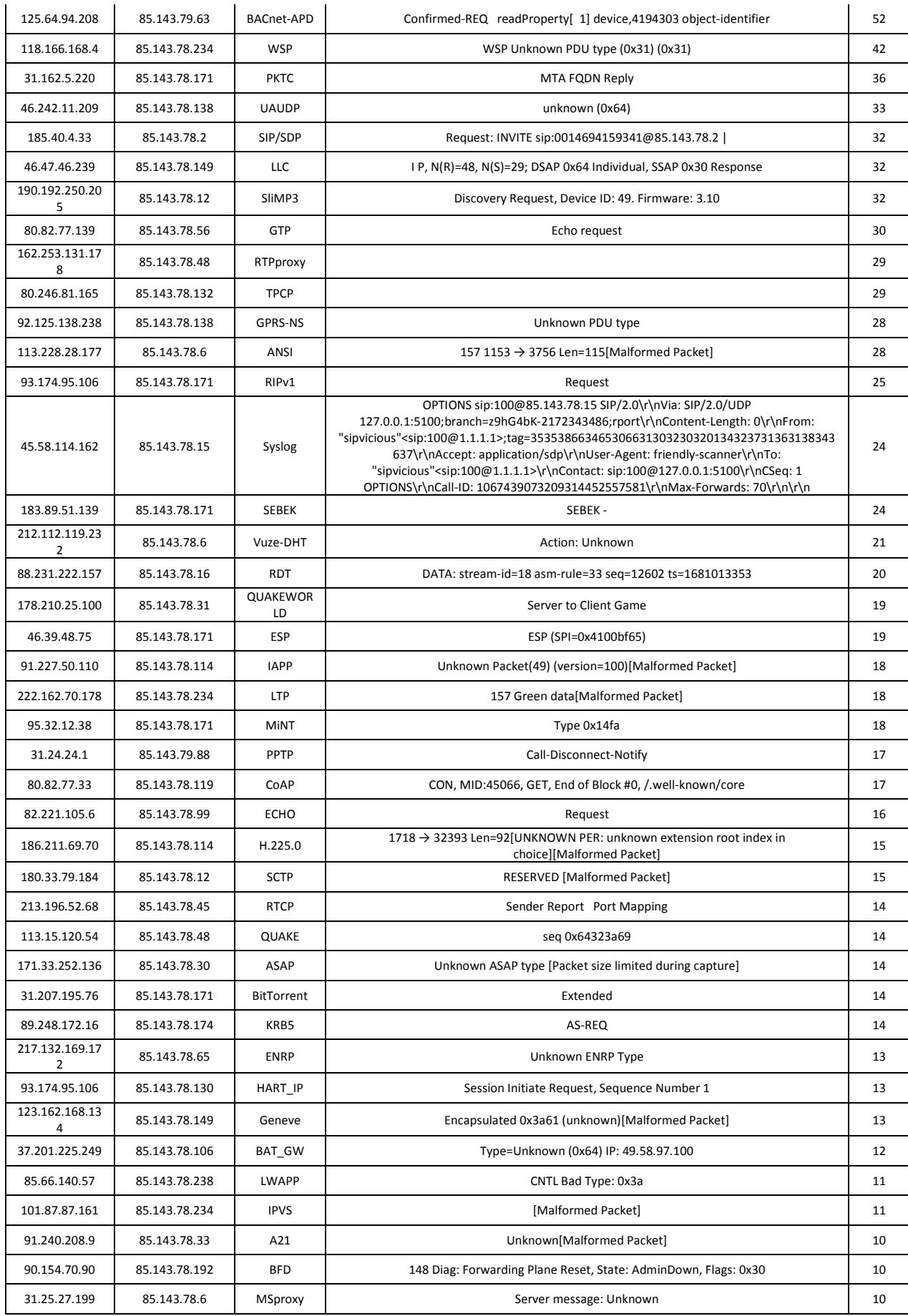

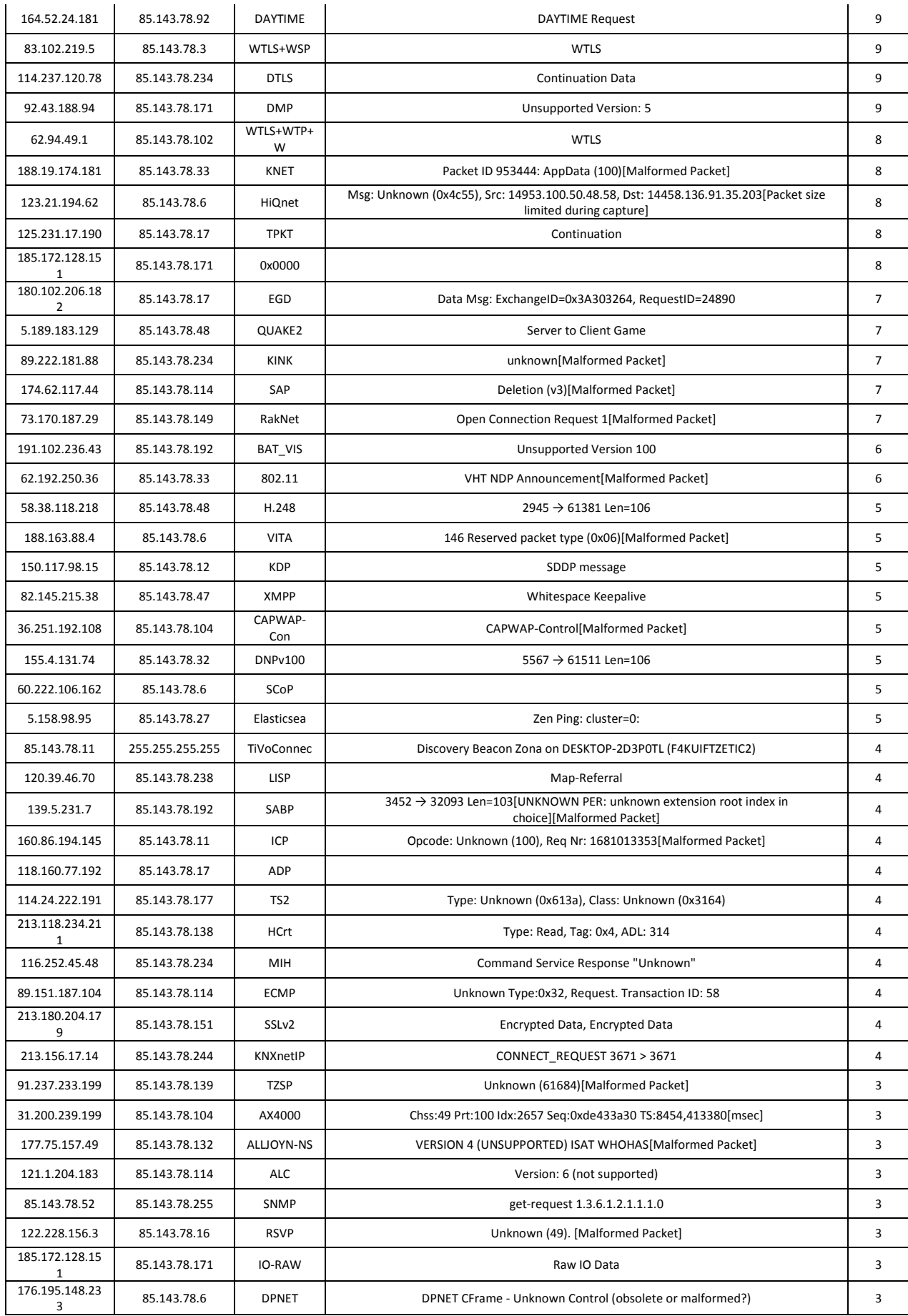

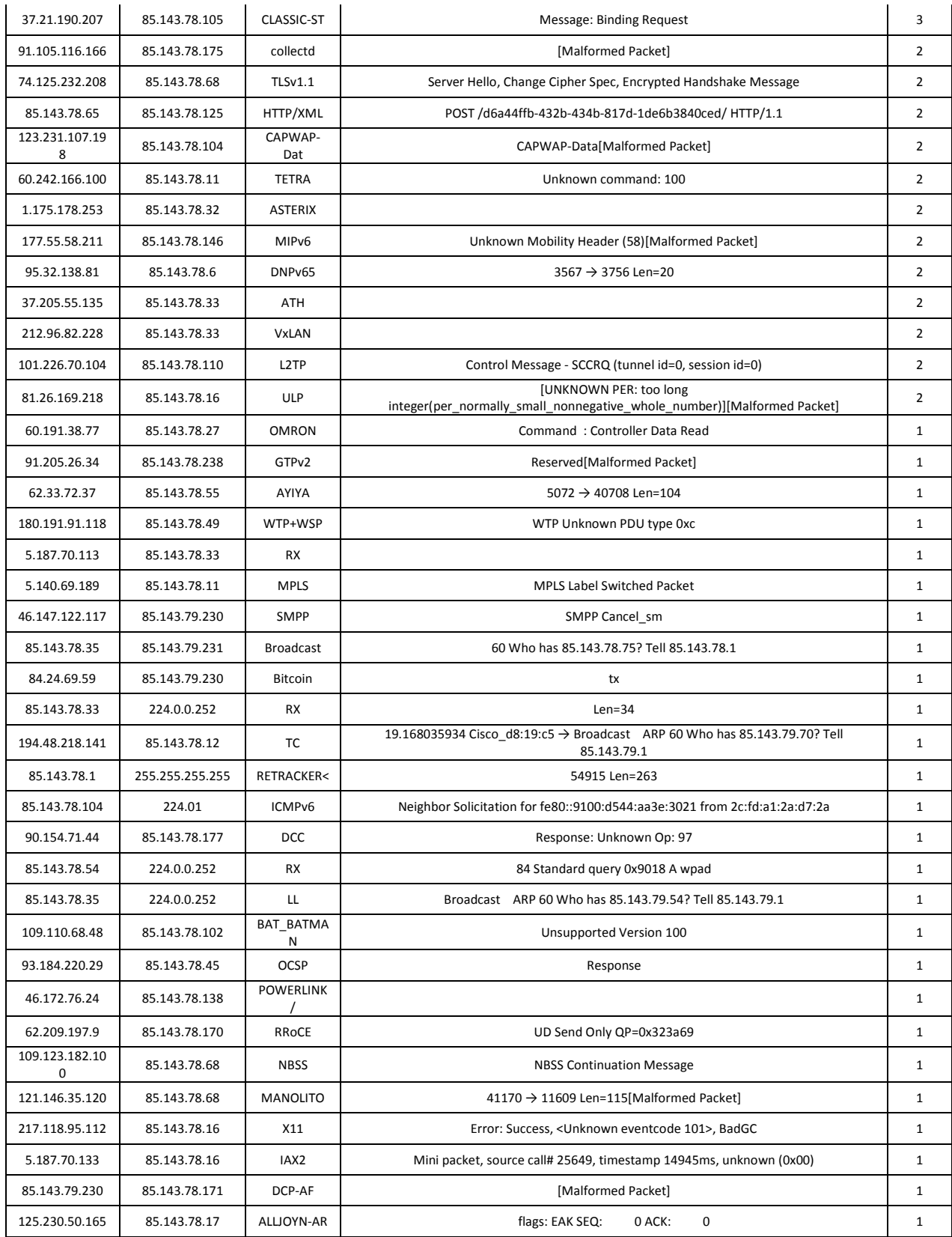

# **Приложение В.**

# Development of tools

### Студент:

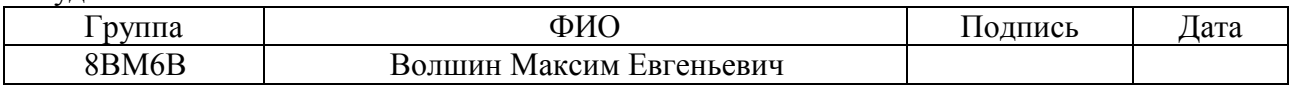

#### Консультант отделения ИТ:

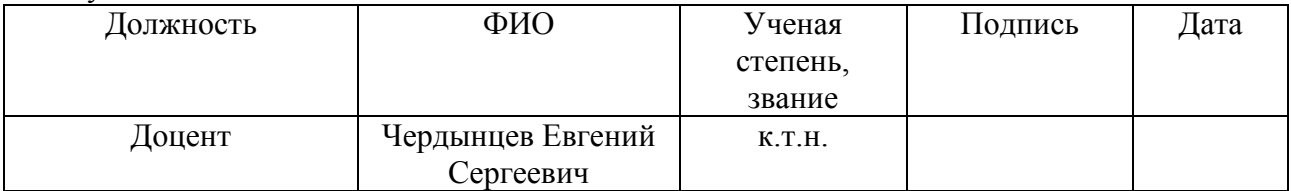

#### Консультант – лингвист отделения ИТ:

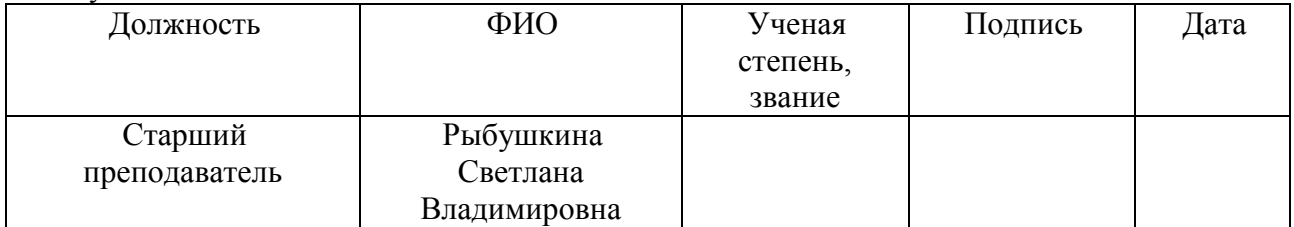

## **6. Development of tools**

## **6.1. Mechanism of collection of statistics**

The mechanism for collecting statistics is the most loaded module in the developed system. The main load falls on this module. The module listens for network traffic. So it is this module should be sufficiently productive. C programming language was chosen as the most productive language. All system modules and libraries are written in C. This provides the best performance for working with the network and other components. Optimization of compilation allows you to use additional hardware for the processor, for example, the AES cryptography module in Intel processors.

## **6.1.1. Architecture**

The architecture of the statistics collection mechanism consists of three main components (Figure 1): Tshark (packet interceptor), database and developed module - system kernel.

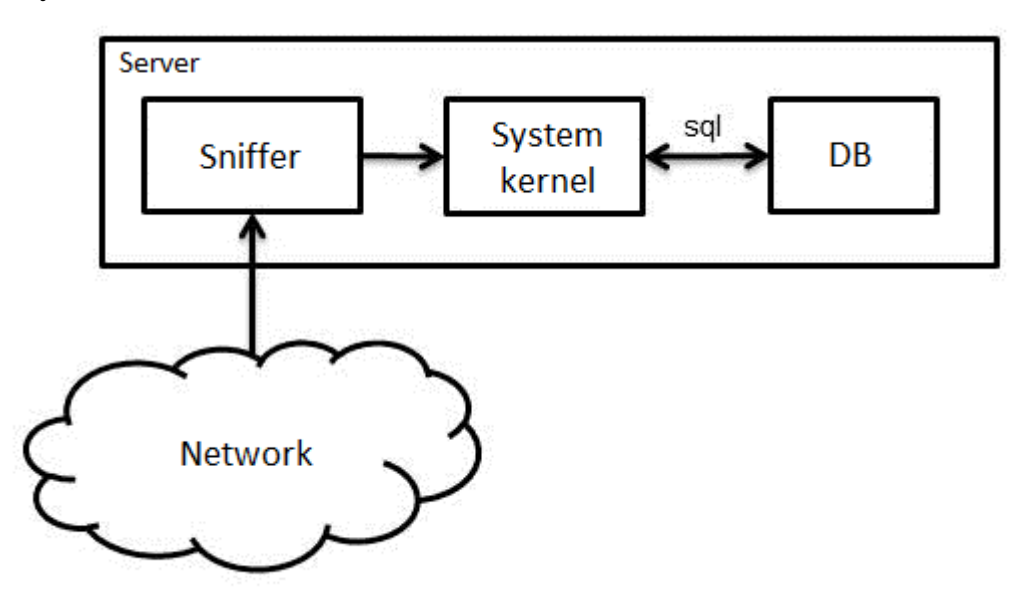

Figure 1. Architecture of the mechanism of collection of statistics.

## **6.1.2. An output and interception of stdout from Tshark**

Tshark intercepts packets and makes their signature analysis. Next, it outputs a string with packet parameters to **stdout**. Parameters are:

- 8. Number of a packet;
- 9. Temporal stamp;
- 10.Source of the sender;
- 11.Source of the receiver;
- 12.Protocol;
- 13.Packet length;
- 14.Additional information of a packet.

For integration of Tshark into the project the following tools were selected:

- 3. Posix threads allows you to create concurrently processed threads within the same process;
- 4. Pipe provides easy data transfer between processes.

Thus, implementation of Tshark requires 2 additional flows. The first flow launches Tshark with redirection of stdout in pipe. The second flow listen the pipe and on arrival of a sting makes its analysis. 4 parameters are grouped in a special structure:

- 5. Source of the sender;
- 6. Source of the receiver;
- 7. Protocol;
- 8. Additional information of a packet.

Further the storage system of data works with the structure of each packet.

#### **6.1.3. Storage system of data**

The storage system of data consists of an internal and external DB. The internal DB is a dynamic array of data in a random access memory. An external DB is MySQL. Such approach is caused by the fact that network packets come many times over more often than the external DB is capable to process requests. Therefore a part of operations had to be carried out in an internal DB. Operations

primary aggregations of data and count of checksum of md5 for faster operation with the database belong to such operations.

The algorithm of processing of a packet of the internal database is provided in a figure 2.

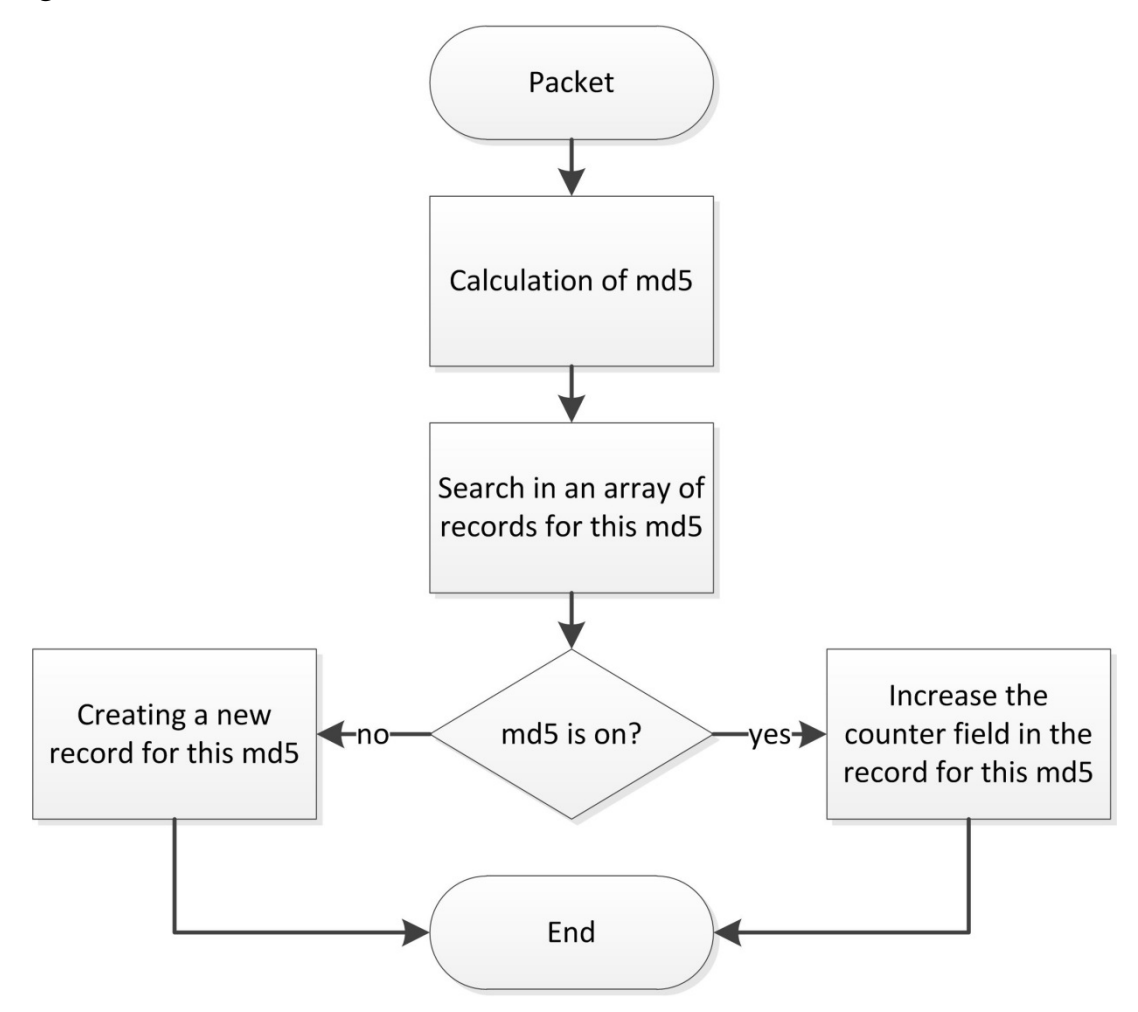

Figure 2. Algorithm of processing of a packet.

Thus, the internal database of packets with their counters is created. Once a minute occurs unloading of data in an external DB on the algorithm provided in a figure 3.

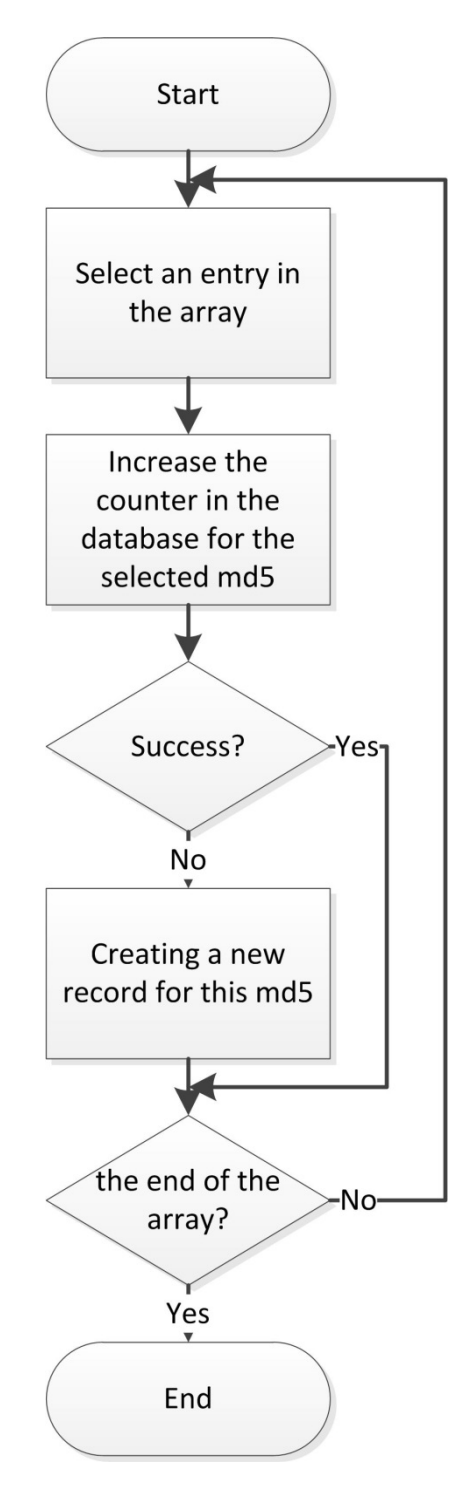

Figure 3. An algorithm of unloading of data in an external DB.

The external DB has 2 types of tables: dataful and counters of packets. In a figure 4 the example of these tables: packets and packets\_cnt respectively is provided.

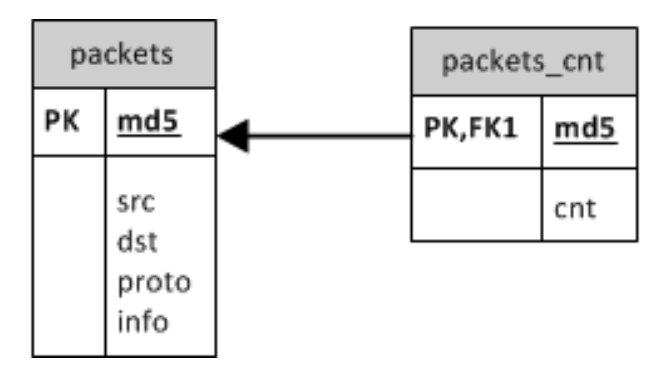

Figure 4. Tables of statistics.

Separation of data tables and counters is required to maintain statistics for different time intervals:

8. On all an interval;

9. Last month;

10.Last week;

11.Last day;

12.Last hour;

13.Last 15 minutes;

14.Last minute.

For each table of counters in a certain interval unloading of values of counters in the table with big time slot is launched.

## **6.2. Mechanism of display of statistics**

SQL queries are the basis of statistics output. This method is convenient in that all the work of filtering the result is performed by the DBMS. For example, to make statistics on quantity of packets of all saved protocols:

SELECT snifstat.packets.proto, sum(cnt) AS s FROM snifstat.packets JOIN snifstat.packets\_cnt ON snifstat.packets.md5 = snifstat.packets cnt.md5 GROUP BY proto ORDER BY s desc; Or to look at data of all packets (an example figure 5): SELECT \* FROM snifstat.packets;

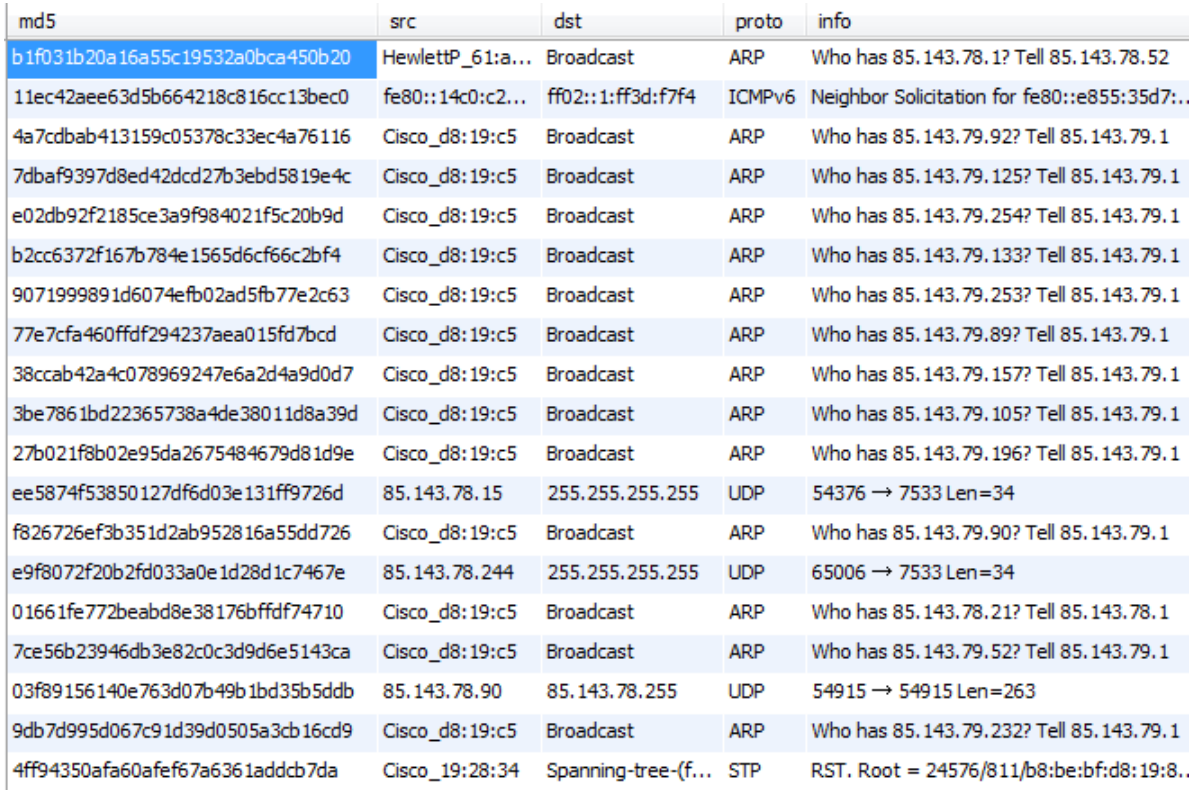

Figure 5. A part of the intercepted packets.

## **6.3. The mechanism of localization of anomalies on a network**

Source blocking is the most effective means of localizing anomalies. For this task it was decided to use equipment hardware in combination with external control according to the SNMP [10] protocol.

The SNMP protocol provides to receive and set values of the MIB elements of the controlled device. MIB is a treelike basis of parameters of different types among which there are INTEGER, STRING, TIME and many others [11].

## **6.3.1. Algorithm of detection of anomalies**

Analysis of statistical data (protocols, types of messages) is the basis of the algorithm. If a new protocol or new types of messages appear in the statistics, the system administrator is notified by the syslog protocol. This method of information simplifies integration with the general enterprise monitoring system. The administrator performs data analysis and decides which group of threats to classify this type of packet:

- 5. Completely safe packets the packet will not be considered as threat;
- 6. Safe from specific hosts the packet is considered safe if proceeds from a specific host or group of hosts, differently – lock of a source;
- 7. Potentially dangerous the algorithm of processing of software packages is provided to this rule in a figure 6;
- 8. Dangerous packets momentary lock of a source of a packet.

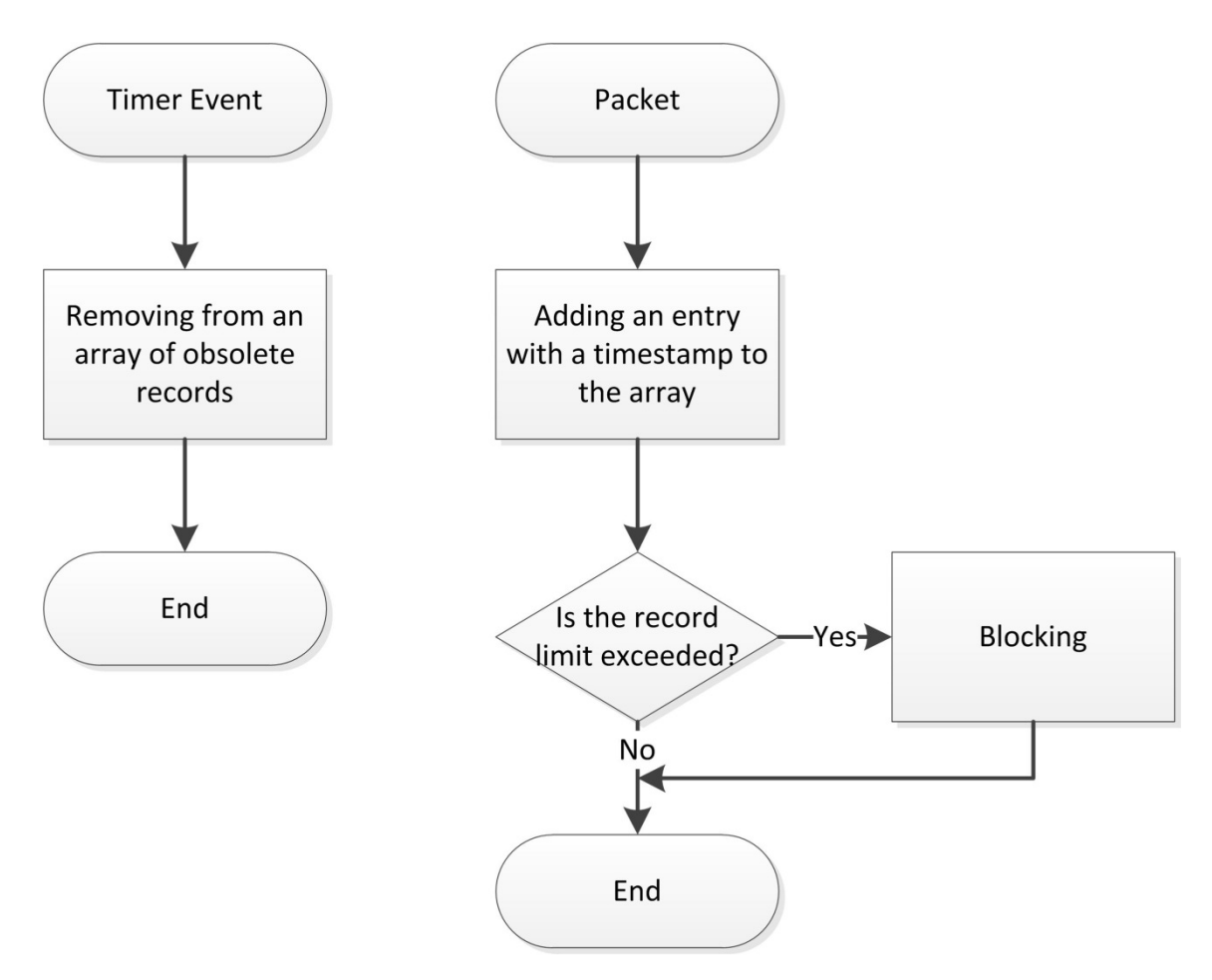

Figure 6. An algorithm of processing of packets with temporary restriction.

The separate table which format is provided in a figure 7 is selected for data storage of rules in a DB.

| actions |                                                                     |
|---------|---------------------------------------------------------------------|
| PК      | rule id                                                             |
|         | type<br>protocol<br>protocol info<br>src<br>limit<br>limit interval |

Figure 7. Table of rules.

Where:

rule\_id – a unique identifier of the rule;

type – packet type (are described above);

protocol – the name of the protocol;

protocol\_info – additional information of packet;

src – a packet source;

limit – restriction of quantity of packets;

limit interval – an interval of accounting of a limit of packets;

In addition for the aid to the administrator algorithms of detection of anomalies in completely automatic mode are developed.

## **6.3.1.1. Algorithm of detection of anomalies of the ARP protocol**

Operation of an algorithm is divided into 2 stages:

3. Training – studying of linking of MAC – IP;

4. Tracking – registration of changes with the subsequent actions.

The general algorithm is provided in a figure 8.

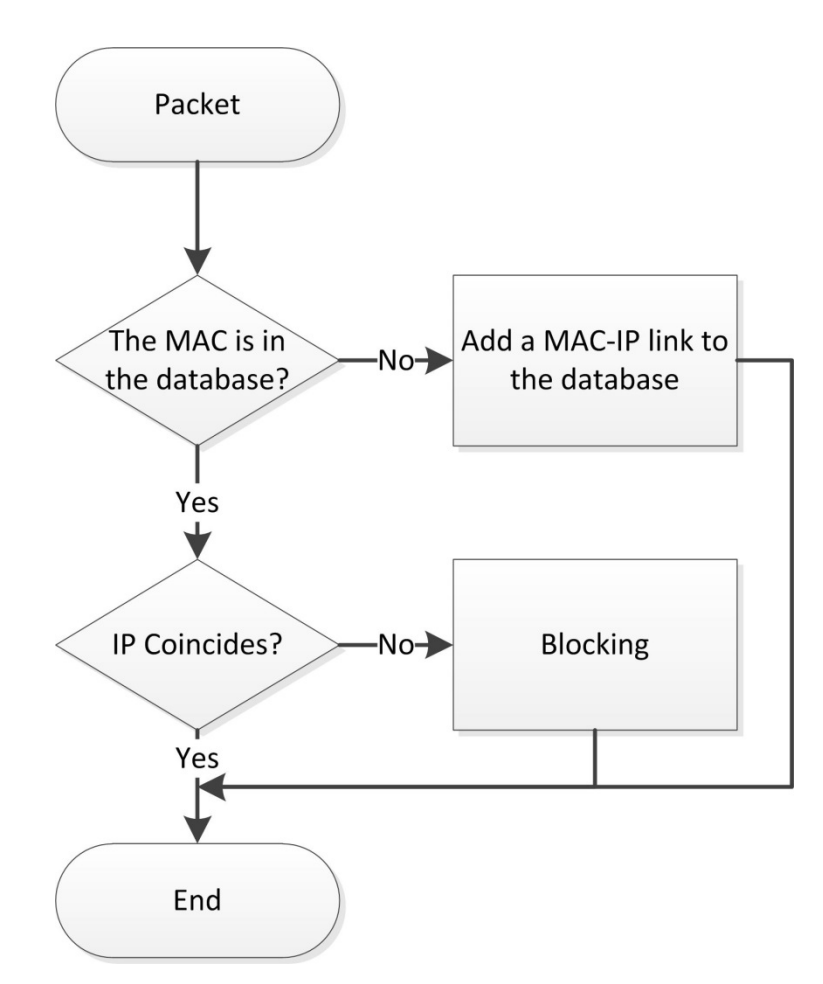

Figure 8. Algorithm of detection of anomalies of the ARP protocol.

## **6.3.1.2. Algorithm of detection of anomalies of the ICMP protocol**

The algorithm is based on lock of messages of some types:

5 – Redirection:

9 – declaration of the router:

10 – router request.

Blocking messages type 5 and 9 will work for the attacker, while the 10th type will work on the client. In this case, the system notifies the administrator.

The general algorithm is provided in a figure 9.

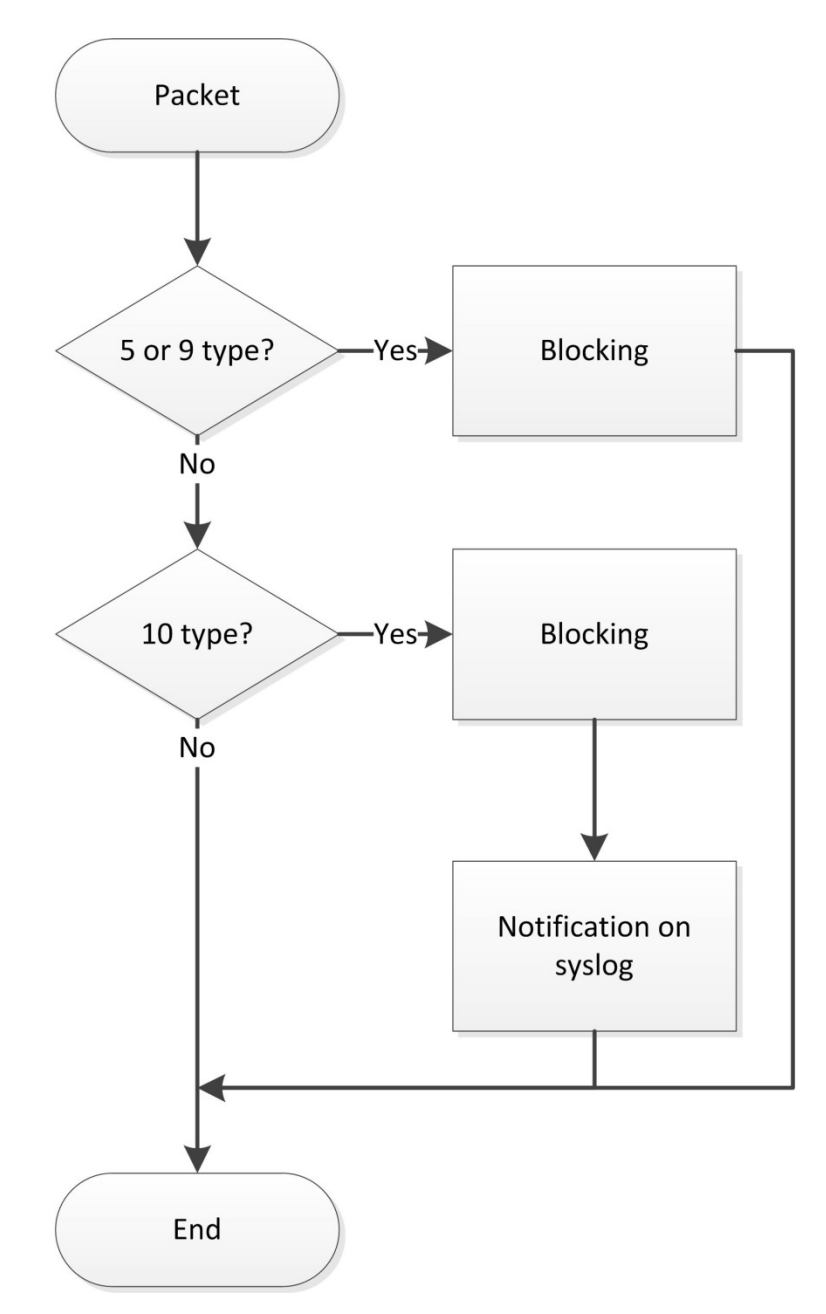

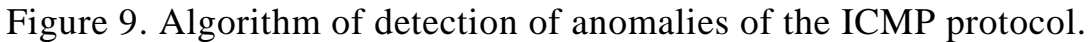

## **6.3.2. Control of the equipment**

End customers are connected to Ethernet by the switch. Therefore the decision to control only switches was made. On a network are used Cisco switches of model: 2950, 2960 and 3750. They are very similar in control and have almost identical MIB. It is necessary to know the MAC or IP-address of a malignant client for blocking. The general algorithm of switch-off of port is provided in a figure 10. For its implementation the following nodes are required:

4. A basis of switches with their data for connection;

5. A basis of linking of IP – MAC and IPv6 – MAC;

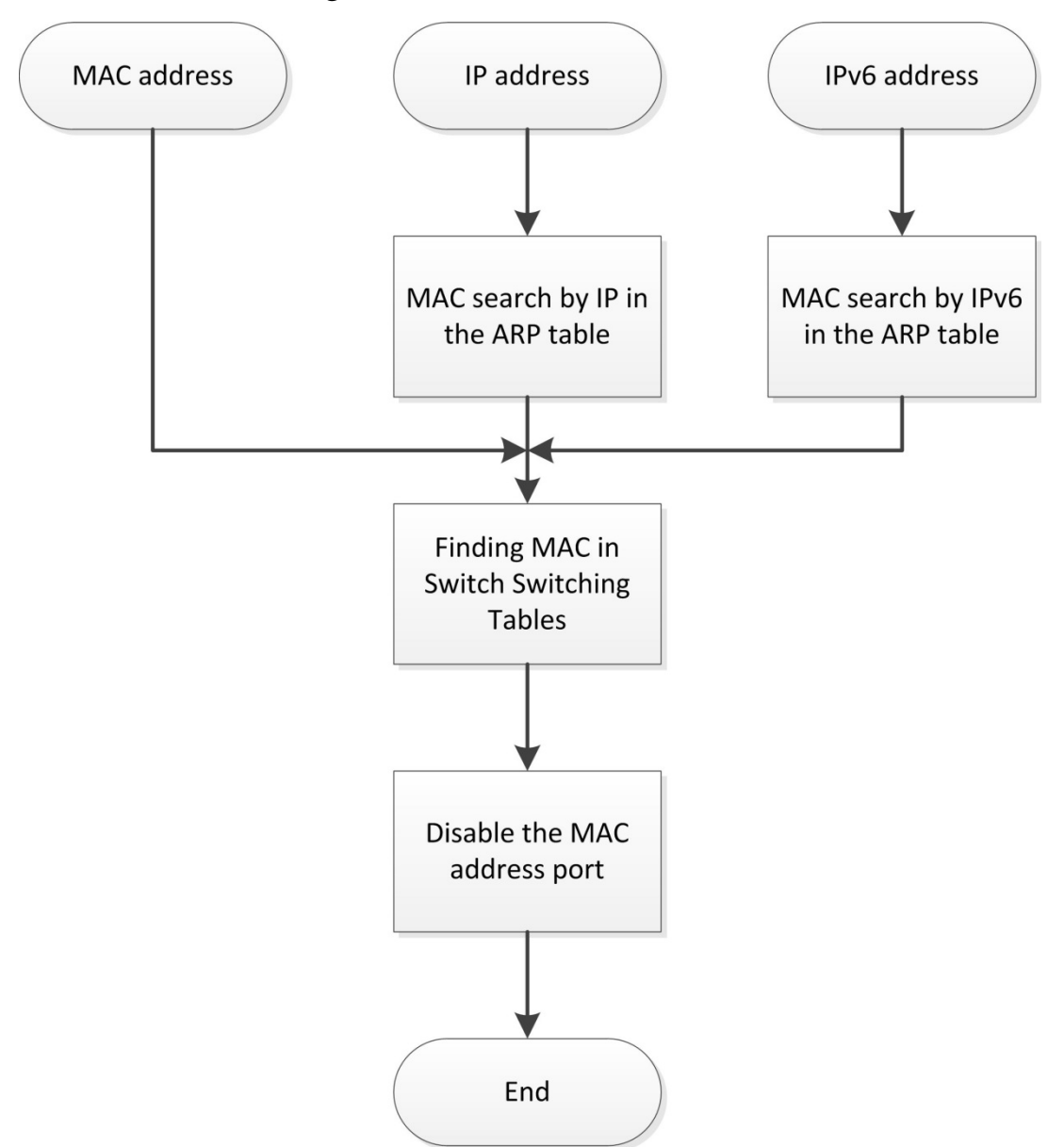

6. SNMP Manager for interaction with switches.

Figure 10. Algorithm of insulation of a source of anomaly.

## **6.3.2.1. Basis of switches**

The dataful basis for connection to switches to be stored in MySQL in the form of the table (fig. 11)

| snmp swithes |                         |
|--------------|-------------------------|
| PK           | sw id                   |
|              | sw_ip<br>snmp_community |

Figure 11. Reference manual of switches.

Where:

sw\_id – unique identifier of the switch;

sw\_ip – switch IP address;

snmp\_community – line of authorization leaked SNMP.

## **6.3.2.2. A basis of linking of IP – MAC and IPv6 – MAC**

It was decided to use the ready-made project with open source code **addrwatch** to obtain these bundles. This utility wiretaps the network interface and intercepts ARP packets, making on them the relevant database. The utility supports several methods of data output:

- 4. Stdout a line-by-line output of changes in a terminal window;
- 5. Syslog the protocol for service of registration of messages about system events. For registration of similar messages a large number of the software with different functionality is created;
- 6. MySQL unloading of a ready basis in the form of the table (fig. 12)

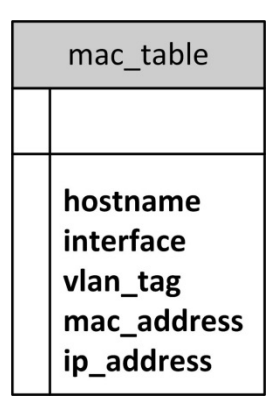

Figure 12. Table of relevant network points.

Where:
hostname – computer name which enters record in the table (in this case this name of one server);

interface – a name of the network interface where was found the MAC address;

vlan tag – number vlan and which the MAC address was found;

mac\_address – the MAC address;

ip\_addres – IP or IPv6 the address.

It was decided to use unloading in the MySQL database to simplify the search and reduce the development time.

## **6.3.2.3. SNMP Manager**

it was decided to use the open-source library Net-SNMP as the basis of the SNMP manager. This library is written in language C and provides basic routine actions for operation according to the SNMP protocol:

- 7. To open connection;
- 8. To configure a request;
- 9. To send a request;
- 10.To send an asynchronous request;

11.To receive the response;

12.To close connection.

Operation of SNMP of the manager is divided into several stages:

- 5. Obtaining the list with IP and SNMP Community;
- 6. Opening of connections with all switches
- 7. Receiving базово necessary parameters (about them below);
- 8. Periodic scanning of communication tables of switches for compilation of the copy in process that accelerates search of MAC port of the address.

## **6.3.2.3.1. Basic parameters of switches**

In MIB a tree of the switch several key branches were revealed:

- 5. Control of ports and other interfaces;
- 6. Control of the network bridge to which interfaces "are connected";
- 7. The table of sheaves the MAC address port number in the bridge (the bridge – the virtual concept);
- 8. The table of sheaves port number in the switch an interface ID from the first branch.

It was decided for each switch to use arrays with the following structures: struct snmp\_switch\_port\_state

```
{
   // Interface index
   int32 t id;
   // Hardware interface name
   char *description;
   1 - on, 2 - offint32_t admin_status;
   // 1 - link ok, 2 - no linkint32_t operation status;
   // bridge port number
   uint32_t bridge_port;
   // 0 - off, 1 - onunsigned int enable;
} typedef snmp_switch_port_state_t;
struct snmp_switch_mac_address
{
   Char mac_address[6];
   // bridge port number
   uint32_t bridge_port;
} typedef snmp_switch_mac_address_t;
```
First of all for each switch the array of structures of snmp\_switch\_port\_state on a branch with all interfaces is built. In runtime of this stage fields are filled: id and description.

Table scan of compliances of an id of the interface – port number in the bridge. The example of the table is provided in a figure 13 where:

SNMPv2-SMI::mib-2.17.1.4.1.2.**39** = INTEGER: **10035**

**39** – bridge port;

**10035** – interface id.

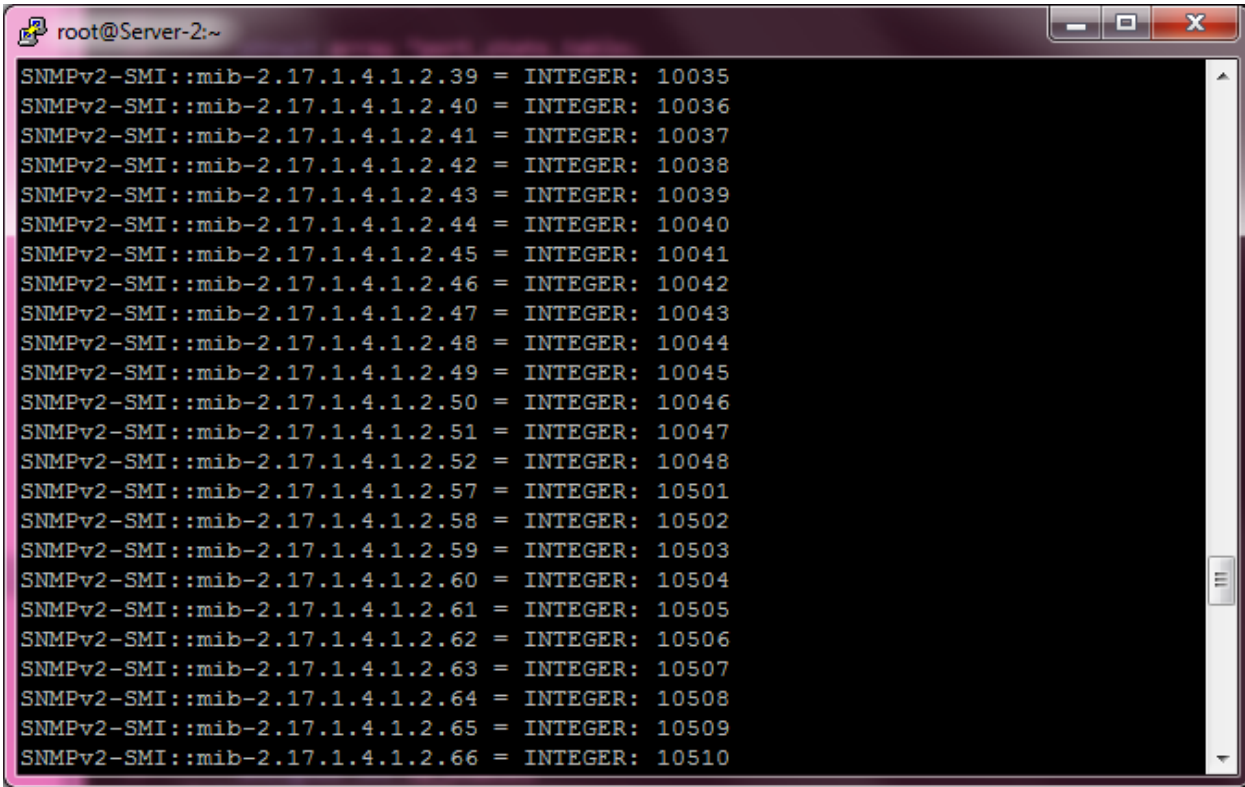

Figure 13. SNMP the table of correspondence of an id of the interface – port number in the bridge.

Next, a cyclic poll of the branch of the switching table begins, an example of which is shown in Figure 14 where:

 $SNMPv2-SMI::mib-2.17.4.3.1.2 - the branch address;$ 

 $252.69.150.227.198.3$  – the MAC address in a decimal format (the part selected in a figure 14);

INTEGER – data type in a leaf of the received tree;

353 – port number in the bridge.

Thus, the SNMP Manager receives a local copy of the switch table. This greatly speeds up the work. Scanning of the branches of the switch can occur at different speeds, depending on the performance of the equipment and its load.

| u s<br>noot@Server-2:~<br><b>State of the State</b>                                          | x                        |
|----------------------------------------------------------------------------------------------|--------------------------|
| ISNMPv2-SMI::mib-2.17.4.3.1.2.172.193.238.38.188.133 = INTEGER: 133                          | ∸                        |
| ISNMPv2-SMI::mib-2.17.4.3.1.2.172.226.211.92.59.46 = INTEGER: 401                            |                          |
| ISNMPv2-SMI::mib-2.17.4.3.1.2.184.136.227.61.180.162 = INTEGER: 118                          |                          |
| SNMPv2-SMI::mib-2.17.4.3.1.2.184.136.227.106.30.121 = INTEGER: 112                           |                          |
| SNMPv2-SMI::mib-2.17.4.3.1.2.200.91.118.225.161.196 = INTEGER: 26                            |                          |
| SNMPv2-SMI::mib-2.17.4.3.1.2.200.255.40.70.132.77 = INTEGER: 148                             |                          |
| SNMPv2-SMI::mib-2.17.4.3.1.2.208.80.153.37.124.124 = INTEGER: 249                            |                          |
| SNMPv2-SMI::mib-2.17.4.3.1.2.208.80.153.114.235.12 = INTEGER: 4                              |                          |
| SNMPv2-SMI::mib-2.17.4.3.1.2.212.201.239.97.175.160 = INTEGER: 425                           |                          |
| SNMPv2-SMI::mib-2.17.4.3.1.2.216.80.230.161.185.72 = INTEGER: 141                            |                          |
| SNMPv2-SMI::mib-2.17.4.3.1.2.220.14.161.247.108.152 = INTEGER: 98                            |                          |
| SNMPv2-SMI::mib-2.17.4.3.1.2.224.63.73.185.44.127 = INTEGER: 236                             |                          |
| SNMPv2-SMI::mib-2.17.4.3.1.2.224.63.73.193.100.87 = INTEGER: 333                             |                          |
| SNMPv2-SMI::mib-2.17.4.3.1.2.224.63.73.220.170.213 = INTEGER: 345                            |                          |
| SNMPv2-SMI::mib-2.17.4.3.1.2.232.17.50.135.238.54 = INTEGER: 331                             |                          |
| SNMPv2-SMI::mib-2.17.4.3.1.2.240.118.28.29.156.29 = INTEGER: 176                             |                          |
| SNMPv2-SMI::mib-2.17.4.3.1.2.240.118.28.44.105.116 = INTEGER: 149                            |                          |
| SNMPv2-SMI::mib-2.17.4.3.1.2.240.118.28.49.92.163 = INTEGER: 223                             |                          |
| SNMPv2-SMI::mib-2.17.4.3.1.2.244.109.4.88.171.93 = INTEGER: 299                              |                          |
| SNMPv2-SMI::mib-2.17.4.3.1.2.248.169.99.5.73.241 = INTEGER: 37                               |                          |
| SNMPv2-SMI::mib-2.17.4.3.1.2.248.169.99.227.202.98 = INTEGER: 96                             |                          |
| $ {\rm SMMPv2\text{-}SMI}:\text{mib-2.17.4.3.1.2.252.69.150.227.198.3} = {\rm INTEGR: } 353$ |                          |
| Server-2 ~ # ^C                                                                              | Ξ                        |
| Server-2 ~                                                                                   | $\overline{\phantom{a}}$ |

Figure 14. SNMP table of switching.

## **6.3.2.3.2. Algorithm of switch-off of port**

As soon as the command arrives to disconnect port for the MAC address of the malefactor, occurs:

- 4. Search of the MAC address in local copies of tables of switching of all switches
- 5. The port number in the bridge is calculated
- 6. On port number in the bridge the interface id is calculated. And on an interface id on the switch the team for transfer of physical port in disable status is formed.

The complete algorithm is provided in a figure 15.

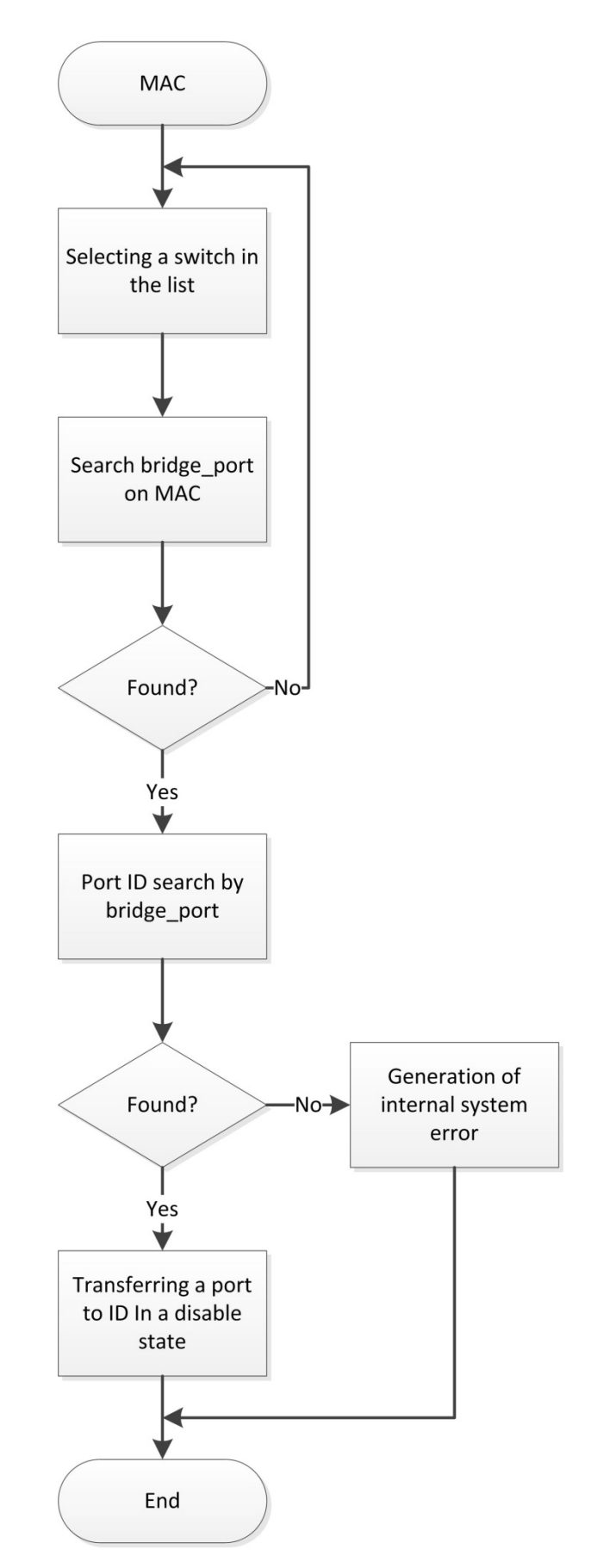

Figure 15. An algorithm of switch-off of port on the equipment